## MINISTÉRIO DA EDUCAÇÃO UNIVERSIDADE FEDERAL DO RIO GRANDE ESCOLA DE ENGENHARIA PROGRAMA DE PÓS-GRADUAÇÃO EM ENGENHARIA OCEÂNICA

FÍSICA DE REATORES: UMA ALTERNATIVA PARA A PROPULSÃO NAVAL

por

Dalvana Lopes Ribeiro

Dissertação para obtenção do Título de Mestre em Engenharia Oceânica

Rio Grande, dezembro de 2019.

#### FÍSICA DE REATORES: UMA ALTERNATIVA PARA A PROPULSÃO NAVAL

Por

### Dalvana Lopes Ribeiro Bacharela em Ciência e Tecnologia

Dissertação submetida ao Programa de Pós-Graduação em Engenharia Oceânica (PPGEO) da Escola de Engenharia da Universidade Federal do Rio Grande (FURG), como parte dos requisitos necessários para a obtenção do Título de Mestre em Engenharia Oceânica.

Linha de Pesquisa: Teoria de Transporte

Orientador: Prof. Dr. João Francisco Prolo Filho

Aprovada por:

### Profa. Dra. Bárbara Denicol do Amaral Rodriguez PPGMC/FURG

### Prof. Dr. Elizaldo Domingues dos Santos PPGEO/FURG

Profa. Dra. Camila Becker Picoloto UFSM - CS

> Prof. Dr. Liércio André Isoldi Coordenador do Programa de Pós-Graduação em Engenharia Oceânica

Rio Grande, dezembro de 2019.

# "FÍSICA DE REATORES: UMA ALTERNATIVA PARA A PROPULSÁO NAVAL"

## Dalvana Lopes Ribeiro

Esta dissertação foi julgada adequada para obtenção do título de:

## MESTRE EM ENGENHARIA OCEÂNICA

Tendo sido aprovada em sua forma final pela Coordenação de Pós-Graduação em Engenharia Oceânica

Fiéscio Hipdie (So) Coordenador do PPGEO/FURG

Banca Examinadora:

Prof. Dr. João Francisco Prolo Filho Orientador DDCCO/EUDO Orientador - PPGEO/FURG

Profa. Dra. Bárbara Denicol do Amaral Rodriguez Membro Externo DDCMC/FUDC **EXTERNAL EXTERNAL AND AND EXTERNAL SERVICE SERVICE** 

of. Dr. Elizaldo Donfingues dos Santos Membro Interno - PPGEO/FURG

amile Becker Picoloto

Profa. Dra. Camila Becker Picoloto Membro Externo - UFSM

#### RESUMO

Neste trabalho, é apresentada uma solução em ordenadas discretas para uma série de problemas de transporte de nêutrons em geometria cartesiana unidimensional. Buscando avaliar a eficiência do esquema de quadratura *half-range*, o método de Ordenadas Discretas Analítico (ADO) é utilizado para resolver várias classes de problemas em meios homogêneos e heterogêneos (com espalhamento isotrópico e anisotrópico), para regime estacionário, com fonte interna e com condições de contorno prescritas, reflexivas e difuso especulares. Resultados numéricos para o fluxo escalar foram obtidos e comparações com outros trabalhos existentes na literatura foram feitas. Também foram estudados os principais tipos de materiais utilizados em projetos de reatores nucleares embarcados em submarinos e suas características quanto a eficiência no estudo de blidagem. Estudos sobre Dose radiativa também foram abordados devido a sua importância na dinâmica de proteção radiológica tanto da tripulação dessas embarcações quanto na proteção do meio ambiente. Questões sobre eficiência térmica englobadas pelas análises do Fator Desvantagem e de Utilização Térmica contribuíram para o desenvolvimento de projetos de reatores nucleares. O estudo de moderadores permitiu avaliar a performance dos materiais mais utilizados para essa função e a implementação de condições de contornos reflexivas permitiu uma aproximação com os eventos que ocorrem nos processos de interações nucleares, contribuíndo para análises de problemas mais gerais. Além disso, o aprimoramento das soluções particulares através dos métodos de Coeficientes a Determinar e de Variação de Parâmetros contribuíram para o tratamento de termos fontes mais gerais. A versatilidade quanto ao uso de quadraturas sempre foi vista como uma vantagem do método ADO que, além de fornecer resultados precisos a um baixo custo computacional, possui uma formulação mais simples, permitindo usar softwares de livre distribuição para as simulações. Na análise dos resultados, verificou-se que o uso da quadratura *half-range* foi capaz de acelerar a convergência. O esforço computacional na resolução dos problemas aqui testados foi relativamente baixo. Aliado a isso, a simplicidade do método possibilitou o uso de software de livre distribuição Octave (versão 4.2.1) para a implementação, o que torna a proposta deste trabalho acessível a todos os níveis acadêmicos.

Palavras-chave: equação de transporte unidimensional, quadratura half-range, anisotropia linear.

### **ABSTRACT**

In this work, a discrete ordinate solution is presented for a series of neutron transport problems in one-dimensional Cartesian geometry. Seeking to evaluate the efficiency of the half-range quadrature scheme, the Analytical Discrete Ordered (ADO) method is used to solve various classes of problems in homogeneous and heterogeneous media (with isotropic and anisotropic spreading), for stationary regime, with internal source and with prescribed, reflective and diffuse specular boundary conditions. Numerical results for the scalar flow were obtained and comparisons with other works in the literature were made. The main types of materials used in nuclear reactor projects shipped in submarines and their characteristics regarding efficiency in the study of blid were also studied. Radiative dose studies they were also addressed due to their importance in the dynamics of radiological protection both of the crew of these vessels and in the protection of the environment. Questions about thermal efficiency encompassed by the analysis of the Disadvantage and Thermal Use Factor contributed to the development of nuclear reactor projects. The study of moderators allowed to evaluate the performance of the materials most used for this function and the implementation of reflective boundary conditions allowed an approximation with the events that occur in the processes of nuclear interactions, contributing to the analysis of more general problems. In addition, the improvement of particular solutions through the methods of Coefficients to be Determined and Variation of Parameters contributed to the treatment of more general source terms. The versatility regarding the use of squares has always been seen as an advantage of the ADO method, which, in addition to providing accurate results at a low computational cost, has a simpler formulation, allowing the use of free distribution software for the simulations. In the analysis of the results, it was found that the use of the half-range was able to accelerate convergence. The computational effort in solving the problems tested here was relatively low. Allied to this, the simplicity of the method made it possible to use free software Octave distribution (version 4.2.1) for the implementation, which makes the proposal of this work accessible to all academic levels.

Keywords: one-dimensional transport equation, half-range quadrature, linear anisotropy.

# ÍNDICE

<span id="page-5-0"></span>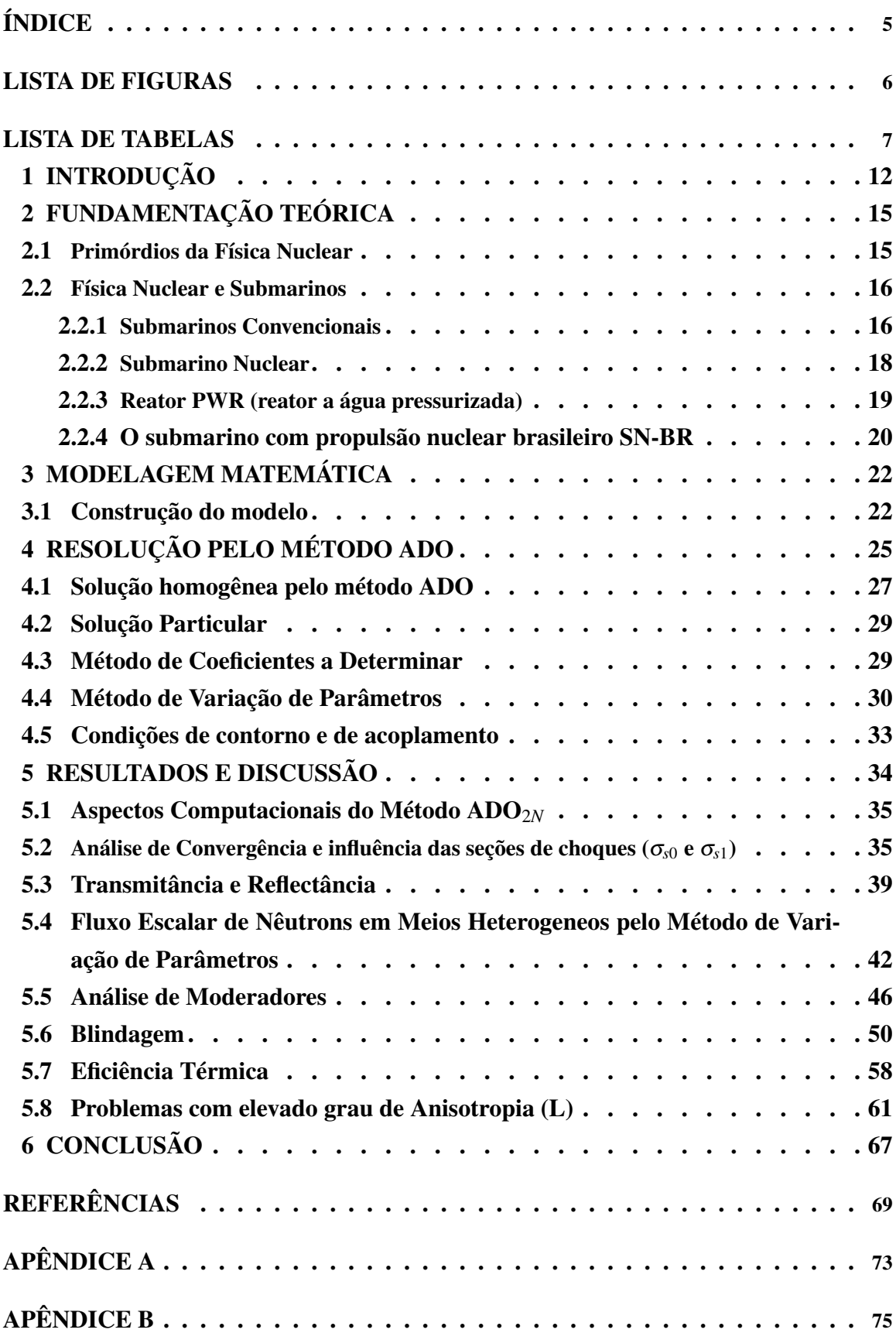

## LISTA DE FIGURAS

<span id="page-6-0"></span>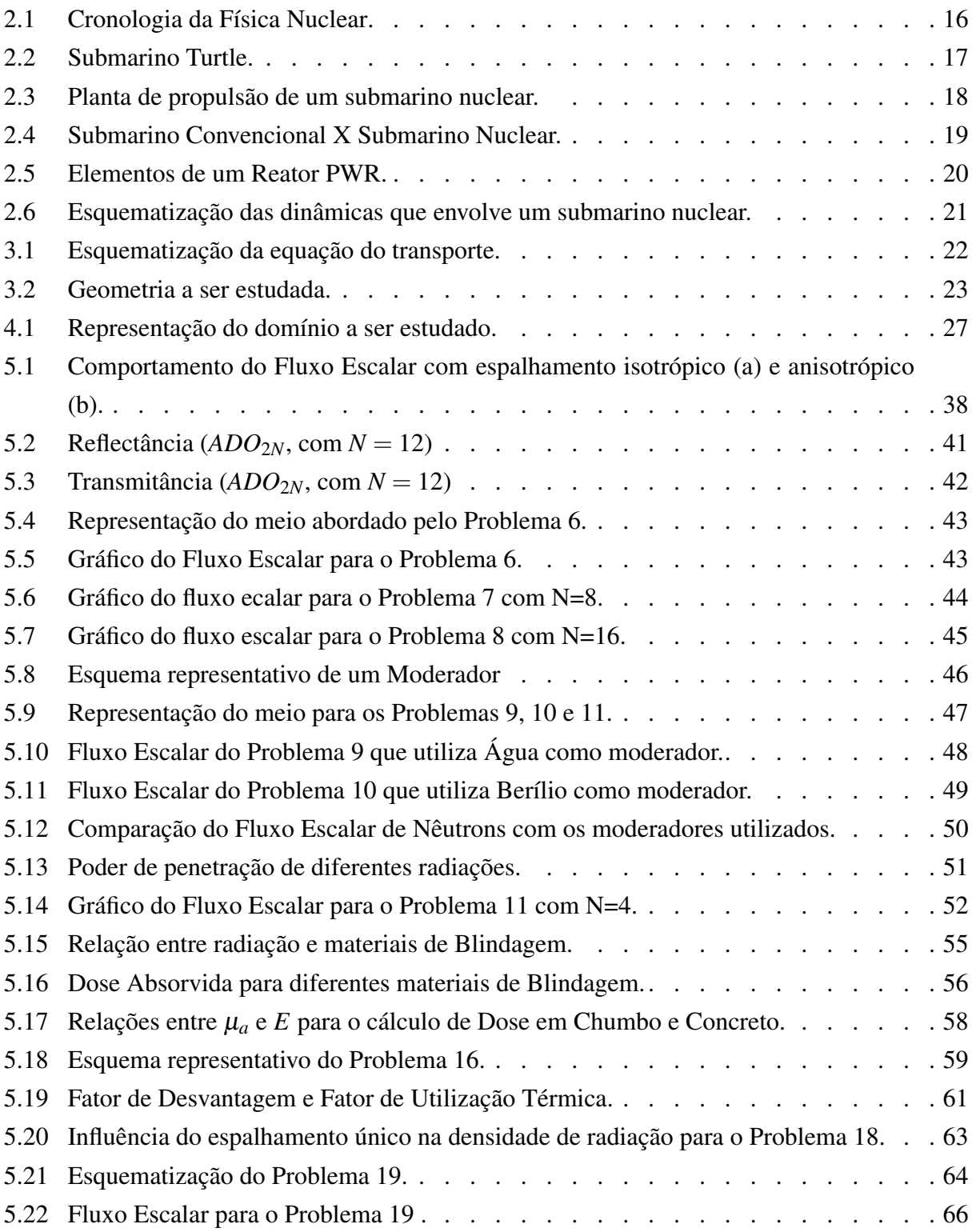

## LISTA DE TABELAS

<span id="page-7-0"></span>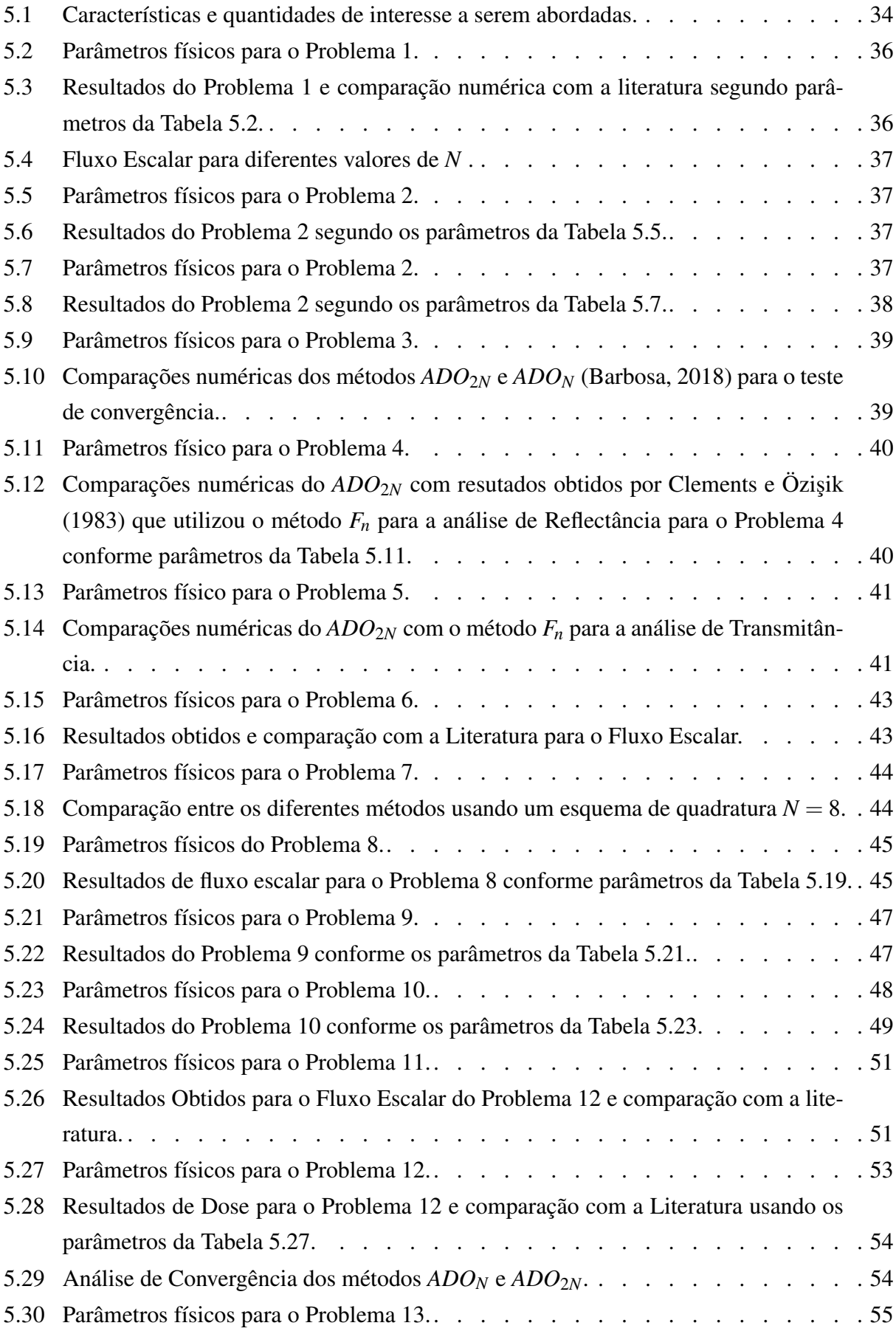

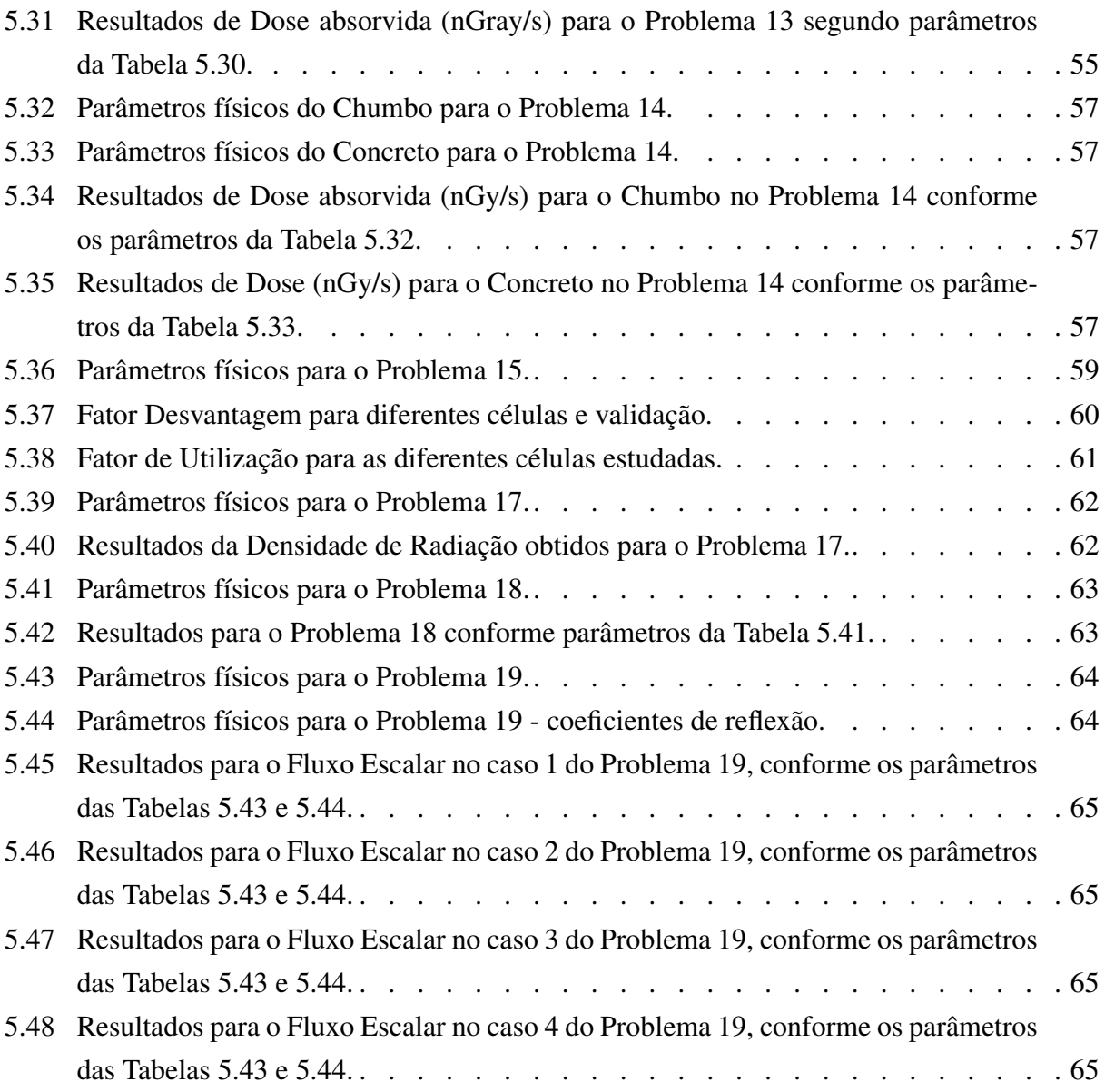

# LISTA DE SÍBOLOS

## Algarismos Romanos

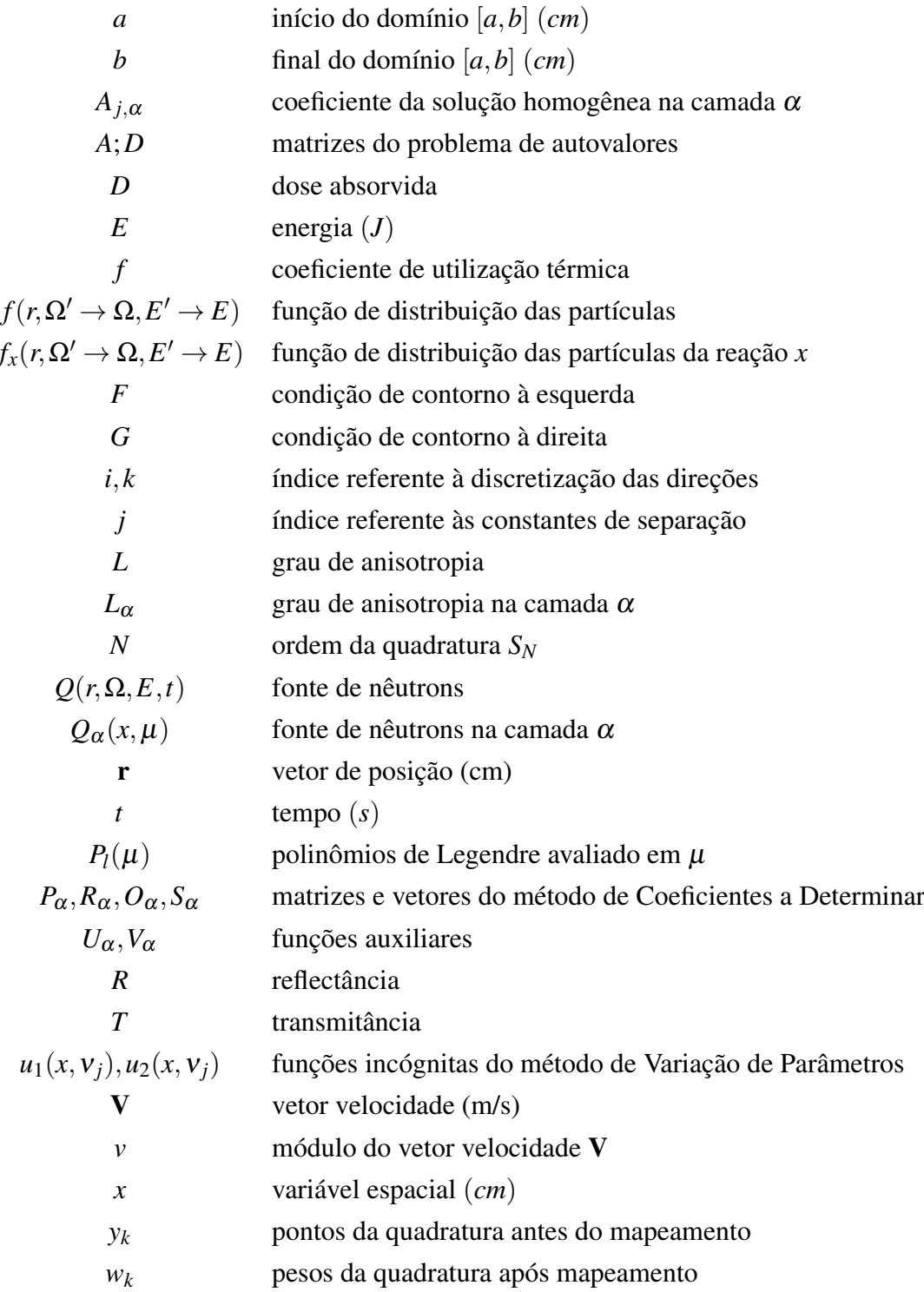

## Símbolos Gregos

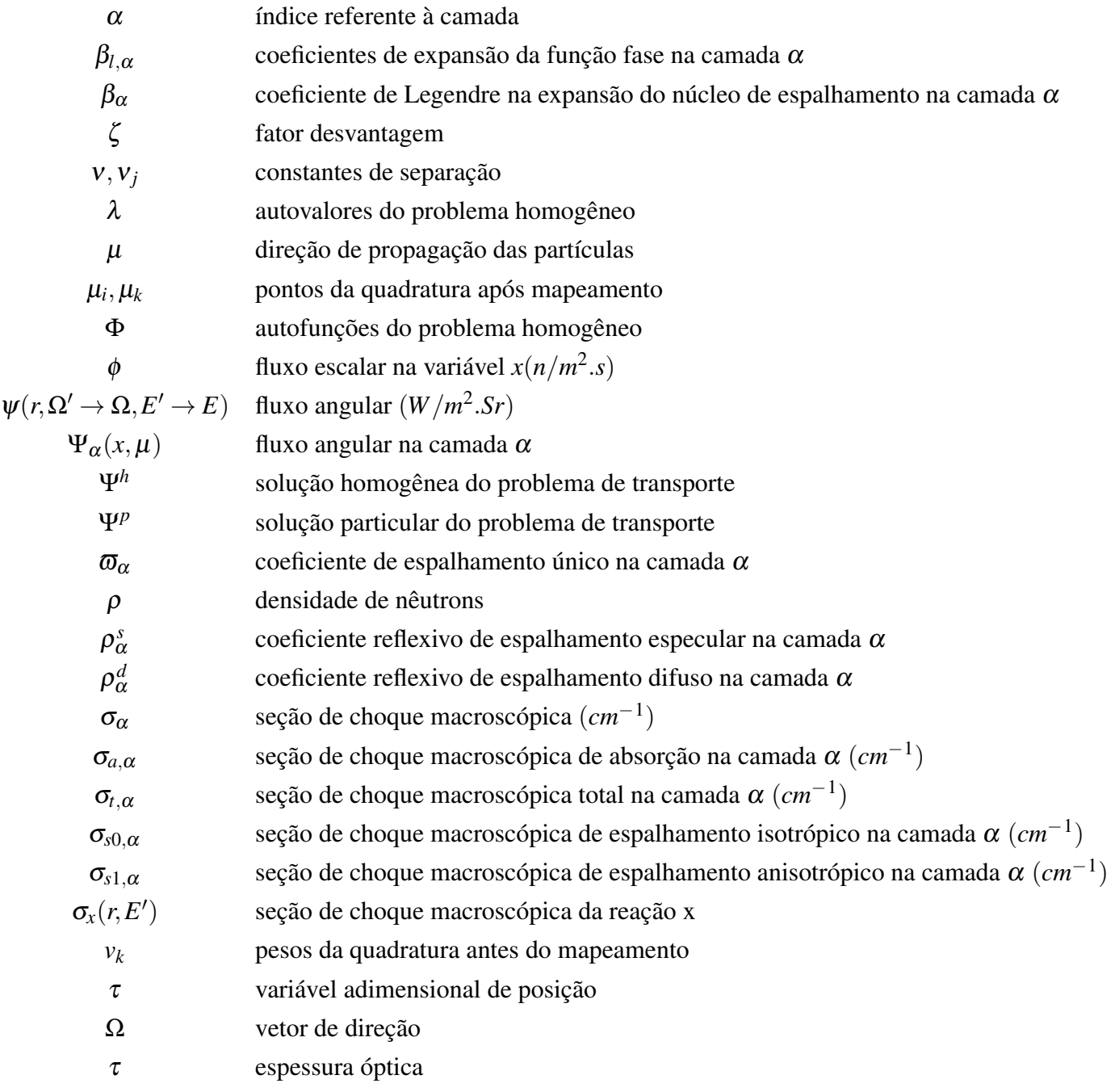

## LISTA DE ABREVIATURAS

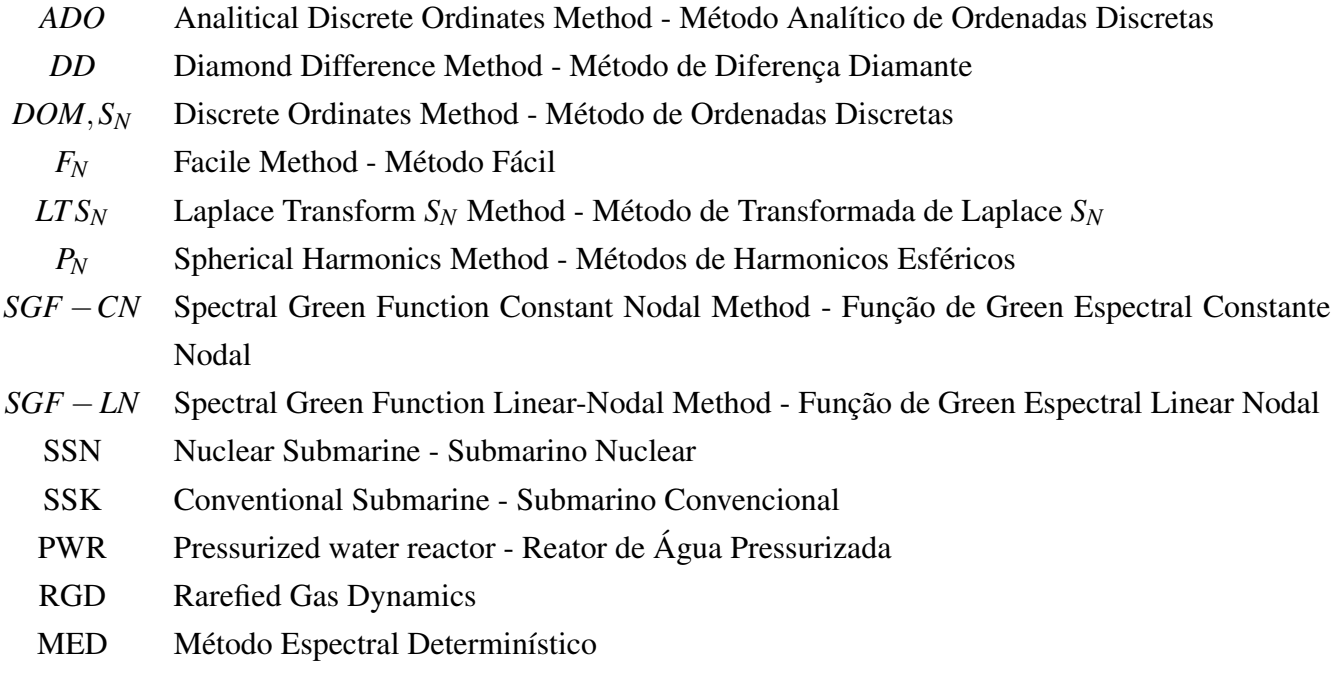

### <span id="page-12-0"></span>1 INTRODUÇÃO

Questões energéticas sempre estiveram presentes como fator determinante no desenvolvimento humano. O uso da energia tornou-se bastante diverso nos últimos anos evoluindo através da era da lenha, do carvão, do petróleo e do gás natural. Contudo, o esgotamento das matrizes e as mudanças climáticas, constituem problemas desafiadores para a sociedade contemporânea. Atualmente o mundo vê-se obrigado a conceber novas formas de energia. E é nesse contexto, que surgem as contribuições propostas pela energia nuclear, em virtude do seu uso e diversidade de aplicações possíveis, que abordam desde a nanotecnologia, medicina nuclear [\(Alvarenga et al.,](#page-69-2) [2017\)](#page-69-2) até dinâmicas envolvendo reatores nucleares [\(Cole e Bonin,](#page-70-0) [2007\)](#page-70-0).

A energia nuclear, como mencionado, é utilizada em vários processos, sendo alguns destes de particular interesse na engenharia oceânica, quando se trata da sua utilização em submarinos nucleares, cuja alimentação se dá por um reator nuclear. O reator de água pressurizada (PWR) é o tipo mais utilizado atualmente, onde são estimados mais de 230 dispositivos em uso para geração de energia e empregados para outros tipos de propulsão naval. Os PWR's usam água comum como refrigerante e moderador. E seu design é diferenciado por ter um circuito de resfriamento primário, que flui através do núcleo do reator sob pressão muito alta e um circuito secundário no qual o vapor é gerado para acionar a turbina [\(Zohuri,](#page-72-0) [2017\)](#page-72-0).

No Brasil, o interesse de possuir uma embarcação com propulsão nuclear vem desde fins de 1970, em que o país se lançava nesta área e buscava se inserir no seleto grupo das nações que possuíam tal tecnologia. Na época da concepção do projeto, sua justificativa estratégica fundamentava-se na eficácia dessa embarcação na defesa do imenso litoral do país no Atlântico Sul, por suas características de discrição, autonomia e velocidade [\(Martins Filho,](#page-71-0) [2011\)](#page-71-0). A Amazônia Azul, como a marinha chama esse litoral, é uma área com cerca de 4,4 milhões de km² de água salgada e tem fundamental importância econômica. Pela Amazônia Azul circulam 95% do comércio exterior brasileiro e dessa região também são extraídos 91% do petróleo e 73% do gás natural produzidos no País. A relevância de defender esse território foi o que motivou a ideia de construir o primeiro submarino nuclear nacional, cujo domínio tecnológico é imprescindível para que o País exerça a soberania plena sobre as suas águas jurisdicionais [\(Marinha do Brasil,](#page-71-1) [2013\)](#page-71-1).

Os submarinos nucleares possuem algumas vantagens que superam os submarinos convencionais (normalmente movidos a diesel), entre elas está a grande quantidade de energia gerada por um reator, que geralmente permite aos submarinos nucleares maior velocidade e desempenho durante longos períodos de navegação.

Para entender a complexidade de um submarino desse tipo é necessário compreender, primeiro, os princípios básicos de reatores nucleares. Um dos requisitos fundamentais para o projeto de desenvolvimento de reatores nucleares é entender como o comportamento da distribuição neutrônica determina a operação de tais sistemas. Consequentemente, um dos problemas centrais em pesquisa de reatores é predizer com detalhes e precisão esta distribuição [\(Maia,](#page-71-2) [1979\)](#page-71-2).

Os nêutrons, descobertos pelo físico inglês James Chadwick em 1932, são partículas nucleares eletricamente neutras e que têm aproximadamente a mesma massa dos prótons. Por sua neutralidade elétrica, mesmo com baixíssima energia cinética, podem penetrar mais facilmente num átomo e interagir com seu núcleo, através de espalhamentos e absorção [\(Hauser,](#page-70-1) [2002\)](#page-70-1).

A modelagem física do fenômeno de transporte de nêutrons consiste na descrição da migração destes no interior de um meio material como a sua probabilidade de interação com os núcleos dos átomos do meio [\(Barros,](#page-69-3) [2010\)](#page-69-3). No estudo deste fenômeno, estima-se que a migração dos nêutrons no meio (multiplicativo ou não) e avalia-se a distribuição do fluxo no espaço, no tempo e na energia [\(Bell](#page-69-4) [e Glasstone,](#page-69-4) [1970\)](#page-69-4). A equação fundamental que descreve o transporte de nêutrons é uma variante linear da Equação de Boltzmann [\(Braga,](#page-69-5) [2015\)](#page-69-5). Fisicamente, essa equação representa um balanço entre produção e perda de nêutrons no meio material, sendo que, em sua generalidade, ela é uma equação íntegro-diferencial parcial dependente de sete variáveis independentes: três espaciais, duas angulares, uma energética e uma variável temporal [\(Nunes e Barros,](#page-71-3) [2009\)](#page-71-3).

A equação do transporte é de difícil resolução tendo em vista a complexidade das funções e do número de variáveis independentes que definem o problema. Portanto, encontrar soluções analíticas para equação de transporte, somente é factível se o sistema for simplificado ou idealizado de tal maneira que se obtenha uma formulação matemática explícita [\(Teixeira,](#page-72-1) [2002\)](#page-72-1). Para isso, criam-se então modelos mais simples onde métodos são desenvolvidos e aplicados na busca de novas e mais eficientes técnicas matemáticas que permitam investigar a estrutura das equações e assim solucionar problemas mais realísticos.

Durante as últimas décadas, observou-se que muitos métodos têm sido propostos, principalmente para o tratamento numérico da Equação do Transporte. Os métodos de solução em geral podem ter um enfoque probabilístico ou determinístico, e correspondem desde as formulações puramente numéricas (caso do método de Elementos Finitos) até os métodos considerados mistos, onde se consegue tratar o problema de forma analítica em algum aspecto.

Referente ao enfoque probabilístico, destaca-se o método de Monte Carlo, que se baseia na essência física do problema, descrevendo os históricos das partículas, tomadas individualmente, através das sucessivas colisões durante suas trajetórias [\(Gonçalves,](#page-70-2) [2003\)](#page-70-2). Este é um método estatístico que utiliza sequências de números aleatórios para desenvolver simulações. Em outras palavras, é visto como um método numérico universal para resolver problemas por meio de amostragem aleatória (aproximação da solução) [\(Sobol,](#page-72-2) [1994\)](#page-72-2).

No contexto dos métodos determinísticos, que buscam uma solução exata para o modelo matemático, cita-se o Método de Ordenadas Discretas (*SN*). A versão original do Método de Ordenadas Discretas foi introduzida por [Wick](#page-72-3) [\(1943\)](#page-72-3), para solução de problemas de transporte de nêutrons, e posteriormente por [Chandrasekhar](#page-69-6) [\(1950\)](#page-69-6) em seus estudos de transferência radiativa, e tem como base a aproximação da integral angular do termo de espalhamento da Equação de Transporte por uma quadratura numérica, reduzindo a equação íntegro-diferencial em um sistema de equações diferenciais ordinárias ou parciais [\(Hauser,](#page-70-1) [2002\)](#page-70-1).

Entretanto, as implementações desse método passaram por grandes dificuldades do ponto de vista numérico [\(Liou,](#page-70-3) [1973\)](#page-70-3) destacando, entre outras, a limitação da quadratura *S<sup>N</sup>* quanto ao número de direções para evitar fatores de ponderação fisicamente irreais e apresentar dificuldade quando generalizado à geometrias mais complexas [\(Sanchez e McCormick,](#page-71-4) [1982\)](#page-71-4). Tais dificuldades acabaram condicionando a utilização do método *S<sup>N</sup>* pois o uso de uma ordem de quadratura muito baixa resulta

em grandes erros de efeitos de raios, enquanto que o uso de uma ordem muito alta, afim de minimizar efetivamente o advento do falso espalhamento, aumenta consideravelmente o tempo de computação [\(Walters e Haghighat,](#page-72-4) [2016\)](#page-72-4) restringindo assim a aplicação desse método.

Nos anos que se seguiram, várias abordagens baseadas no método *S<sup>N</sup>* foram desenvolvidas com o objetivo de ganhos computacionais e de um tratamento mais simples de fenômenos mais complexos. Entre elas, destaca-se aqui o método de Ordenadas Discretas Analíticos (ADO) desenvolvido por [Barichello e Siewert](#page-69-7) [\(1999b\)](#page-69-7).

O método ADO tem se mostrado bastante eficiente no tratamento de problemas de transporte e de radiação e tem se destacado por algumas de suas vantagens: i) não estar restrito a um único esquema de quadratura; ii) ter constantes de separação obtidas através de problemas de autovalores de tamanho reduzido em comparação a outras formulações baseadas na quadratura *SN*; iii) ter soluções analíticas em termos da variável espacial; iv) ser independente de esquemas numéricos e não necessitar da construção de malhas computacionais.

Estas características, em especial quanto a independência de esquemas iterativos, problemas de autovalores menores e solução analítica em termos da variável espacial, favorecem a eficiência da formulação do ponto de vista computacional. As abordagens baseadas no método ADO [\(Barichello](#page-69-8) [e Siewert,](#page-69-8) [1999a\)](#page-69-8), tem sido usados de maneira intensa e bem-sucedida para resolver, de maneira concisa e precisa, uma ampla gama de problemas de RGD [\(Scherer e Barichello,](#page-71-5) [2010;](#page-71-5) [Scherer,](#page-71-6) [Prolo Filho, e Barichello,](#page-71-6) [2009\)](#page-71-6) e problemas de transporte de nêutrons em diferentes geometrias [\(Barichello, Rodrigues, e Siewert,](#page-69-9) [2002;](#page-69-9) [Tres et al.,](#page-72-5) [2014\)](#page-72-5).

Portanto, baseado nas considerações acima, teve-se por objetivo neste trabalho a implementação de um código computacional que permitisse a aplicação do método ADO na resolução de diferentes classes de problemas de transporte de nêutrons em geometria cartesiana unidimensional, fornecendo expressões fechadas tanto para a solução geral quanto para as quantidades de interesse aqui selecionadas. Neste estudo, com base ao que se pode encontrar na literatura em termos de aplicações na área de transporte de partículas, fez-se a dedução do método e a implementação de um código que permite a consideração de características mais gerais (possibilitando uma maior abrangência de problemas que podem ser resolvidos). Fez-se também avaliação de algumas quantidades de interesse ainda não tratadas pelo método ADO (com potencial aplicação à física de reatores), com o fornecimento de resultados "*benchmark* através dos diferentes problemas abordados (muitos destes comparáveis com a literatura), e a dedução de expressões fechadas também para a solução particular (por meio do Método de Coeficientes a Determinar e de Variação de Parâmetros) permitindo a utilização de fontes mais gerais.

Sendo assim, o presente trabalho inicia com uma breve fundamentação teórica necessária para compreender o propósito desta pesquisa dentro da área de engenharia oceânica. Em seguida, o modelo matemático e o método ADO são apresentados. São fornecidas também as formulações da solução particular pelos Métodos de Variação de Parâmetros e de Coeficientes a Determinar combinados com o método ADO. Os resultados obtidos e aspectos computacionais serão discutidos na sequência, onde verifica-se a influência dos diferentes parâmetros às quantidades de interesse. Por fim, tem-se a conclusão e principais considerações acerca do que se obteve com este trabalho.

### <span id="page-15-0"></span>2 FUNDAMENTAÇÃO TEÓRICA

#### <span id="page-15-1"></span>2.1 Primórdios da Física Nuclear

A curiosidade pertinente sobre os fenômenos que regem a natureza e a necessidade de padronização destes, sempre foram os principais propulsores das grandes descobertas humanas. Desde os tempos antigos, os gregos já possuíam certas concepções sobre partículas. Contudo, foi em 1808 que John Dalton, formalizou tais ideias e propôs que a matéria, em sua mínima estrutura possível, era formada por diferentes corpúsculos chamados átomos e que estes seriam como uma esfera maciça indivisível [\(Van Melsen,](#page-72-6) [2004\)](#page-72-6). Surgia então, os princípios fundamentais da física nuclear, área responsável pelo estudo das características e dinâmicas dos núcleos atômicos, bem como suas reações e interações.

O desenvolvimento deste campo da ciência continuou com o físico alemão Wilhelm Conrad Roentgen que, em 1895 durante suas investigações sobre a capacidade de materiais reterem radiação, observou a primeira imagem radiográfica cujos os comprimentos de ondas captados, correspondiam ao que chamamos hoje raios X [\(Arruda,](#page-69-10) [1996\)](#page-69-10). Um ano depois, Becquerel constatou raios emitidos espontaneamente por sais de Urânio e também um ano depois, Thompson descobriu o elétron [\(Radvanyi,](#page-71-7) [1996\)](#page-71-7). O próton, segunda partícula elementar da matéria, foi encontrado em 1911 onde Goldstein detectou a presença de cargas elétricas positivas no átomo através do tubo de raios catódicos, experimento pelo qual se transferia cargas elétricas por eletrodos gerando energia (luz).

Nessa trajetória de achados, o casal Curie formou uma notável parceria e realizou grandes descobertas, como o Polônio, elemento químico assim denominado em homenagem à terra natal de Marie, e o Rádio, substância cerca de novecentas vezes mais radioativa que o Urânio. Ambos de importância fundamental no grande avanço que seus estudos imprimiram ao conhecimento da estrutura da matéria [\(Fröman,](#page-70-4) [1996\)](#page-70-4).

Por influência dos trabalhos de Becquerel, Rutherford se dedicou a pesquisa sobre a radiatividade e em seus vários trabalhos, descobriu o conceito de meia-vida radioativa, provou que a radioatividade causa a transmutação de um elemento químico em outro, e também distinguiu e nomeou as radiações alfa e beta [\(Campbell,](#page-69-11) [2000\)](#page-69-11). No ano de 1911, ele defendeu que os átomos têm sua carga positiva concentrada em um pequeno núcleo, criando assim o modelo atômico de Rutherford (ou modelo planetário do átomo) através de sua descoberta e interpretação da dispersão em seu experimento da folha de ouro [\(Rutherford,](#page-71-8) [1911\)](#page-71-8). E no ano de 1913, o dinamarquês especialista em física atômica Niels Bohr estabeleceu o modelo atômico de sistema planetário que é usado atualmente.

Passada a guerra e seus efeitos mais devastadores, em 1926, Erwin Schrödinger descobriu uma equação que permite encontrar a função de onda de uma partícula, a partir do conhecimento da energia potencial à qual está submetida [\(Dronamraju,](#page-70-5) [1999\)](#page-70-5). Porém, foi em 1932 que ocorreu a descoberta de fundamental importância para esse trabalho: James Chadwick descobriu o nêutron.

Utilizando a conservação da quantidade de movimento, o físico britânico realizou uma experiência que comprovou a existência do nêutron. A experiência que Chadwick realizou consistiu, basicamente, em fazer com que feixes de partículas alfa colidissem com uma amostra de Berílio [\(Chadwick,](#page-69-12) [1932\)](#page-69-12). Dessa colisão apareceu um tipo de radiação que levaram muitos cientistas a acreditar que se tratava

de raios gama. Após realizar vários cálculos, James concluiu que não se tratava de raios gama e que a radiação invisível era formada por nêutrons. Para comprovação disso, Chadwick mediu a massa dessas partículas, pois segundo Rutherford elas tinham massa igual à do próton. Com esse feito e por seus importantes trabalhos, em 1935 James foi premiado com o Prêmio Nobel da Física [\(Weber,](#page-72-7) [1980\)](#page-72-7). A partir de então, vários estudos e pesquisas foram realizados com o intuito de entender o comportamento e a dinâmica dessas partículas tão importantes. A Figura [2.1](#page-16-2) mostra a cronologia da Física Nuclear.

<span id="page-16-2"></span>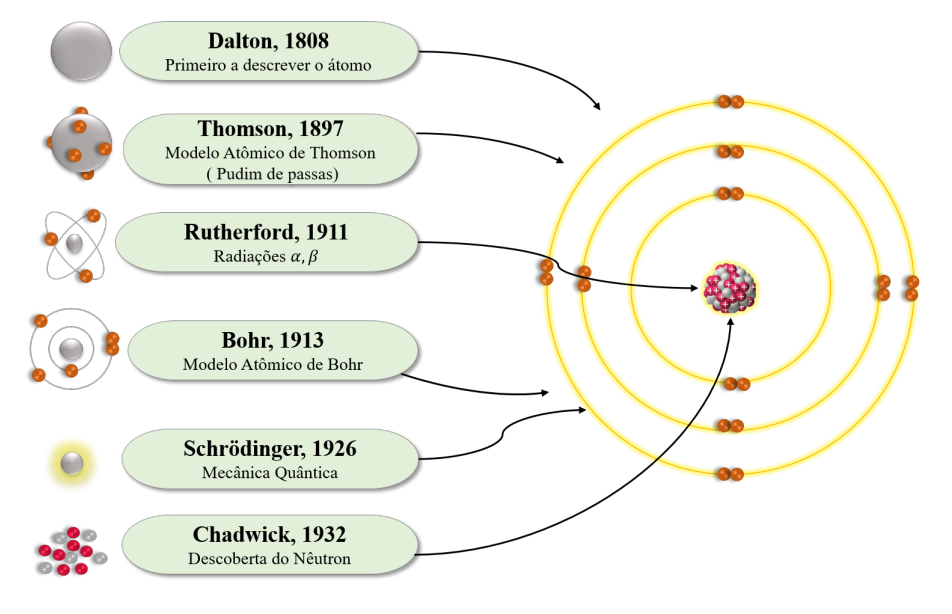

Figura 2.1 – Cronologia da Física Nuclear (Fonte: Adaptado de Reed BC, 2014).

Mais tarde, Einstein teve sua imagem associada à criação da bomba atômica, na Segunda Guerra Mundial, graças ao seu conceito de massa inercial, representada pela fórmula *E* = *mc*<sup>2</sup> . Uma das equações mais famosas da física, na qual a energia (*E*) é igual a massa (*m*) vezes a velocidade da luz (*c*) ao quadrado [\(Holton,](#page-70-6) [2000\)](#page-70-6). Para alguns estudiosos o desenvolvimento da bomba atômica só foi possível depois da compreensão de que massa e energia se relacionam através da fórmula de Einstein. Vale ressaltar que Einstein era um pacifista e durante um bom tempo, por meio de cartas e comunicados, advertiu os principais líderes mundiais sobre o poder nuclear destruidor.

#### <span id="page-16-0"></span>2.2 Física Nuclear e Submarinos

É importante destacar que este estudo busca contribuir com o crescente interesse científico em discutir a dinâmica de processos nucleares (comportamento de partículas) que são fundamentais para a compreensão de sistemas mais complexos. Os reatores nucleares, comumente instalados próximos à costa (dispositivos OnShore) ou inseridos em submarinos (dispositivos OffShore) constituem tema de pesquisa de grande relevância dentro da grande área de Engenharia Oceânica.

### <span id="page-16-1"></span>2.2.1 Submarinos Convencionais

A obstinação do homem em possuir um barco dotado de capacidade de ocultação para surpreender e destruir, precede à própria concepção do Princípio de Arquimedes – século III a.C (Sampaio apud Fundação Getúlio Vargas, 2014). Uma embarcação que pudesse submergir na água fazia parte do

imaginário humano desde, pelo menos, o período do Renascimento, quando Leonardo Da Vinci fez os primeiros desenhos de um submersível. Esse peculiar interesse se manteve durante o tempo e fez com que os séculos XVI, XVII, XVIII e, notadamente, o século XIX se tornassem o palco principal de experimentações, as mais diversas, sempre com o intuito de dotar uma embarcação com a propriedade de submergir e assim possibilitar o seu emprego bélico. Esses primeiros projetos permaneceram escondidos durante muito tempo e não pareciam ter amparo da mecânica conhecida naquele período.

O primeiro submersível com capacidade de ataque foi criado justamente no período, durante a Guerra de Independência Americana (1776-1783). Foi projetado e construído pelo então aluno da Universidade de Yale, David Bushnell, que se dedicava também a estudar a criação de torpedos submarinos. Embora se chamasse "Turtle" (Figura [2.2\)](#page-17-0), tinha o formato de uma noz e era pilotado manualmente por apenas uma pessoa, a qual deveria manejar uma complexa combinação de manivelas que o moviam vertical e horizontalmente [\(Refsnes,](#page-71-9) [2007\)](#page-71-9).

<span id="page-17-0"></span>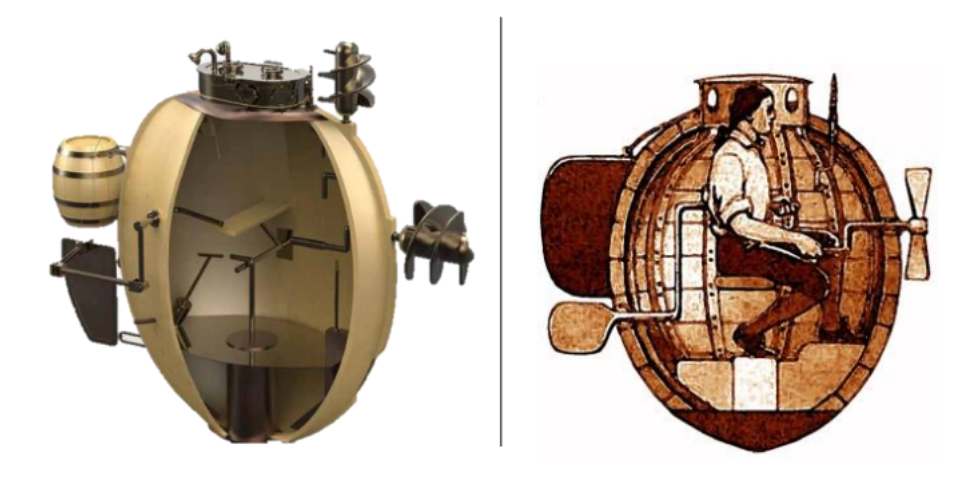

Figura 2.2 – Submarino Turtle. (Fonte: Adaptado de Fundação Getúlio Vargas, 2014)

O avanço tecnológico observado no desenrolar da Primeira Guerra Mundial propiciou profunda transformação no submarino, que não mais se confinava ao papel defensivo – afirmara-se como arma dissuasória por excelência. Os Submarinos possuem desde a capacidade de detecção passiva até o poder de destruição e hoje são responsáveis por realizar diversas tarefas básicas do poder naval. Existem cerca de 37 países que operam submarinos, com destaque a Alemanha, China, Índia, Itália, Japão e Rússia, e mais de 260 unidades estão em operação no mundo (Baker, apud Hecht, 2007), o que indica a relevância desse equipamento.

A experiência do Brasil na construção de submarinos teve início no final da década de 1970, com a criação do Programa Nuclear da Marinha. Nos anos 1980, a construção de cinco versões do submarino alemão U-209, que integram a atual frota brasileira, e a aquisição da tecnologia de energia nuclear, deram ao país expertise no desenvolvimento de projetos de grande complexidade [\(Rosendo e Pedone,](#page-71-10) [2016\)](#page-71-10).

Estes projetos tomaram forma no ano de 2008 com a criação do Programa de Desenvolvimento de Submarinos (PROSUB) que foi concebido a partir de uma parceria estratégica com a França, este programa está baseado em três grandes empreendimentos: o projeto e a construção de toda infraestrutura industrial para a construção dos novos submarinos e uma nova base naval para abrigálos; a construção de quatro submarinos convencionais; e o projeto e a construção de um submarino com propulsão nuclear (Brasil, 2014). Tal projeto é o desdobramento natural do esforço em manter o Brasil em dia com a alta tecnologia de defesa naval.

Atualmente o PROSUB já não é um programa de governo ou uma prioridade apenas da Marinha, tornou-se um programa de Estado, um projeto do Brasil e para o Brasil (Fundação Getúlio Vargas, 2014).

#### <span id="page-18-0"></span>2.2.2 Submarino Nuclear

Um submarino nuclear se diferencia dos submarinos convencionais pelo seu sistema propulsor. Enquanto os submarinos comuns são geralmente movidos à diesel e motores elétricos, os nucleares são dotados de um sistema propulsor nuclear. A planta de propulsão nuclear desse submarino compreende, basicamente, dois circuitos como mosta a Figura [2.3:](#page-18-1) primário e secundário. No circuito primário, a água é mantida pressurizada (para não formar vapor) e recebe o calor produzido pelo reator nuclear. Essa água, a alta temperatura, passa então por um trocador de calor (gerador de vapor) transferindo o calor para um circuito de água a baixa pressão (circuito secundário) que se converte em vapor. Nessa troca de calor, não há contato da água do circuito primário com a do secundário, de modo a evitar a contaminação, por ser a primeira radioativa (Hecht, 2007). O circuito secundário nada mais é do que uma instalação tradicional de propulsão de turbina a vapor, responsável por movimentar os geradores, os quais produzem energia elétrica para os motores elétricos principais e para atender às demais demandas do submarino.

A reação nuclear no reator se dá pela fissão do combustível formado por isótopos de Urânio- $235$  ( $U^{235}$ ), que é controlada mediante a inserção de hastes de controle absorvedoras de nêutrons (Liberatti, 2002). Ao contrário dos motores diesel, o reator nuclear não necessita de ar fresco para funcionar e seu ciclo de abastecimento de combustível dura cerca de um ano. A renovação de ar a bordo é feita por um gerador de oxigênio que também extrai o gás carbônico (*CO*2).

<span id="page-18-1"></span>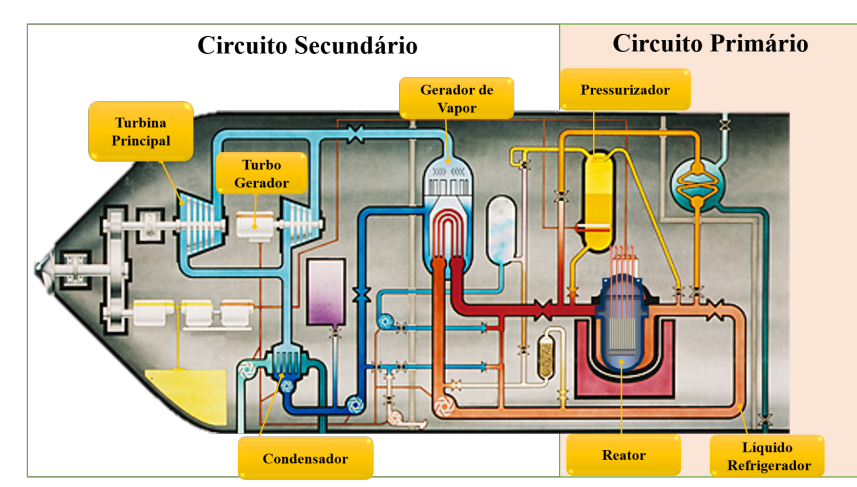

Figura 2.3 – Planta de propulsão de um submarino nuclear. (Fonte: Adaptado de website:http://www.world-nuclear.org))

A grande quantidade de energia gerada por um reator nuclear permite que estes submarinos operem

em alta velocidade por longos períodos de tempo. Em consequência disso, o período de imersão de um submarino nuclear (*SSN*) fica limitado apenas ao estado moral da tripulação (Filho, 2014). O submarino convencional (*SSK*), por outro lado, é equipado com motores elétricos que recebem energia de baterias, as quais são carregadas por dínamos movidos por motores diesel. O motor diesel, sendo um tipo de motor de combustão interna, precisa de ar para a queima, tornando-se esta sua maior restrição e limitante. A Figura [2.4](#page-19-1) mostra as principais diferenças desses modelos de submarinos.

<span id="page-19-1"></span>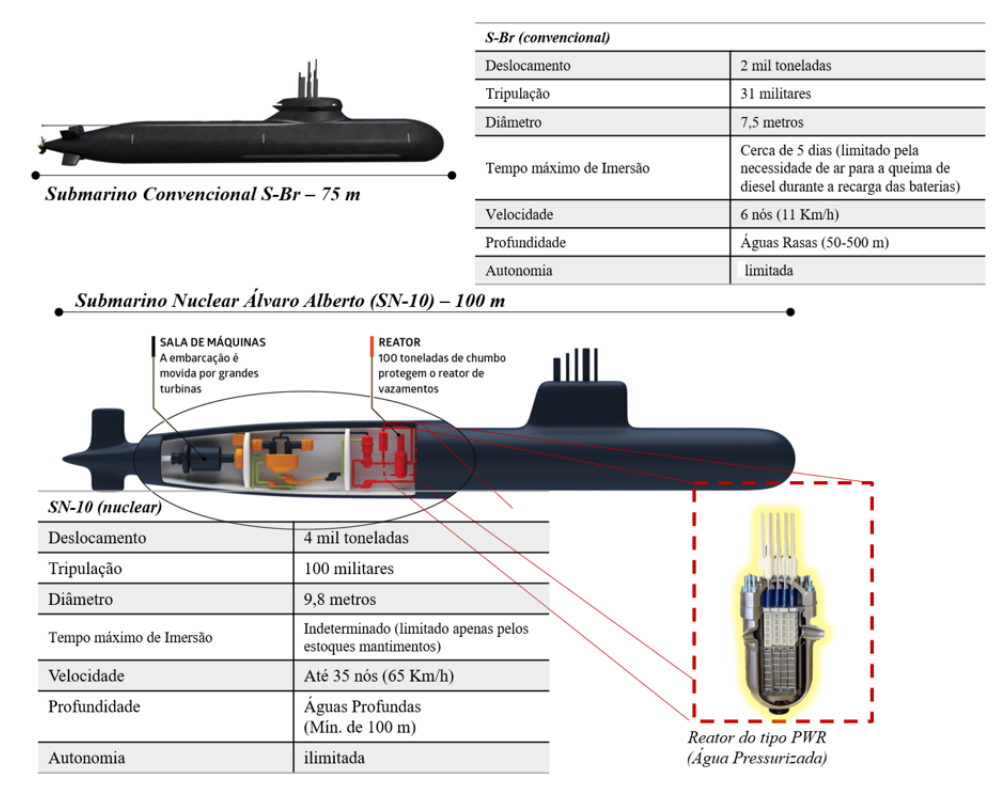

Figura 2.4 – Submarino Convencional X Submarino Nuclear. (Fonte: Adaptado de website: www.mar.mil.br).

#### <span id="page-19-0"></span>2.2.3 Reator PWR (reator a água pressurizada)

Existem mais de 10 tipos diferentes de reatores agrupados conforme o tipo de combustível, moderador e arrefecedor usados [\(Loureiro,](#page-70-7) [1980\)](#page-70-7). O estudo dos reatores *PW R* no início da era nuclear, por volta dos anos cinquenta, tem uma próxima relação com os submarinos nucleares, estando essa linha de pesquisa diretamente relacionada com os protótipos de reatores para submarinos com propulsão nuclear. O primeiro submarino nuclear do mundo foi o Nautilus que operou de 1954 até 1980 com um reator a água pressurizada [\(Mongelli,](#page-71-11) [2006\)](#page-71-11).

Nos reatores do tipo PWR (Figura [2.5\)](#page-20-1), a água que circula no circuito primário é pressurizada para não entrar em ebulição. Essa água retira o calor do reator e circula quente por um trocador de calor. A outra corrente de água (circuito secundário) que passa por esse trocador (gerador de vapor) transforma-se em vapor, acionando a turbina para a geração de eletricidade. Os dois circuitos não têm comunicação entre si, tão pouco com o meio exterior. O vapor que passa na turbina é então condensado num segundo trocador (condensador) e retorna fechando o ciclo.

O problema central da física de reatores nucleares é a determinação da distribuição de nêutrons no reator. Pelo estudo do comportamento temporal da população de nêutrons se é capaz de inferir sobre a estabilidade da reação de fissão em cadeia. Para modelar a distribuição de nêutrons no reator devese investigar o processo de transporte de nêutrons, cuja descrição matemática em um determinado meio material é baseada na equação de balanço chamada Equação de Transporte de nêutrons (Ceolin, 2014).

<span id="page-20-1"></span>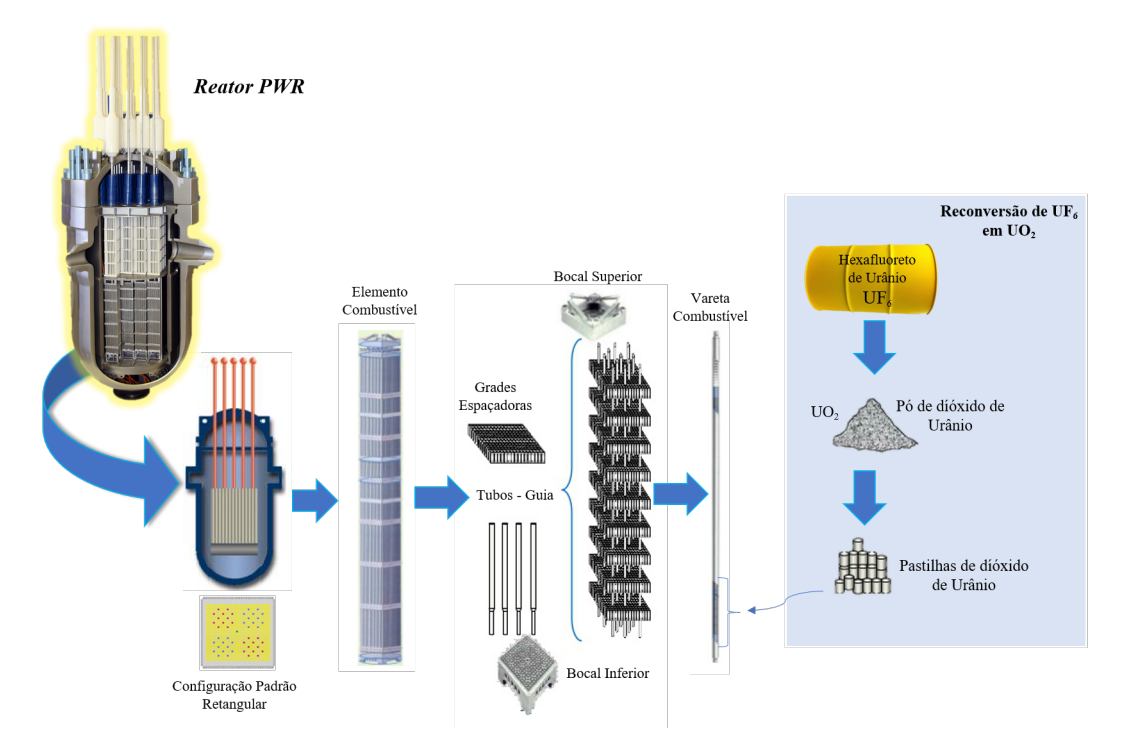

Figura 2.5 – Elementos de um Reator PWR. (Fonte: Adaptado de [PERROTTA](#page-71-12) [\(1999\)](#page-71-12)).

#### <span id="page-20-0"></span>2.2.4 O submarino com propulsão nuclear brasileiro SN-BR

O projeto e construção do submarino com propulsão nuclear brasileiro SN-BR visa atender às diretrizes estabelecidas na Estratégia Nacional de Defesa, acrescentando uma nova dimensão ao Poder Naval de nosso País (Brasil,2005). Pela sua grande mobilidade e autonomia quase inesgotável, o submarino com propulsão nuclear desafia os mais modernos sistemas de detecção da atualidade e é, por isso, considerado um dos meios navais mais eficientes na dissuasão. Também é eficiente no monitoramento de áreas marítimas distantes, condição adequada aos interesses brasileiros de proteger sua enorme plataforma continental. A construção do submarino nuclear coloca o Brasil em uma posição de destaque no mundo e traz enormes desafios (Hecht, 2007). A posse deste meio naval contribuirá significativamente para assegurar a soberania nas águas jurisdicionais, garantindo a capacidade de dissuasão e negação do uso do mar.

<span id="page-21-0"></span>A Figura [2.6](#page-21-0) mostra as principais dinâmicas que ocorrem em um submarino nuclear.

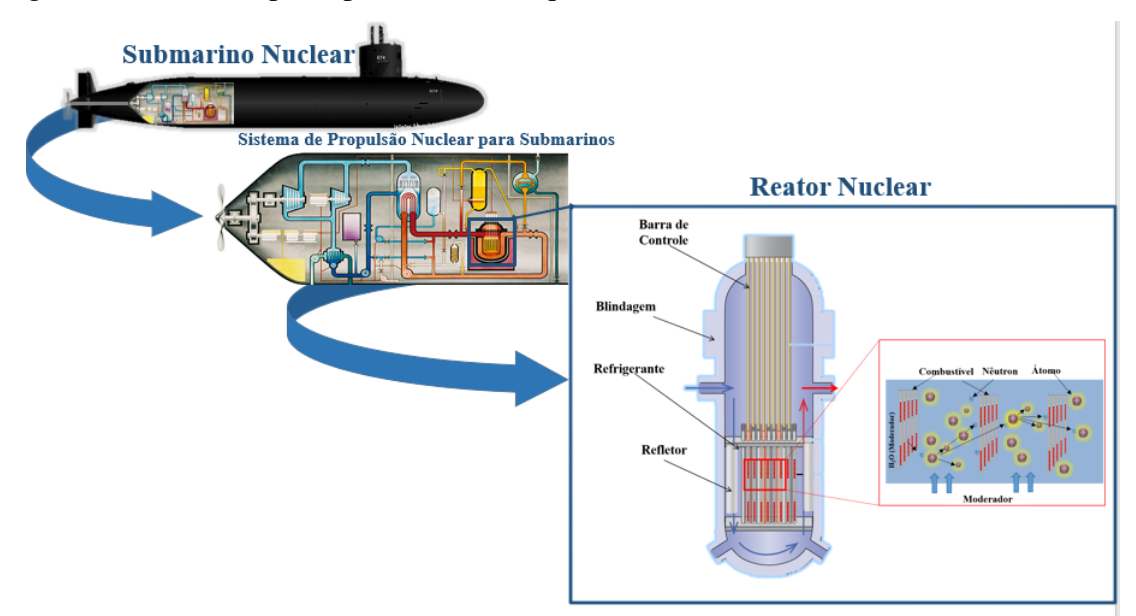

Figura 2.6 – Esquematização das dinâmicas que envolve um submarino nuclear.

### <span id="page-22-0"></span>3 MODELAGEM MATEMÁTICA

#### <span id="page-22-1"></span>3.1 Construção do modelo

A equação de transporte de nêutrons descreve o balanço entre produção e perda de nêutrons, dentro de um meio material sendo que, em sua generalidade, ela é uma equação integro-diferencial parcial dependente de sete variáveis independentes: três espaciais, duas angulares, uma energética e uma variável temporal [\(Bell e Glasstone,](#page-69-4) [1970\)](#page-69-4). Pode-se idealizar o balanço de nêutrons em um meio material através da seguinte lógica:

<span id="page-22-2"></span>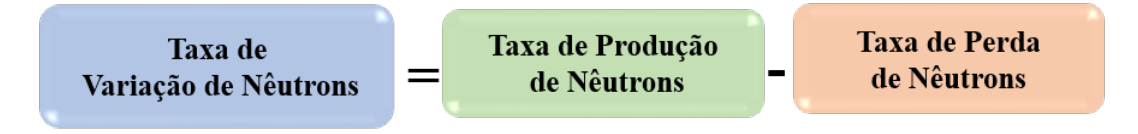

Figura 3.1 – Esquematização da equação do transporte. (Fonte: Adaptado de [Bell e Glasstone](#page-69-13) [\(1979\)](#page-69-13)).

<span id="page-22-3"></span>Representada matematicamente como:

$$
\frac{1}{v} \frac{\partial}{\partial t} \Psi(r, \Omega, E, t) + \Omega \nabla \Psi(r, \Omega, E, t) + \sigma_t(r, E) \Psi(r, \Omega, E, t)
$$
\n
$$
= \int_E \int_{\Omega} \sigma(r, E') f(r, \Omega' \to \Omega, E' \to E) \Psi(r, \Omega', E', t) d\Omega' dE' + Q(r, \Omega, E, t) . (3.1)
$$

onde:

 $\Omega=\frac{\mathbf{V}}{v}$  $\frac{\mathbf{v}}{\mathbf{v}}$  : direção do movimento dos nêutrons;

Ψ(*r*,Ω,*E*,*t*) : fluxo angular dos nêutrons;

σ(*r*,*E*) : seção de choque macroscópico total;

 $\sigma(r, E')f(r, \Omega' \to \Omega, E' \to E) = \sum \sigma_x(r, E')f_x(r, \Omega' \to \Omega, E' \to E)$ : probabilidade de um nêutron com direção Ω, energia *E* emergir após a colisão com o meio, com direção Ω' e energia *E*';  $\sigma_x$  é a probabilidade de acontecer a reação *x* e *f<sup>x</sup>* descreve como isso ocorre;

 $Q(r, \Omega, E, t)$ : fonte.

Na Eq. [\(3.1\)](#page-22-3) cada parcela tem o seu significado físico, sendo:

1 *v d dt*Ψ(*r*,Ω,*E*,*t*) : taxa de variação de partícula;

 $\Omega \nabla \Psi(r, \Omega, E, t)$ : fuga por migração;

 $\sigma(r,E)\Psi(r,\Omega,E,t)$ : fuga por espalhamento;

 $\int_E$  ∫Ω σ(*r*,*E*)*f*<sub>*x*</sub>(*r*,Ω → Ω',*E* → *E'*)Ψ(*r*,Ω',*E'*,*t*)*d*Ω'*dE'* : ganho por reações;

 $Q(r, \Omega, E, t)$  : ganho por fonte interna.

Devido a dificuldade de solução da Eq.[\(3.1\)](#page-22-3) relacionado-a complexidade das funções e do número de variáveis independentes presentes é que se faz necessário a criação de modelos simplificados. Para o desenvolvimento da formulação deste trabalho, o modelo simplificado abrangerá determinadas características específicas:

### ♦ *Geometria Unidimensional*

<span id="page-23-0"></span>Como se trabalhará com a geometria cartesiana unidimensional, no caso:

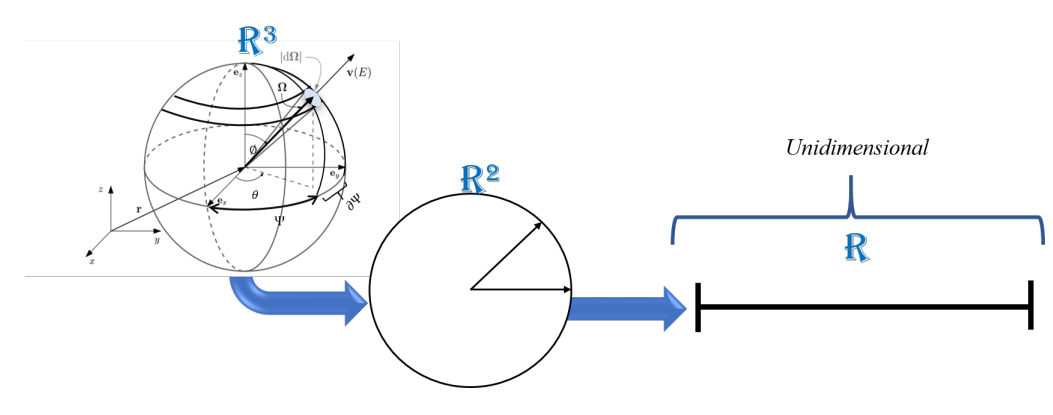

Figura 3.2 – Geometria a ser estudada.

O problema dependerá apenas de uma variável espacial, logo

$$
\frac{1}{v}\frac{\partial}{\partial t}\Psi(x,\mu,E,t) + \mu \frac{\partial}{\partial x}\Psi(x,\mu,E,t) + \sigma_t(x,E)\Psi(x,\mu,E,t) =
$$
\n
$$
\int_E \int_{-1}^1 \sigma(x,E')f(x,\mu' \to \mu, E' \to E)\Psi(x,\mu', E',t) d\mu' dE' + Q(x,\mu,E,t) \quad (3.2)
$$

#### ♦ *Regime Estacionário*

No estado estacionário admite-se que os fenômenos ocorrem sem a dinâmica de tempo, logo desconsidera-se esse termo

$$
\frac{\partial}{\partial t}\Psi(r,\mu,E,t) = 0,\tag{3.3}
$$

e a equação fica

$$
\mu \frac{\partial \Psi}{\partial x}(x, \mu, E) + \sigma_t(x, E)\Psi(x, \mu, E) =
$$
  

$$
\int_E \int_{-1}^1 \sigma(x, E') f(x, \mu' \to \mu, E' \to E)\Psi(x, \mu', E') d\mu' dE' + Q(x, \mu, E). \quad (3.4)
$$

#### ♦ *Problema Monoenergético*

Consideram-se as variações energéticas em um grupo específico de nêutrons. Logo,

$$
\mu \frac{\partial \Psi}{\partial x}(x,\mu) + \sigma_t(x)\Psi(x,\mu) = \int_{-1}^1 \sigma(x)f(x,\mu')\mu(x,\mu')d\mu' + Q(x,\mu). \tag{3.5}
$$

### ♦ *Meio Homogêneo*

Ocorre quando as seções de choque e a forma com que as reações ocorrem são independentes da posição.

$$
\mu \frac{\partial}{\partial x} \Psi(x,\mu) + \sigma_t \Psi(x,\mu) = \int_{-1}^1 \sigma f(\mu' \to \mu) \Psi(x,\mu') d\mu' + Q(x,\mu). \tag{3.6}
$$

## ♦ *Espalhamento isotrópico*

Ocorre quando a probabilidade de espalhamento é igual em todas as direções.

$$
\mu \frac{\partial}{\partial x} \Psi(x,\mu) + \sigma_t \Psi(x,\mu) = \frac{1}{2} \int_{-1}^1 \sigma_{s0} \Psi(x,\mu') d\mu' + Q(x,\mu). \tag{3.7}
$$

## ♦ *Espalhamento anisotrópico linear*

Se dá quando o espalhamento depende linearmente da direção.

$$
\mu \frac{\partial}{\partial x} \Psi(x,\mu) + \sigma_t \Psi(x,\mu) = \frac{1}{2} \int_{-1}^1 (\sigma_{s0} + 3 \sigma_{s1} \mu \mu') \Psi(x,\mu') d\mu' + Q(x,\mu). \tag{3.8}
$$

## $\Diamond$  *Espalhamento com alto grau de anisotropia*

$$
\mu \frac{\partial}{\partial x} \Psi(x,\mu) + \sigma_t \Psi(x,\mu) = \frac{\sigma}{2} \int_{-1}^{1} \left[ \sum_{l=0}^{L} \beta_l P_l(\mu) P_l(\mu') \right] \Psi(x,\mu') d\mu' + Q(x,\mu). \tag{3.9}
$$

## <span id="page-25-0"></span>4 RESOLUÇÃO PELO MÉTODO ADO

A equação do transporte de nêutrons em geometria cartesiana unidimensional, para meios heterogêneos em camadas, com efeitos de isotropia e anisotropia, em regime estacionário e monoenergético, baseda em [Barichello](#page-69-14) [\(2011\)](#page-69-14), é representada da seguinte forma

<span id="page-25-3"></span>
$$
\mu \frac{\partial}{\partial x} \Psi_{\alpha}(x,\mu) + \sigma_{t,\alpha} \Psi_{\alpha}(x,\mu) = \frac{\sigma_{\alpha}}{2} \int_{-1}^{1} \left[ \sum_{l=0}^{L_{\alpha}} \beta_{l,\alpha} P_{l}(\mu) P_{l}(\mu') \right] \Psi_{\alpha}(x,\mu') d\mu' + Q_{\alpha}(x,\mu), \quad (4.1)
$$

onde *x* [*cm*] e µ correspondem as variáveis posição e direção em que o fluxo angular Ψ [*n*/*cm*<sup>2</sup> *s*] está sendo calculado;  $\bar{\omega}_{\alpha}$  é o coeficiente de espalhamento único e  $P_l(\mu)$  representa os polinômios de Legendre de grau *l* avaliado em µ. Os termos β*l*,<sup>α</sup> correspondem aos coeficientes da expansão da função de fase escrita em termos de polinômios de Legendre, e podem ser obtidos pela fórmula recursiva [\(McCormick e Sanchez,](#page-71-13) [1981\)](#page-71-13)

<span id="page-25-1"></span>
$$
\beta_{l,\alpha} = \left(\frac{2l+1}{2l-1}\right) \left(\frac{L_{\alpha}+1-l}{L_{\alpha}+1+l}\right) \beta_{l-1,\alpha},\tag{4.2}
$$

<span id="page-25-4"></span>para  $l = 1, 2, \ldots L_{\alpha}$  com  $\beta_{0,\alpha} = 1$ , sendo  $L_{\alpha}$  o grau de anisotropia desejado na camada α.

Para a aplicação do método ADO, primeiramente reescreve-se a integral do intervalo [−1,1] para o intervalo  $[0,1]$ . Dessa forma, para cada  $\mu$  tem-se

$$
\int_{-1}^{1} \left[ \sum_{l=0}^{L_{\alpha}} \beta_{l,\alpha} P_l(\mu) P_l(\mu') \right] \Psi_{\alpha}(x,\mu') d\mu' =
$$
\n
$$
\int_{0}^{1} \left[ \sum_{l=0}^{L_{\alpha}} \beta_{l,\alpha} P_l(\mu) P_l(\mu') \right] \left( \Psi_{\alpha}(x,\mu') + (-1)^l \Psi_{\alpha}(x,-\mu') \right) d\mu'. \quad (4.3)
$$

Esse remanejo de centro de integração da posição  $\mu' = 0$  para  $\mu' = 1/2$  auxilia na convergência dos resultados.

Após isso, o termo integral da Eq. [\(4.3\)](#page-25-1) é aproximado por uma quadratura numérica [\(Chandra](#page-69-6)[sekhar,](#page-69-6) [1950\)](#page-69-6)

<span id="page-25-2"></span>
$$
\int_0^1 \left[ \sum_{l=0}^{L_{\alpha}} \beta_{l,\alpha} P_l(\mu) P_l(\mu') \right] \left( \Psi_{\alpha}(x,\mu') + (-1)^l \Psi_{\alpha}(x,-\mu') \right) d\mu' =
$$
  

$$
\sum_{k=1}^N w_k \left[ \sum_{l=0}^{L_{\alpha}} \beta_{l,\alpha} P_l(\mu_l) P_l(\mu_k) \right] \left( \Psi_{\alpha}(x,\mu_k) + (-1)^l \Psi_{\alpha}(x,-\mu_k) \right), \quad (4.4)
$$

para cada µ*<sup>i</sup>* , onde µ*<sup>i</sup>* e µ*<sup>k</sup>* são as *i*-ésimas e *k*-ésimas direções discretas e *w<sup>k</sup>* são os pesos associados as direções µ*<sup>k</sup>* quando feita a discretização do termo integral pelo esquema de quadratura de Gauss-Legendre.

Nesse trabalho, em especial, será explorada a quadratura do tipo *half-range* devido as suas relevantes vantagens mostradas em vários trabalhos [\(King e Florance](#page-70-8) [\(1964\)](#page-70-8), [Stamnes, Tsay, Wiscombe,](#page-72-8) [e Jayaweera](#page-72-8) [\(1988\)](#page-72-8) e [Fu et al.](#page-70-9) [\(1997\)](#page-70-9) ).

Para adaptação da quadratura de Gauss-Legendre à expressão descrita pela Eq. [\(4.4\)](#page-25-2), precisa-se fazer um mapeamento das direções discretas (e pesos associados). Para isso, realiza-se a seguinte mudança de variável

$$
2\mu_k = y_k + 1,\tag{4.5}
$$

$$
2w_k = v_k, \tag{4.6}
$$

onde *y<sup>k</sup>* e υ*<sup>k</sup>* representariam, respectivamente, os pontos e os pesos na quadratura de Gauss-Legendre no intervalo [−1,1] e os pontos µ*<sup>k</sup>* e pesos *w<sup>k</sup>* são seus representantes no semi intervalo [0,1]. Nessa etapa, ao fazer o mapeamento tem-se o método *ADO* adaptado a uma quadratura *half-range* e para distingui-lo dos métodos que usam as quadraturas do tipo *full-range* ([−1,1]) será chamado de *ADO*2*N*.

Dados os ajustes da variável  $\mu$ , a Eq. [\(4.1\)](#page-25-3) pode ser escrita em ordenadas discretas na forma

$$
\mu_i \frac{d}{dx} \Psi_{\alpha}(x, \mu_i) + \sigma_{t, \alpha} \Psi_{\alpha}(x, \mu_i) =
$$
\n
$$
\frac{\sigma_{\alpha}}{2} \sum_{l=0}^{L_{\alpha}} \beta_{l, \alpha} P_l(\mu_i) \sum_{k=1}^{N} w_k P_l(\mu_k) [\Psi_{\alpha}(x, \mu_k) + (-1)^l \Psi_{\alpha}(x, -\mu_k)] + Q_{\alpha}(x, \mu_i) \quad (4.7)
$$
\ne

$$
-\mu_i \frac{d}{dx} \Psi_{\alpha}(x, -\mu_i) + \sigma_{t,\alpha} \Psi_{\alpha}(x, -\mu_i) =
$$
  

$$
\frac{\sigma_{\alpha}}{2} \sum_{l=0}^{L_{\alpha}} \beta_{l,\alpha} P_l(\mu_i) \sum_{k=1}^{N} w_k P_l(\mu_k) [(-1)^l \Psi_{\alpha}(x, \mu_k) + \Psi_{\alpha}(x, -\mu_k)] + Q_{\alpha}(x, \mu_i), \quad (4.8)
$$

sendo um sistema de equações diferenciais ordinárias em que as direções discretas são rearranjadas de forma que para  $i = 1, ..., N$  tem-se  $\mu_i > 0$  e  $-\mu_i < 0$ , para cada camada  $\alpha = 1, 2...M$ .

<span id="page-26-0"></span>Rearranjando os somatórioa tem-se,

$$
\mu_i \frac{d}{dx} \Psi_{\alpha}(x, \mu_i) + \sigma_{t, \alpha} \Psi(x, \mu_i) =
$$

$$
\frac{\sigma_{\alpha}}{2} \sum_{k=1}^{N} w_k \left[ \sum_{l=0}^{L_{\alpha}} \beta_{l, \alpha} P_l(\mu_i) P_l(\mu_k) \right] \left( \Psi_{\alpha}(x, \mu_k) + (-1)^l \Psi_{\alpha}(x, -\mu_k) \right) + Q_{\alpha}(x, \mu_i) \quad (4.9)
$$

e

<span id="page-26-1"></span>
$$
-\mu_i \frac{d}{dx} \Psi_{\alpha}(x, -\mu_i) + \sigma_{t,\alpha} \Psi_{\alpha}(x, -\mu_i) =
$$
  

$$
\frac{\sigma_{\alpha}}{2} \sum_{k=1}^{N} w_k \left[ \sum_{l=0}^{L_{\alpha}} \beta_{l,\alpha} P_l(\mu_i) P_l(\mu_k) \right] \left( (-1)^l \Psi_{\alpha}(x, \mu_k) + \Psi_{\alpha}(x, -\mu_k) \right) + Q_{\alpha}(x, \mu_i), \quad (4.10)
$$

para  $i = 1, ..., N$  e  $\alpha = 1, 2, ..., M$ .

A descrição do problema em termos das direções e do domínio podem ser verificados na Figura [4.1.](#page-27-1)

<span id="page-27-1"></span>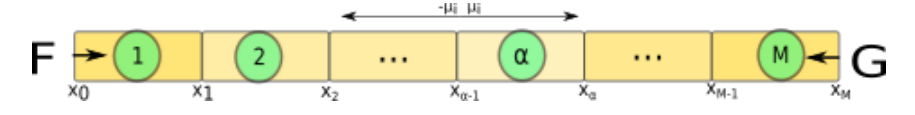

Figura 4.1 – Representação do domínio a ser estudado.

#### <span id="page-27-0"></span>4.1 Solução homogênea pelo método ADO

Partindo do sistema aclopado de equações diferenciais ordinárias dado pelas Eqs[.4.9](#page-26-0) e [4.10,](#page-26-1) para a aplicação do método ADO [\(Barichello e Siewert,](#page-69-7) [1999b\)](#page-69-7). Consiste na busca por soluções em termos de autovalores e autofunções. Para isso, propõe-se que o fluxo angular seja decomposto na forma

<span id="page-27-3"></span>
$$
\Psi_{\alpha}(x,\pm\mu_i) = \Phi_{\alpha}(v_{\alpha},\pm\mu_i)e^{-x/v_{\alpha}},\tag{4.11}
$$

<span id="page-27-2"></span>para  $i = 1, 2, ..., N$  e  $\alpha = 1, 2, ...$ *M*.

Substituindo a Eq. [\(4.11\)](#page-27-2) nas Eqs. [\(4.9\)](#page-26-0) - [\(4.10\)](#page-26-1), tem-se

$$
-\frac{\mu_i}{v}\Phi_{\alpha}(v_{\alpha},\mu_i) + \sigma_{t,\alpha}\Phi_{\alpha}(v_{\alpha},\mu_i) =
$$

$$
\frac{\sigma_{\alpha}}{2}\sum_{k=1}^{N}w_k\left[\sum_{l=0}^{L_{\alpha}}\beta_{l,\alpha}P_l(\mu_i)P_l(\mu_k)\right]\left(\Phi_{\alpha}(v_{\alpha},\mu_i) + (-1)^l\Phi_{\alpha}(v_{\alpha},-\mu_i)\right) (4.12)
$$

e

$$
\frac{\mu_i}{\nu} \Phi_{\alpha}(\nu_{\alpha}, -\mu_i) + \sigma_{t,\alpha} \Phi_{\alpha}(\nu_{\alpha}, -\mu_i) =
$$
\n
$$
\frac{\sigma_{\alpha}}{2} \sum_{k=1}^{N} w_k \left[ \sum_{l=0}^{L_{\alpha}} \beta_{l,\alpha} P_l(\mu_i) P_l(\mu_k) \right] \left( (-1)^l \Phi_{\alpha}(\nu_{\alpha}, -\mu_i) + \Phi_{\alpha}(-\nu_{\alpha}, -\mu_i) \right), \quad (4.13)
$$

para  $i = 1, ..., N$  e  $\alpha = 1, 2, ...$ *M*.

Feito isso, equações auxiliares são definidas

<span id="page-27-7"></span><span id="page-27-4"></span>
$$
U_{\alpha}(v_{\alpha}, \mu_i) = \Phi_{\alpha}(v_{\alpha}, \mu_i) + \Phi_{\alpha}(v_{\alpha}, -\mu_i),
$$
\n(4.14)

<span id="page-27-6"></span><span id="page-27-5"></span>
$$
V_{\alpha}(v_{\alpha}, \mu_i) = \Phi_{\alpha}(v_{\alpha}, \mu_i) - \Phi_{\alpha}(v_{\alpha}, -\mu_i), \qquad (4.15)
$$

de forma que somando as Eqs. [\(4.12\)](#page-27-3) e [\(4.13\)](#page-27-4) obtem-se a seguinte expressão

$$
\frac{-\mu_i}{v_\alpha}V_\alpha(v_\alpha,\mu_i)+\sigma_{t,\alpha}U_\alpha(v_\alpha,\mu_i)=\frac{\varpi_\alpha}{2}\sum_{k=1}^N w_kU_\alpha(v_\alpha,\mu_k)\sum_{l=0}^{L_\alpha}\beta_{l,\alpha}P_l(\mu_i)P_l(\mu_k)[1+(-1)^l],\quad(4.16)
$$

para  $i = 1, ..., N$  e  $\alpha = 1, 2, ...M$ . Em contrapartida, subtraindo a Eq. [\(4.13\)](#page-27-4) da Eq. [\(4.12\)](#page-27-3), pode-se obter outra relação entre  $U_{\alpha}(v_{\alpha}, \mu_i)$  e  $V_{\alpha}(v_{\alpha}, \mu_i)$  na forma

$$
\frac{-\mu_i}{v_\alpha}U_\alpha(v_\alpha,\mu_i)+\sigma_{t,\alpha}V_\alpha(v_\alpha,\mu_i)=\frac{\varpi_\alpha}{2}\sum_{k=1}^N w_kV_\alpha(v_\alpha,\mu_k)\sum_{l=0}^{L_\alpha}\beta_{l,\alpha}P_l(\mu_i)P_l(\mu_k)[1-(-1)^l],\quad(4.17)
$$

para  $i = 1, ..., N$  e  $\alpha = 1, 2, ...M$ .

Obtidas as Eqs. [\(4.16\)](#page-27-5)-[\(4.17\)](#page-27-6), manipulações algébricas podem ser feitas afim de construir um problema de autovalores em termos de  $U_{\alpha}(v_{\alpha}, \mu_i)$ . Assim

$$
\frac{1}{v_{\alpha}^2}U_{\alpha}(v_{\alpha},\mu_i) = \frac{\sigma_{t,\alpha}^2}{\mu_i^2}U_{\alpha}(v_{\alpha},\mu_i) - \sum_{k=1}^N w_k U_{\alpha}(v_{\alpha},\mu_k) \left[ \frac{\sigma_{t,\alpha}\varpi_{\alpha}}{2\mu_i^2} \sum_{l=0}^{L_{\alpha}} \beta_{l,\alpha} P_l(\mu_i) P_l(\mu_k) [1 + (-1)^l] + \frac{\sigma_{t,\alpha}\varpi_{\alpha}}{2\mu_i\mu_k} \sum_{l=0}^{L_{\alpha}} \beta_{l,\alpha} P_l(\mu_i) P_l(\mu_k) [1 - (-1)^l] - \frac{\varpi_{\alpha}^2}{4\mu_i} \sum_{j=1}^N \frac{w_j}{\mu_j} \left( \sum_{l=0}^{L_{\alpha}} \beta_{l,\alpha} P_l(\mu_j) P_l(\mu_k) [1 + (-1)^l] \right) \left( \sum_{l=0}^{L_{\alpha}} \beta_{l,\alpha} P_l(\mu_i) P_l(\mu_j) [1 - (-1)^l] \right) \right], \quad (4.18)
$$

<span id="page-28-1"></span>para  $i = 1, ..., N$  e  $\alpha = 1, 2, ...M$ . Matricialmente, a Eq. [\(4.18\)](#page-28-0) pode ser escrita como

$$
[D_{\alpha} - A_{\alpha}]\vec{U}_{\alpha} = \lambda_{\alpha}\vec{U}_{\alpha},\tag{4.19}
$$

<span id="page-28-2"></span>onde  $\vec{U}_{\alpha}$  é um vetor com componentes  $U_{\alpha}(v_{\alpha}, \mu_i)$ ,  $\lambda_{\alpha}$  é definida por

<span id="page-28-0"></span>
$$
\lambda_{\alpha} = \frac{1}{v_{\alpha}^2},\tag{4.20}
$$

e as matrizes de dimensão *N* ×*N* da Eq. [\(4.19\)](#page-28-1) são tais que

$$
D_{\alpha} = diag\left[\left(\frac{\sigma_{t,\alpha}^2}{\mu_1^2}\right), \left(\frac{\sigma_{t,\alpha}^2}{\mu_2^2}\right), ..., \left(\frac{\sigma_{t,\alpha}^2}{\mu_N^2}\right)\right]
$$
(4.21)

e

$$
A_{\alpha}(i,k) = w_k \left[ \frac{\sigma_{t,\alpha} \sigma_{\alpha}}{2\mu_i^2} \sum_{l=0}^{L_{\alpha}} \beta_{l,\alpha} P_l(\mu_i) P_l(\mu_k) [1 + (-1)^l] + \frac{\sigma_{t,\alpha} \sigma_{\alpha}}{2\mu_i \mu_k} \sum_{l=0}^{L_{\alpha}} \beta_{l,\alpha} P_l(\mu_i) P_l(\mu_k) [1 - (-1)^l] - \frac{\sigma_{\alpha}^2}{4\mu_i} \sum_{j}^{N} \frac{w_j}{\mu_j} \left( \sum_{l=0}^{L_{\alpha}} \beta_{l,\alpha} P_l(\mu_j) P_l(\mu_k) [1 + (-1)^l] \right) \left( \sum_{l=0}^{L_{\alpha}} \beta_{l,\alpha} P_l(\mu_i) P_l(\mu_j) [1 - (-1)^l] \right), \quad (4.22)
$$

para  $i = 1, ..., N$  e  $\alpha = 1, 2, ...$ *M*.

Com o problema de autovalores resolvido, determina-se  $\lambda_j$  (para  $j = 1, \ldots, N$ ) de forma que as constantes de separação  $v_{j\alpha}$  são encontrados a partir da Eq. [\(4.20\)](#page-28-2). Dos autovetores  $U_{\alpha}(v_{j,\alpha}, \mu_i)$ , obtém-se, segundo a Eq. [\(4.16\)](#page-27-5) *V*α(ν*j*,α,µ*i*) e pelas Eqs. [\(4.14\)](#page-27-7) e [\(4.15\)](#page-27-7) as soluções elementares ficam escritas como

$$
\Phi_{\alpha}(v_{j,\alpha},\mu_i) = \frac{1}{2} [U_{\alpha}(v_{j,\alpha},\mu_i) + V(v_{j,\alpha},\mu_i)], \qquad (4.23)
$$

$$
\Phi_{\alpha}(v_{j,\alpha}, -\mu_i) = \frac{1}{2} [U_{\alpha}(v_{j_{\alpha}}, \mu_i) - V_{\alpha}(v_{j,\alpha}, \mu_i)], \qquad (4.24)
$$

para  $i = 1, ..., N$  e  $\alpha = 1, 2, ...$ *M*.

Salienta-se que na forma como o problema de autovalores foi montado, as constantes de separação obtidas são todas reais e ocorrem em pares, {±ν*j*,α}. Além disso, para que a solução homogênea seja descrita sob uma base linearmente independente de autofunções  $\Phi_{\alpha}$ , se estabelece a simetria

$$
\Phi_{\alpha}(v_{j,\alpha},\mu_i) = \Phi_{\alpha}(-v_{j,\alpha},-\mu_i),\tag{4.25}
$$

$$
\Phi_{\alpha}(v_{j,\alpha}, -\mu_i) = \Phi_{\alpha}(-v_{j,\alpha}, \mu_i). \tag{4.26}
$$

<span id="page-29-5"></span>Com isso, as soluções homogêneas para as Eqs. [\(4.9\)](#page-26-0)-[\(4.10\)](#page-26-1) podem ser escritas, de forma explícita, como

$$
\Psi_{\alpha}^{h}(x,\mu_{i}) = \sum_{j=1}^{N} A_{j,\alpha} \Phi_{\alpha}(v_{j,\alpha},\mu_{i}) e^{-(x-x_{\alpha-1})/v_{j,\alpha}} + A_{j+N,\alpha} \Phi_{\alpha}(-v_{j,\alpha},\mu_{i}) e^{-(x_{\alpha}-x)/v_{j,\alpha}}
$$
(4.27)

<span id="page-29-6"></span>e

$$
\Psi_{\alpha}^{h}(x,-\mu_{i})=\sum_{j=1}^{N}A_{j,\alpha}\Phi_{\alpha}(v_{j,\alpha},-\mu_{i})e^{-(x-x_{\alpha-1})/v_{j,\alpha}}+A_{j+N,\alpha}\Phi_{\alpha}(-v_{j,\alpha},-\mu_{i})e^{-(x_{\alpha}-x)/v_{j,\alpha}},\quad(4.28)
$$

 $\text{para } i = 1, 2..., N \text{ e } \alpha = 1, 2...M, \text{ com } x \in [x_{\alpha-1}, x_{\alpha}].$ 

#### <span id="page-29-0"></span>4.2 Solução Particular

Devido a possibilidade de termos fonte nas Eqs. [\(4.9\)](#page-26-0) e [\(4.10\)](#page-26-1), soluções particulares devem ser definidas. Nesse caso, serão considerados os Métodos de Coeficientes a Determinar e de Variação de Parâmetros.

#### <span id="page-29-1"></span>4.3 Método de Coeficientes a Determinar

Existem diversos métodos dedicados a obtenção de soluções particulares, entre os mais usados está o Método dos Coeficientes a Determinar. Apesar de ser um método restrito, no qual só é aplicável à equações diferenciais à coeficientes constantes e cujos termos fontes sejam muito específicos é de simples utilização.

<span id="page-29-2"></span>Para os tipos de problemas trabalhados aqui, supondo que os termos fontes sejam (no máximo) dependentes da direção {±µ*i*} para cada camada α, propõe-se

$$
\Psi_{\alpha}^{p}(x,\mu_{i}) = B_{i,\alpha}, \qquad (4.29)
$$

$$
\Psi_{\alpha}^{p}(x, -\mu_{i}) = C_{i,\alpha}, \qquad (4.30)
$$

<span id="page-29-3"></span>para  $i = 1, 2, ..., N$  e  $\alpha = 1, 2, ...$ *M*.

<span id="page-29-4"></span>Fazendo o processo usual de derivar as Eqs. [\(4.29\)](#page-29-2) - [\(4.30\)](#page-29-3) e substituir nas Eqs. [\(4.9\)](#page-26-0)-[\(4.10\)](#page-26-1), obtém-se o seguinte sistema acoplado

$$
[P_{\alpha} - R_{\alpha}]O_{\alpha} = S_{\alpha},\tag{4.31}
$$

onde

$$
P_{\alpha} = diag[\sigma_{t,\alpha}, ..., \sigma_{t,\alpha}], \qquad (4.32)
$$

$$
O_{\alpha} = \begin{bmatrix} [B_{i,\alpha}] \\ [C_{i,\alpha}] \end{bmatrix},
$$
\n(4.33)

$$
S_{\alpha} = \begin{bmatrix} [Q_{\alpha}(x, \mu_i)] \\ [Q_{\alpha}(x, -\mu_i)] \end{bmatrix},
$$
\n(4.34)

$$
R_{\alpha} = \left[ \begin{bmatrix} \frac{\sigma_{\alpha} w_k}{2} \sum_{l=0}^{L_{\alpha}} \beta_{l,\alpha} P_l(\mu_i) P_l(\mu_k) \\ \frac{\sigma_{\alpha} w_k}{2} \sum_{l=0}^{L_{\alpha}} (-1)^l \beta_{l,\alpha} P_l(\mu_i) P_l(\mu_k) \end{bmatrix} \begin{bmatrix} \frac{\sigma_{\alpha} w_k}{2} \sum_{l=0}^{L_{\alpha}} (-1)^l \beta_{l,\alpha} P_l(\mu_i) P_l(\mu_k) \\ \frac{\sigma_{\alpha} w_k}{2} \sum_{l=0}^{L_{\alpha}} \beta_{l,\alpha} P_l(\mu_i) P_l(\mu_k) \end{bmatrix} \right].
$$
(4.35)

Resolvido o sistema dado pela Eq.  $(4.31)$ , os componentes do vetor  $O_\alpha$  guardam os coeficientes da solução particular indicados pelas Eqs. [\(4.29\)](#page-29-2) - [\(4.30\)](#page-29-3).

#### <span id="page-30-0"></span>4.4 Método de Variação de Parâmetros

Desenvolvido inicialmente por Leonhard Euler no século XVII com o intuito de descrever as perturbações mútuas de Júpiter e Saturno, e melhorado por Lagrange em 1782 [\(Barrio e Serrano,](#page-69-15) [2006\)](#page-69-15), o método de Variação de Parâmetros tem sua principal vantagem no fato de ser um método geral, podendo ser aplicado a qualquer equação diferencial independente do tipo de fonte.

Neste método a solução particular é assumida como a soma dos produtos entre parâmetros variáveis e as funções que compõem a solução homogênea da equação diferencial correspondente. O método implica na determinação desses parâmetros variáveis desconhecidos. A grande vantagem desse método é a capacidade de fornecer soluções analíticas para equações não-lineares e sua simplicidade relativa e facilidade de implementação tornam-na uma alternativa atraente aos tradicionais métodos numéricos [\(Moore,](#page-71-14) [2014\)](#page-71-14).

Para demonstração do Método de Variação de Parâmetros aplicado a equação de transporte, considerase aqui a versão em ordenadas discretas das Eqs. [\(4.9\)](#page-26-0) e [\(4.10\)](#page-26-1) para o problema em uma camada. Assim

$$
\mu_i \frac{d}{dx} \Psi(x, \mu_i) + \sigma_t \Psi(x, \mu_i) = \frac{\sigma}{2} \sum_{k=1}^N w_k \left[ \sum_{l=0}^{L_{\alpha}} \beta_l P_l(\mu_i) P_l(\mu_k) \right] \left( \Psi(x, \mu_k) + (-1)^l \Psi(x, -\mu_k) \right) + Q(x, \mu_i), \quad (4.36)
$$

para *i* = 1,...,2*N* . Isolando o termo fonte podemos obter uma forma alternativa como

<span id="page-30-1"></span>
$$
\mu_i \frac{d}{dx} \Psi(x, \mu_i) + \sigma_t \Psi(x, \mu_i) - \frac{\sigma}{2} \sum_{k=1}^N w_k \left[ \sum_{l=0}^{L_{\alpha}} \beta_l P_l(\mu_i) P_l(\mu_k) \right] \left( \Psi(x, \mu_k) - (-1)^l \Psi(x, -\mu_k) \right)
$$
  
=  $Q(x, \mu_i)$  (4.37)

para *i* = 1,...,2*N*. Tendo a solução homogênea definida como

<span id="page-31-0"></span>
$$
\Psi^{h}(x,\mu_{i}) = \sum_{j=i}^{N} A_{j} \Phi(v_{j},\mu_{i}) e^{-(x-a)/v_{j}} \Phi(-v_{j},\mu_{i}) e^{-(b-x)/v_{j}}.
$$
\n(4.38)

Entendendo que o problema está definido em um intervalo em que  $x \in [a,b]$ , propõe-se então, a solução particular como sendo

$$
\Psi^{p}(x,\mu_{i}) = \sum_{j=1}^{N} u_{1}(x,v_{j}) \Phi(v_{j},\mu_{i}) e^{-(x-a)/v_{j}} + u_{2}(x,-v_{j}) \Phi(-v_{j},\mu_{i}) e^{-(b-x)/v_{j}}
$$
  
= 
$$
\sum_{j=1}^{N} u_{1}(x,v_{j}) \Psi_{1}(x,v_{j},\mu_{i}) + u_{2}(x,-v_{j}) \Psi_{2}(x,-v_{j},\mu_{i}). \quad (4.39)
$$

Derivando a expressão da solução particular, tem-se

$$
\frac{d}{dx}\Psi^{p}(x,\mu_{i}) = \sum_{j=1}^{N} u_{1}(x,v_{j})\frac{d}{dx}\Psi_{1}(x,v_{j},\mu_{i}) + \frac{d}{dx}u_{1}(x,v_{j})\Psi_{1}(x,v_{j},\mu_{i}) + u_{2}(x,-v_{j})\frac{d}{dx}\Psi_{2}(x,-v_{j},\mu_{i}) + \frac{d}{dx}u_{2}(x,-v_{j})\Psi_{2}(x,-v_{j},\mu_{i}). \quad (4.40)
$$

Substituindo as Eqs. [\(4.39\)](#page-31-0)-[\(4.40\)](#page-31-1) na Eq. [\(4.37\)](#page-30-1) e realizando algumas operações algébricas, sabendo que Ψ<sup>1</sup> e Ψ<sup>2</sup> são soluções do problema homogêneo, temos como expressão

<span id="page-31-2"></span>
$$
\sum_{j=1}^{N} \frac{d}{dx} u_1(x, v_j) \mu_i \Psi_1(x, v_j, \mu_i) + \sum_{j=1}^{N} \frac{d}{dx} u_2(x, -v_j) \mu_i \Psi_2(x, -v_j, \mu_i) = Q(x, \mu_i). \tag{4.41}
$$

ou, alternativamente

$$
\sum_{j=1}^{N} \frac{d}{dx} u_1(x, v_j) \mu_i \Phi(v, \mu_i) e^{-(x-a)/v_j} + \sum_{j=1}^{N} \frac{d}{dx} u_2(x, -v_j) \mu_i \Phi(-v_j, \mu_i) e^{-(b-x)/v_j} = Q(x, \mu_i). \quad (4.42)
$$

Assumindo a orogonalidade das autofunções Φ para as constantes de separação ±ν*<sup>j</sup>* distintas para uma mesma direção µ*<sup>i</sup>* :

<span id="page-31-1"></span>
$$
\sum_{i=1}^{2N} w_i \mu_i \Phi(\pm v_j, \mu_i) \Phi(\pm v_\beta, \mu_i) = 0, j \neq \beta,
$$
  

$$
\sum_{i=1}^{2N} w_i \mu_i \Phi(\pm v_j, \mu_i) \Phi(\mp v_\beta, \mu_i) = 0
$$
, sempre,

a aplicação da relação de ortogonalidade consiste na multiplicando a Eq. [\(4.42\)](#page-31-2) por  $w_i\Phi(v_\beta,\mu_i)$  e na soma para todo *i*. Dessa forma tem-se

$$
\frac{d}{dx}u_1(x,\nu_\beta) = \frac{\sum_{i=1}^{2N} w_i Q(x,\mu_i) \Phi(\nu_\beta,\mu_i) e^{(x-a)/\nu_\beta}}{\sum_{i=1}^{2N} w_i \mu_i \Phi^2(\nu_\beta,\mu_i)},
$$
(4.43)

$$
u_1(x, v_\beta) = \frac{\sum_{i=1}^{2N} w_i \Phi(v_\beta, \mu_i) \int_a^x Q(\tau, \mu_i) e^{(\tau - a)/v_\beta} d\tau}{\sum_{i=1}^{2N} w_i \mu_i \Phi^2(v_\beta, \mu_i)}.
$$
(4.44)

<span id="page-32-0"></span>para  $\beta = 1,...,N$ . De forma equivalente, multiplicando agora a Eq. [\(4.42\)](#page-31-2) por  $w_i\Phi(-v_\beta,\mu_i)$  e somando para todo *i*, tem-se

$$
\frac{d}{dx}u_2(x, -\nu_\beta) = \frac{\sum_{i=1}^{2N} w_i Q(x, \mu_i) \Phi(-\nu_\beta, \mu_i) e^{(b-x)/\nu_\beta}}{\sum_{i=1}^{2N} w_i \mu_i \Phi^2(-\nu_\beta, \mu_i)},
$$
(4.45)  

$$
-\sum_{i=1}^{2N} w_i \Phi(-\nu_\beta, \mu_i) \int_x^b Q(\tau, \mu_i) e^{(b-\tau)/\nu_\beta} d\tau
$$
(4.46)

$$
u_2(x, -\nu_\beta) = \frac{u_2}{\sum_{i=1}^{2N} w_i \mu_i \Phi^2(-\nu_\beta, \mu_i)}
$$
(4.46)

<span id="page-32-1"></span>Feito isso, substituindo as Eqs. [\(4.44\)](#page-32-0)-[\(4.46\)](#page-32-1) na Eq. [\(4.39\)](#page-31-0), chega-se a uma expressão para a solução particular desejada

$$
\Psi(x,\mu_i) = \sum_{j=1}^{N} A_j^{(1)}(x)\Phi(\nu_j,\mu_i) + \sum_{j=1}^{N} A_j^{(2)}(x)\Phi(-\nu_j,\mu_i)
$$
(4.47)

com

$$
A_j^{(1)}(x) = \sum_{n=1}^{2N} A_{n,j}^{(1)} \int_a^x Q(\tau, \mu_n) e^{-(x-\tau)/\nu_j} d\tau,
$$
\n(4.48)

$$
A_{n,j}^{(1)} = \frac{w_n \Phi(v_j, \mu_n)}{N_j^{(1)}},
$$
\n(4.49)

$$
N_j^{(1)} = \sum_{n=1}^{2N} w_n \mu_n \Phi^2(\nu_j, \mu_n),
$$
\n(4.50)

e

$$
A_j^{(2)}(x) = -\sum_{n=1}^{2N} A_{n,j}^{(2)} \int_x^b Q(\tau, \mu_n) e^{-(\tau - x)/\nu_j} d\tau,
$$
\n(4.51)

$$
A_{n,j}^{(2)} = \frac{w_n \Phi(-v_j, \mu_n)}{N_j^{(2)}},
$$
\n(4.52)

$$
N_j^{(2)} = \sum_{n=1}^{2N} w_i \mu_n \Phi^2(-v_j, \mu_n),
$$
\n(4.53)

para *i*,...,2*N*.

Com isso, a solução geral fica completamente estabelecida e é dada por

$$
\Psi(x,\mu_i) = \Psi^h(x,\mu_i) + \Psi^p(x,\mu_i). \tag{4.54}
$$

para *i* = 1,...,2*N* e para cada camada α.

#### <span id="page-33-0"></span>4.5 Condições de contorno e de acoplamento

Buscando estabelecer a solução geral do problema definido pelas Eqs. [\(4.9\)](#page-26-0) e [\(4.10\)](#page-26-1) de forma completa, os coeficientes *Aj*,<sup>α</sup> presentes nas Eqs. [\(4.27\)](#page-29-5) e [\(4.28\)](#page-29-6) precisam ser determinados. Para isto, condições de contorno precisam ser aplicadas.

As expressões aqui utilizadas correspondem as condições de contorno difuso especular em um meio com *M* camadas,são dadas por

$$
\Psi_1(x_0,\mu) = F(\mu) + \rho_1^s \Psi_1(x_0,-\mu) + 2\rho_1^d \int_0^1 \mu' \Psi_1(x_0,-\mu') d\mu', \qquad (4.55)
$$

$$
\Psi_M(x_M, -\mu) = G(\mu) + \rho_2^s \Psi_M(x_M, \mu) + 2\rho_2^d \int_0^1 \mu' \Psi_M(x_M, \mu') d\mu', \tag{4.56}
$$

onde  $F(\mu)$  e  $G(\mu)$  são respectivamente, as radiações incidentes em  $x = x_0$  e  $x = x_M$ ,  $\rho_1^s$  $n_1^s$  e  $\rho_2^s$  $S_2^s$  são os coeficientes de reflexão especular, e ρ *d*  $\int_1^d$  e  $\rho_2^d$  $_2^d$  são os coeficientes de reflexão difusa.

Vale lembrar que para  $\rho_1^s = \rho_2^s = \rho_1^d = \rho_2^d = 0$ , tem-se o que se costuma definir como condições de contorno prescritas

$$
\Psi_1(x_0,\mu) = F(\mu),\tag{4.57}
$$

$$
\Psi_M(x_M, -\mu) = G(\mu). \tag{4.58}
$$

E para  $\rho_1^s = \rho_2^s = 1$  e  $\rho_1^d = \rho_2^d = F = G = 0$  as conhecidas condições de contorno reflexivas

$$
\Psi_1(x_0,\mu) = \Psi_1(x_0,-\mu),\tag{4.59}
$$

$$
\Psi_M(x_M, -\mu) = \Psi_M(x_M, \mu). \tag{4.60}
$$

No caso ainda de meios heterogêneos em camadas, para assegurar a uniformidade dos fluxos entre as regiões vizinhas, impõe-se também condições de interface

$$
\Psi_{\alpha}(x_{\alpha}, \pm \mu) = \Psi_{\alpha+1}(x_{\alpha}, \pm \mu), \qquad (4.61)
$$

para α = 1,...,*M* − 1 e todas as direções µ. Dessa forma, chega-se em um sistema de dimensão  $2MN \times 2MN$  de onde são obtidos os coeficientes  $A_{i,\alpha}$  tornando a solução geral completamente estabelecida.

### <span id="page-34-0"></span>5 RESULTADOS E DISCUSSÃO

Nos capítulos anteriores apresentou-se uma proposta de solução para a equação do transporte de nêutrons em geometria cartesiana unidimensional, baseada no método ADO. Neste capítulo serão apresentados os resultados numéricos gerados com a aplicação do método bem como a comparação com a literatura para validação.

Para a implementação dos procedimentos foi utilizado o software Octave®. O Octave® está sob a licença de GNU General Public Licence, e sua primeira versão foi disponibilizada em 1993. É escrito na linguagem C++ usando bibliotecas padrão de gabaritos (STL). Este software foi projetado inicialmente para rodar em ambiente Linux, porém hoje existem versões para os ambientes Windows e MAC OS X. Seus comandos se comparam ao de softwares, como o Matlab® , porém com a vantagem de ser um software livre, o que faz dele uma ótima ferramenta para ser usada no ensino, tanto nas escolas como em universidades.

<span id="page-34-1"></span>O código implementado permitiu a resolução de problemas com diferentes características e permitiu o cálculo de uma série de quantidades de interesse que são apresentadas na Tabela [5.1.](#page-34-1)

| <b>CARACTERÍSTICAS</b>                                                                                                    | <b>OUANTIDADES DE INTERESSE</b>                                                                                                    |
|----------------------------------------------------------------------------------------------------|----------------------------------------------------------------------------------------------------|
| Grau de Anisotropia<br>Isotropia<br>Anisotropia Linear<br>Alto grau de anisotropia<br><b>Tipo de Meio</b><br>meios homogêneos<br>meios heterogêneos em camadas<br>Condições de Contorno<br>Prescrita<br>Reflexiva<br>Reflexiva difuso especular<br><b>Fonte Interna</b><br><b>Quadratura</b> Half-range | Fluxo Escalar<br>Densidade de Radiação<br>Reflectância<br><b>Transmitância</b><br>Dose Radioativa<br>Fator de Desvantagem<br>Fator de Utilização Térmica |

Tabela 5.1 – Características e quantidades de interesse a serem abordadas.

O código ainda encontra-se em fase de construção/amplicação com o objetivo de ser capaz de lidar com uma maior variedade de problemas buscando sempre manter as boas características do método ADO.

### Considerações preliminares:

Seções de Espalhamento

Como a formulação do método apresentado aqui, em relação a anisotropia geral, utiliza um coeficiente de espalhamento único ( $\overline{\omega}_{\alpha}$ ), teve-se algumas dificuldades quando da comparação com outras referências que utilizam uma lei de espalhamento diferente. Para estes casos, a fórmula de recorrência de β*l*,<sup>α</sup> (Eq. [\(4.2\)](#page-25-4)) precisou ser modificada. Por exemplo

$$
\beta_{0,\alpha} = \frac{\sigma_{s0,\alpha}}{\varpi_{\alpha}} \ e \ \beta_{1,\alpha} = \frac{3\sigma_{s1,\alpha}}{\varpi_{\alpha}},\tag{5.1}
$$

para o caso de  $L_{\alpha} = 1$ , resulta em

$$
\frac{\sigma_{\alpha}}{2}\sum_{l=0}^{L_{\alpha}}\beta_{l,\alpha}P_{l}(\mu)P_{l}(\mu')=\frac{\sigma_{s0,\alpha}}{2}+\frac{3}{2}\sigma_{s1,\alpha}\mu\mu',\qquad(5.2)
$$

que é o núcleo do espalhamento usado em algumas referências aqui utilizadas.

Variáveis adimensionais

Alguns trabalhos usados na comparação utilizam a variável espacial na forma adimensional, isto é

$$
\tau = \sigma_t \cdot x,\tag{5.3}
$$

onde τ é a variável espacial adimensional, *x* é a variável espacial dimensional [*cm*] e σ*<sup>t</sup>* é a seção de choque de espalhamento total [*cm*−<sup>1</sup> ].

Como estas referências utilizam  $\sigma_t = 1.0$ , a comparação pode ser feita de forma direta sem qualquer dificuldade.

Espessura óptica ( $\tau_0$ )

Aqui entende-se a espessura óptica como a largura do meio (se homogêneo) ou da camada (se heterogêneo). No caso de um meio definido no intervalo [ $a$ , $b$ ], então  $\tau_0 = b - a$ , ou simplesmente  $\tau_0 = b$  se  $a = 0$ .

### <span id="page-35-0"></span>5.1 Aspectos Computacionais do Método ADO2*<sup>N</sup>*

O método ADO2*<sup>N</sup>* tem se mostrado bastante eficaz na resolução de problemas de transporte de nêutrons em geometria cartesiana unidimensional. Entre seus principais atributos está a rapidez na convergência, sendo uma grande vantagem em relação a outros métodos existentes na literatura.

Nas próximas seções, uma série de resultados são apresentados para a validação da metodologia aqui apresentada e o fornecimento de outros resultados *benchmark*. São exploradas as questões de convergência, não só com relação aos parâmetros físicos mas também com respeito a própria quadratura utilizada. Também será feita uma análise dos efeitos dos parâmetros nos problemas modelados, fazendo comparações com o que se observa na literatura em termos da física do problema quanto a seus efeitos nas quantidades de interesse.

#### <span id="page-35-1"></span>5.2 Análise de Convergência e influência das seções de choques ( $\sigma_{s0}$  e  $\sigma_{s1}$ )

Isotropia pode ser conceituada como a qualidade de alguns meios ou materiais de possuírem as mesmas propriedades físicas em todas as direções de propagação. Quando se tem um espalhamento elástico o nêutron incidente é espalhado pelo núcleo, que não sofre variações no estado de sua energia interna. Neste caso, há conservação de energia cinética do sistema nêutron-núcleo. O espalhamento elástico pode variar a direção e a energia do nêutron incidente. Se há igual probabilidade de espalhamento em qualquer direção, diz-se que o espalhamento é isotrópico, do contrário denomina-se anisotrópico [\(Barroso,](#page-69-16) [2009\)](#page-69-16).
# *Grandeza de Interesse a ser avaliada: Fluxo Escalar*

O fluxo escalar de nêutrons é uma grandeza muito usada em física nuclear e física de reatores nucleares.Seu valor pode ser calculado segundo [Lewis e Miller](#page-70-0) [\(1984\)](#page-70-0), pela equação

$$
\phi(x) = \frac{1}{2} \int_{-1}^{1} \Psi(x, \mu) d\mu
$$
\n(5.4)

que, com a discretização do termo integral, passa a ser tratado como

 $\overline{a}$ 

$$
\phi(x) = \frac{1}{2} \sum_{k=1}^{N} w_k [\Psi(x, \mu_k) + \Psi(x, -\mu_k)].
$$
\n(5.5)

#### ♦ *Problema 1 - Validação do Código e do Método para espalhamentos isotrópico e anisotrópico*

O Problema 1 ocorre em um domínio homogêneo já com os espalhamentos isotrópico e anisotrópico linear. Este problema também foi abordado por [Barros e Larsen](#page-69-0) [\(1992\)](#page-69-0) com o método SGF e por [Barichello](#page-69-1) [\(1992\)](#page-69-1) com o método LTS*N*.

<span id="page-36-0"></span>

| Problema |                                     | Secões de Choques                    |                                      |   | `ontorno |                 |                  | :<br>Duadratura | Fonte | Domínio [a,b] | Anisotropia |
|----------|-------------------------------------|--------------------------------------|--------------------------------------|---|----------|-----------------|------------------|-----------------|-------|---------------|-------------|
| ⊇amada   | $\sigma_{t.\alpha}$<br>$\sim$<br>cm | $\sigma_{s0,\alpha}$<br>$\sim$<br>cm | $\sigma_{s1,\alpha}$<br>$\sim$<br>cm | Е | ິ        | Ωŕ<br>$P\alpha$ | $\alpha^a$<br>rα |                 | vα    |               |             |
|          | 1.V                                 | 0.99                                 | 0.80                                 |   |          |                 |                  | variável        |       | 100           |             |

Tabela 5.2 – Parâmetros físicos para o Problema 1.

<span id="page-36-1"></span>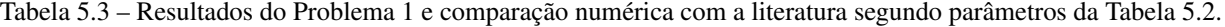

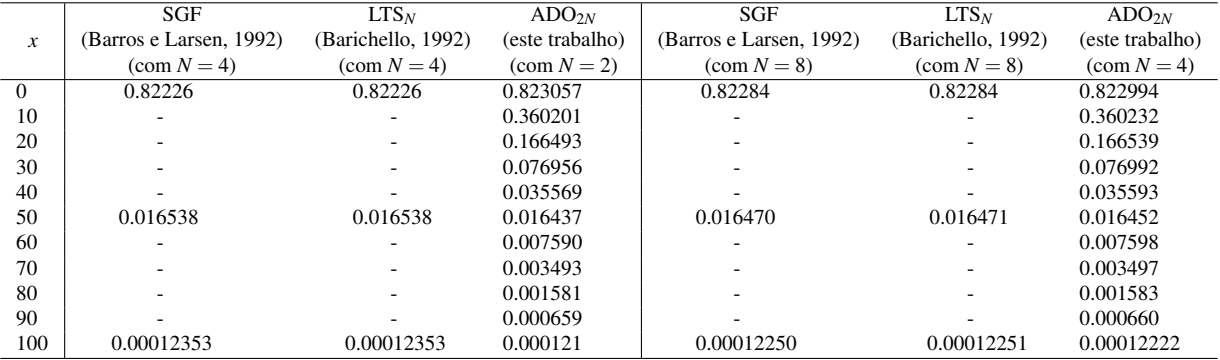

Na Tabela [5.3](#page-36-1) a concordância com os métodos SGF e LTS<sub>N</sub> é visível, ficando na faixa de dois a cinco dígitos de concordância dependendo da posição do meio. Também foi averiguado que conforme o *N* aumenta ocorre a convergência dos resultados. Nesse caso (Tabela [5.4\)](#page-37-0) constatou-se que *N* = 8 é o suficiente para a obtenção de seis dígitos significativos fixos.

Além da comparação e validação com a literatura descrita, também buscou-se nesse problema inicial explorar a convergência a partir dos parâmetros envolvidos.

<span id="page-37-0"></span>

|                  | ADO <sub>2N</sub> | ADO2N    | $ADO_{2N}$ | $ADO_{2N}$ | ADO <sub>2N</sub> |
|------------------|-------------------|----------|------------|------------|-------------------|
| $\boldsymbol{x}$ | $N=2$             | $N=4$    | $N=6$      | $N=8$      | $N = 10$          |
| $\Omega$         | 0.823057          | 0.822995 | 0.822994   | 0.822994   | 0.822994          |
| 10               | 0.360201          | 0.360232 | 0.360234   | 0.360235   | 0.360235          |
| 20               | 0.166493          | 0.166539 | 0.166541   | 0.166541   | 0.166541          |
| 30               | 0.076956          | 0.076992 | 0.076993   | 0.076993   | 0.076993          |
| 40               | 0.035569          | 0.035593 | 0.035593   | 0.035593   | 0.035593          |
| 50               | 0.016437          | 0.016452 | 0.016452   | 0.016452   | 0.016452          |
| 60               | 0.007590          | 0.007598 | 0.007598   | 0.007598   | 0.007598          |
| 70               | 0.003493          | 0.003497 | 0.003497   | 0.003497   | 0.003497          |
| 80               | 0.001581          | 0.001583 | 0.001583   | 0.001583   | 0.001583          |
| 90               | 0.000659          | 0.000660 | 0.000660   | 0.000660   | 0.000660          |
| 100              | 0.000121          | 0.000122 | 0.000122   | 0.000122   | 0.000122          |

Tabela 5.4 – Fluxo Escalar para diferentes valores de *N* .

# ♦ *Problema 2 - Influência de espalhamentos*

No Problema 2 é avaliada a influência dos espalhamentos isotrópico e anisotrópico nos perfis de fluxo escalar. Nas simulações levou-se em conta as mesmas características físicas porém variando os seus coeficientes de espalhamento.

Inicialmente, para averiguar o comportamento do fluxo escalar sob o efeito do espalhamento isotrópico, fixou-se o coeficiente de espalhamento anisotrópico e variou-se σ<sub>*s*0</sub> no intervalo [0.1,0.99].

<span id="page-37-1"></span>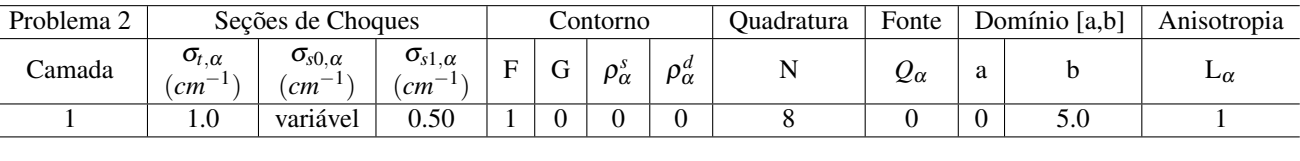

Tabela 5.6 – Resultados do Problema 2 segundo os parâmetros da Tabela [5.5.](#page-37-1)

Tabela 5.5 – Parâmetros físicos para o Problema 2.

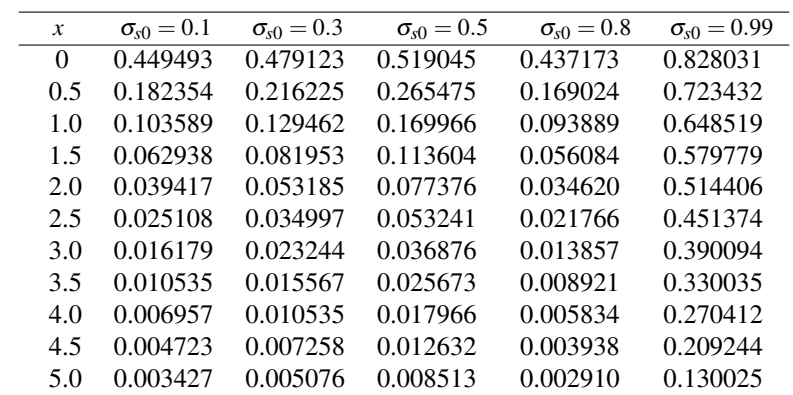

Em seguida, para observar o comportamento do fluxo escalar sob o efeito do espalhamento anisotrópico onde, fixou-se o coeficiente de espalhamento isotrópico e variou-se σ*s*<sup>1</sup> no intervalo [0.1,0.99].

Tabela 5.7 – Parâmetros físicos para o Problema 2.

<span id="page-37-2"></span>

| Problema $\angle$ |                                                                    | Seções de Choques                                      |                             | contorno_      |   |           |                 | Ouadratura | Fonte |   | Domínio [a,b] | Anisotropia |
|-------------------|--------------------------------------------------------------------|--------------------------------------------------------|-----------------------------|----------------|---|-----------|-----------------|------------|-------|---|---------------|-------------|
| <br>Camada        | $\sigma_{t,\alpha}$<br>$\overline{\phantom{a}}$<br>cm <sup>-</sup> | $\sigma_{s0,\alpha}$<br>$\overline{\phantom{a}}$<br>cm | $\sigma_{s1.\alpha}$<br>cm  | $\blacksquare$ | ◡ | $P\alpha$ | $\rho^a_\alpha$ |            | Qα    | a |               | $-a$        |
|                   | 1.0                                                                | 0.50                                                   | $\cdot$ $\cdot$<br>variável |                |   |           |                 |            |       |   | J.U           |             |

| $\sigma_{s1} = 0.3$<br>$\sigma_{s1} = 0.0$<br>$\sigma_{s1} = 0.1$<br>$\sigma_{s1} = 0.5$<br>$\sigma_{s1} = 0.8$<br>$\mathcal{X}$ | $\sigma_{s1} = 0.99$ |
|----------------------------------------------------------------------------------------------------|----------------------|
| 0.585785<br>0.551311<br>0.575602<br>0.519045<br>0.436349<br>$\Omega$                                                             | 0.302663             |
| 0.267783<br>0.240036<br>0.264534<br>0.266147<br>0.265475<br>0.5                                                                  | 0.159947             |
| 0.150090<br>0.160241<br>0.169966<br>0.175119<br>0.145151<br>1.0                                                                  | 0.136194             |
| 0.083118<br>0.088307<br>0.100025<br>0.113604<br>0.134412<br>1.5                                                                  | 0.126469             |
| 0.105394<br>0.053036<br>0.063664<br>0.048616<br>0.077376<br>2.0                                                                  | 0.121126             |
| 0.028796<br>0.032234<br>0.040960<br>0.053241<br>0.083676<br>2.5                                                                  | 0.117600             |
| 0.019735<br>0.026525<br>0.036876<br>0.067113<br>0.017190<br>3.0                                                                  | 0.115018             |
| 0.010302<br>0.012126<br>0.017242<br>0.025673<br>0.054429<br>3.5                                                                  | 0.113039             |
| 0.006159<br>0.007438<br>0.011216<br>0.017966<br>0.044773<br>4.0                                                                  | 0.111516             |
| 0.003608<br>0.007249<br>0.037502<br>0.004489<br>0.012632<br>4.5                                                                  | 0.110284             |
| 0.004342<br>0.030906<br>0.001843<br>0.002413<br>0.008513<br>5.0                                                                  | 0.105386             |

Tabela 5.8 – Resultados do Problema 2 segundo os parâmetros da Tabela [5.7.](#page-37-2)

<span id="page-38-0"></span>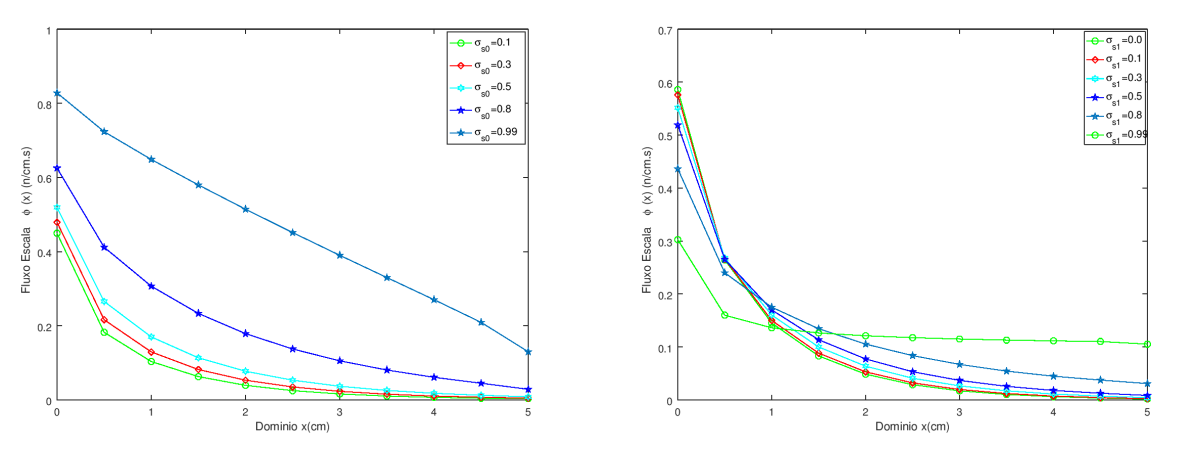

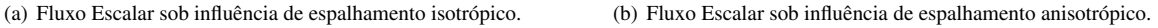

Figura 5.1 – Comportamento do Fluxo Escalar com espalhamento isotrópico (a) e anisotrópico (b).

Na Figura [5.1](#page-38-0) é possível perceber o comportamento do fluxo escalar diante de duas formas de espalhamento. Em ambas as situações se percebe o decaimento exponencial do fluxo escalar ao longo do domínio.

Em especial, ambos gráficos corroboram com o que se espera para a física do problema, visto que em meios mais espalhadores, a transmissão de radiação incidente é maior.

O destaque fica sob como ocorre a influência dos parâmetros nos perfis. Na Figura [5.1](#page-38-0) (a), isotropias maiores levam a perfis de fluxo escalar mais elevados em todo o domínio, podendo-se observar um decaimento quase linear quando o valor de  $\sigma_{s0} = 0.99$ . Em contrapartida, Figura [5.1](#page-38-0) (b), anisotropias maiores levam a uma transmissão maior ao longo do domínio, mas reduzem a sua entrada, causando um efeito de achatamento dos perfis.

## ♦ *Problema 3 - Análise de convergência da quadratura Half-Range*

O Problema 3 também foi abordado por [Oliveira](#page-71-0) [\(2007\)](#page-71-0) que utilizou o método SFG e por [Barbosa](#page-69-2) [\(2018\)](#page-69-2) usando ADO*<sup>N</sup>* para gerar fluxos escalares em geometria unidimensional em quadraturas de alta ordem.

| Problema 3 |                           | Seções de Choques                                   |                                   | Contorno |   |                 |                 | Ouadratura | Fonte |          | Domínio [a,b] | Anisotropia |
|------------|---------------------------|-----------------------------------------------------|-----------------------------------|----------|---|-----------------|-----------------|------------|-------|----------|---------------|-------------|
| Camada     | $\sigma_{t,\alpha}$<br>cm | $\sigma_{s0.\alpha}$<br>$\epsilon$ cm <sup>-1</sup> | $\sigma_{s1,\alpha}$<br>$cm^{-1}$ | Е        | U | റ്<br>$P\alpha$ | $\rho^a_\alpha$ |            | Zα    | a        |               | $-\alpha$   |
|            | $1.0\,$                   | 0.99                                                | 0.80                              |          |   |                 |                 | variável   |       | $\theta$ | 100           |             |

Tabela 5.9 – Parâmetros físicos para o Problema 3.

<span id="page-39-0"></span>Tabela 5.10 – Comparações numéricas dos métodos  $ADO_{2N}$  e  $ADO_N$  [\(Barbosa,](#page-69-2) [2018\)](#page-69-2) para o teste de convergência.

|     | 0cm                                |                   |                                    | 50 cm             |                                    | 100cm             |
|-----|------------------------------------|-------------------|------------------------------------|-------------------|------------------------------------|-------------------|
| N   | Barbosa <sub>ADO<sub>N</sub></sub> | ADO <sub>2N</sub> | Barbosa <sub>ADO<sub>N</sub></sub> | ADO <sub>2N</sub> | Barbosa <sub>ADO<sub>N</sub></sub> | ADO <sub>2N</sub> |
|     | (2018)                             | (este trabalho)   | (2018)                             | (este trabalho)   | (2018)                             | (este trabalho)   |
| 2   | 0.817255967                        | 0.823057386       | 0.016991184                        | 0.016437805       | 0.000129181                        | 0.000121919       |
| 4   | 0.822255597                        | 0.822995777       | 0.016537597                        | 0.016452007       | 0.000123528                        | 0.000122219       |
| 8   | 0.822836109                        | 0.822994665       | 0.016470492                        | 0.016452136       | 0.000122501                        | 0.000122221       |
| 16  | 0.822957039                        |                   | 0.016456493                        |                   | 0.000122287                        |                   |
| 32  | 0.822985442                        |                   | 0.016453204                        |                   | 0.000122237                        |                   |
| 64  | 0.822992365                        |                   | 0.016452402                        |                   | 0.000122225                        |                   |
| 128 | 0.822994076                        |                   | 0.016452204                        |                   | 0.000122222                        |                   |
| 256 | 0.822994501                        |                   | 0.016452155                        |                   | 0.000122221                        |                   |
| 512 | 0.822994608                        |                   | 0.016452142                        |                   | 0.000122221                        |                   |

No presente experimento, [Barbosa](#page-69-2) [\(2018\)](#page-69-2) já observava uma ótima concordância com a literatura [\(Oliveira,](#page-71-0) [2007\)](#page-71-0), através do método ADO usando o esquema *full-range* de quadratura. Ao verificar a Tabela [5.10,](#page-39-0) é possível averiguar que a metodologia usada nesse estudo apresenta uma velocidade de convergência muito maior do que a usada por [Barbosa](#page-69-2) [\(2018\)](#page-69-2). Tal efeito é atribuído unicamente ao uso da quadratura *half-range*, uma vez que ambos os trabalhos são baseados na mesma metodologia.

A utilização do esquema de quadratura *half-range* aplicada à fórmula Gaussiana separadamente nos intervalos de −1 < µ < 0 e 0 < µ < 1 permite uma análise mais precisa e rápida. Conforme ainda a Tabela [5.10,](#page-39-0) enquanto o método ADO*<sup>N</sup>* precisou ter seu *N* variado de 2 a 256 para possuir uma convergência de dígitos, o método *ADO*2*<sup>N</sup>* precisou ter seu *N* variando apenas de 2 a 8 para obter valores semelhantes. A discussão em relação a convergência dos resultados é válida, visto que, frente a outras formulações dotadas de alta taxa de convergência, o custo computacional do método ADO2*<sup>N</sup>* é mais baixo.

#### 5.3 Transmitância e Reflectância

A Reflectância e a Transmitância estão diretamente relacionadas com as características do meio. Enquanto que a Reflectância mede a relação entre a radiação refletida e a radiação incidente, a Transmitância avalia o quanto da radiação incidente é transmitida através do meio.

A Reflectância é um importante parâmetro para a determinação do balanço de radiação e ener-gia dos meios materiais e tem sido estudado extensivamente (Clements e Özişik [\(1983\)](#page-69-3), Cromianski (2017)). Existem situações em que o coeficiente de espalhamento único  $(\bar{\omega})$  varia com a posição dentro do meio. Por exemplo, uma camada de água turbulenta em que a turbidez varia com a profundidade, materiais porosos como fibras e muitos outros. A Transmitância também é bastante importante no estudo de materiais, pois a partir de sua mensuração é possível avaliar a capacidade de transmissão de luz ou radiação de um determinado meio. Nos últimos anos estas quantidades têm sido avaliada em diferentes áreas, desde sua influência em edificações [\(Melo,](#page-71-1) [2007\)](#page-71-1), tecidos biológicos [\(Patterson,](#page-71-2) [Chance, e Wilson,](#page-71-2) [1989\)](#page-71-2) até como parâmetro da capacidade estética em resinas usadas na odontologia [\(Masotti,](#page-71-3) [2005\)](#page-71-3).

A expressão para a determinação da taxa de Reflectância pode ser definida como (Özışık, [1973\)](#page-71-4)

$$
R = \frac{\int_0^1 \mu' \Psi(a, -\mu') d\mu'}{\int_0^1 \mu' \Psi(a, \mu') d\mu'},
$$
\n(5.6)

enquanto a Transmitância, cuja expressão corresponde ao fluxo que se desloca através do domínio, é numericamente dada por Cromianski et al., (2017)

$$
T = \frac{\int_0^1 \mu' \Psi(b, \mu') d\mu'}{\int_0^1 \mu' \Psi(a, \mu') d\mu'},
$$
\n(5.7)

lembrando que [*a*,*b*] correspondem ao intervalo de definição do domínio do problema.

Para os Problemas 4 e 5 foram considerados os trabalhos Clements e Özişik [\(1983\)](#page-69-3) que usou o método aproximado *F<sup>n</sup>* (que é baseado na solução de equações integrais singulares) para avaliar as taxas de Reflectância e Transmitância. Para isso, a referência utilizou variáveis admensionais para seis valores de espessura óptica ( $\tau_0 = 0.1, 0.5, 1.0, 2.0, 5.0$  e 10.0).

Além disso, a referência utilizou a variável espacial na forma adimensional  $\sigma_t = 1$ .

# ♦ *Problema 4 - Análise de Reflectância*

O Problema 4 é referente a avaliação da Reflectância em um meio homogêneo e as características físicas seguem conforme a Tabela [5.11.](#page-40-0)

Tabela 5.11 – Parâmetros físico para o Problema 4.

<span id="page-40-0"></span>

| Problema 4 |                                                       | Seções de Choques                                                   |                                         | Contorno     |   |                 |                 | Juadratura | Fonte |   | Domínio [a,b] | Anisotropia |
|------------|-------------------------------------------------------|---------------------------------------------------------------------|-----------------------------------------|--------------|---|-----------------|-----------------|------------|-------|---|---------------|-------------|
| <br>Lamada | $\sigma_{t,\alpha}$<br>$\overline{\phantom{a}}$<br>cm | $\sigma_{s0,\alpha}$<br>$\hspace{0.1mm}-\hspace{0.1mm}$<br>$cm^{-}$ | $\sigma_{s1,\alpha}$<br>$\sqrt{cm^{-}}$ | $\mathbf{r}$ | U | റ്<br>$P\alpha$ | $\rho^a_\alpha$ | N          | Zα    | a |               | $-\alpha$   |
|            | $1.0\,$                                               | variável                                                            | 0.0                                     |              |   |                 |                 | . .        |       |   | variável      |             |

<span id="page-40-1"></span>Tabela 5.12 – Comparações numéricas do *ADO*<sub>2*N*</sub> com resutados obtidos por Clements e Özişik [\(1983\)](#page-69-3) que utilizou o método *F<sup>n</sup>* para a análise de Reflectância para o Problema 4 conforme parâmetros da Tabela [5.11.](#page-40-0)

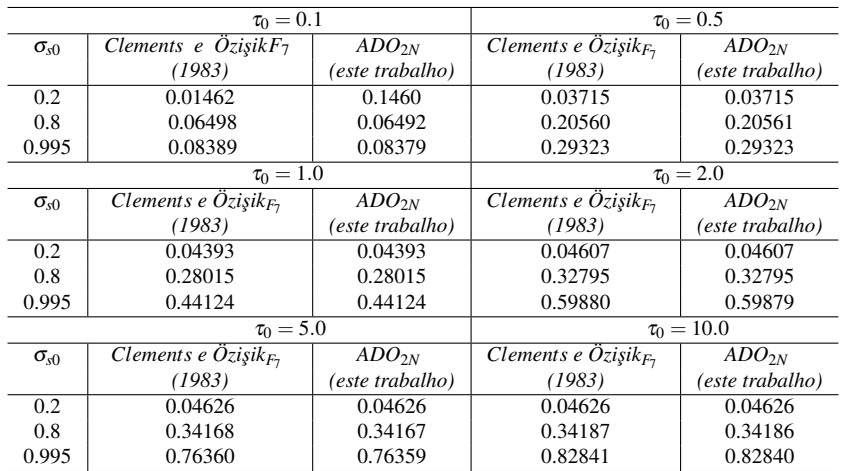

Conforme a Tabela [5.12,](#page-40-1) é possível perceber a proximidade dos resultados obtidos aqui pelo método *ADO*2*<sup>N</sup>* com a referência estudada. É perceptível a constância de casas decimais, em especial quando  $\tau_0 = 1.0$ , onde a equivalência de valores se dá para os 3 parâmetros analisados.

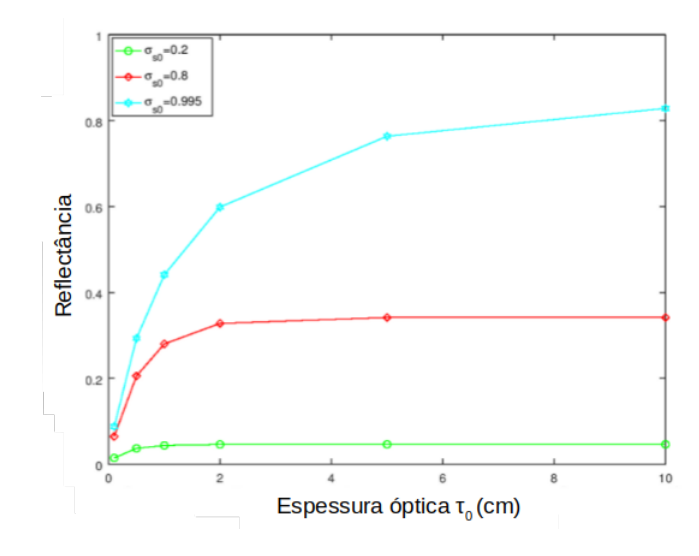

Figura 5.2 – Reflectância ( $ADO_{2N}$ , com  $N = 12$ )

Já ao analisarmos graficamente os resultados numéricos para a Reflectância, conforme aumenta o valor do espalhamento maior é a Reflectância , independente da espessura óptica. Maior destaque se dá na constatação de que há uma saturação, no sentido de que a Reflectância não tem grande variação quando se tem espessuras ópticas muito grandes.

# ♦ *Problema 5 - Análise de Transmitância*

O Problema 5 é referente a avaliação da Transmitância com as mesmas características da análise anterior conforme a Tabela [5.13.](#page-41-0)

<span id="page-41-0"></span>

| Problema 5 |                           | Seções de Choques                                          |                            | Contorno       |   |                        |                 | Ouadratura | Fonte |   | Domínio [a,b] | Anisotropia |
|------------|---------------------------|------------------------------------------------------------|----------------------------|----------------|---|------------------------|-----------------|------------|-------|---|---------------|-------------|
| .`amada    | $\sigma_{t,\alpha}$<br>cm | $\sigma_{\rm s0.\alpha}$<br>$\overline{\phantom{a}}$<br>cm | $\sigma_{s1,\alpha}$<br>cm | $\blacksquare$ | Ő | $\sim$<br>$\nu \alpha$ | $\rho^d_\alpha$ |            | Zα    | a |               | $-\alpha$   |
|            | $_{1.0}$                  | variável                                                   | $0.0\,$                    |                |   |                        |                 |            |       | ◡ | variável      |             |

Tabela 5.13 – Parâmetros físico para o Problema 5.

<span id="page-41-1"></span>Na Tabela [5.14](#page-41-1) os resultados obtidos são comparados com a literatura.

Tabela 5.14 – Comparações numéricas do *ADO*2*<sup>N</sup>* com o método *F<sup>n</sup>* para a análise de Transmitância.

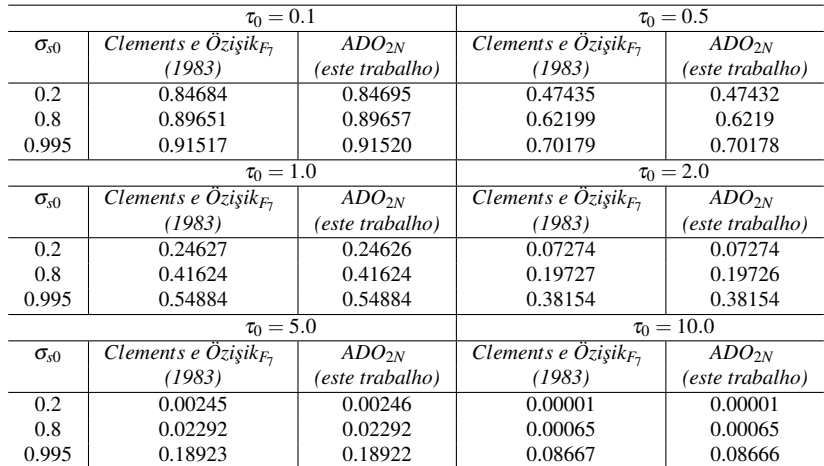

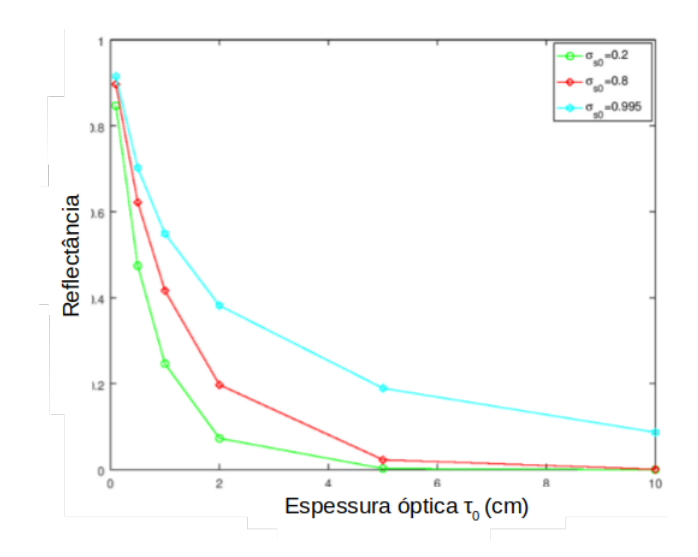

Figura 5.3 – Transmitância ( $ADO_{2N}$ , com  $N = 12$ )

Já de acordo com os dados comparados no que se refere a Transmitância, a proximidade de valores alcançados com o *ADO*2*<sup>N</sup>* para com o trabalho estudado é grande. Também é verificado que o valor de Transmitância, é maior em meios mais espalhadores, independentemente da espessura óptica, e que sua magnitude diminui rapidamente conforme se aumenta o valor de  $\tau_0$ .

Os resultados obtidos também foram muito próximos aos de Cromianski et al., (2017) diferindo, eventualmente, no último dígito apresentado, dependendo de  $\sigma_{s0}$  e  $\tau_0$ . Esta referência também faz uso da variável espacial na forma adimensional.

# 5.4 Fluxo Escalar de Nêutrons em Meios Heterogeneos pelo Método de Variação de Parâmetros

Na área de Reatores Nucleares, o estudo do transporte das partículas em meios considerados heterogêneos é fundamental, visto que estes podem ser constituídos de materiais diferentes com características bem distintas. Avaliar como se comporta o fluxo de partículas de um meio para outro permite uma análise mais profunda, inclusive quanto a fase de projeto, quanto a escolha de moderadores, blindagem, materiais e tantos outros. Além disso, quando se trabalha com uma fonte interna, como no presente caso, o modelo matemático passa a se aproximar dos casos mais realísticos em que a dinâmica dos processos é mais complexa. Sendo assim, esta seção tem o objetivo de considerar os casos heterogêneos com e sem fonte e observar como o método *ADO*2*<sup>N</sup>* responde a essas características.

# ♦ *Problema 6 - Fluxo Escalar em Meios Heterogêneos sem Fonte interna*

O presente problema foi abordado por [Oliveira](#page-71-0) [\(2007\)](#page-71-0) que utilizou o método SGF para obter o comportamento do fluxo escalar considerando um meio de comprimento de 100 *cm*, composto por três regiões, sem fonte interna e condições de contornos constantes *F* = 1 e *G* = 0. Os dados seguem na Tabela [5.15](#page-43-0) e a geometria do problema está na Figura [5.4.](#page-43-1)

<span id="page-43-1"></span><span id="page-43-0"></span>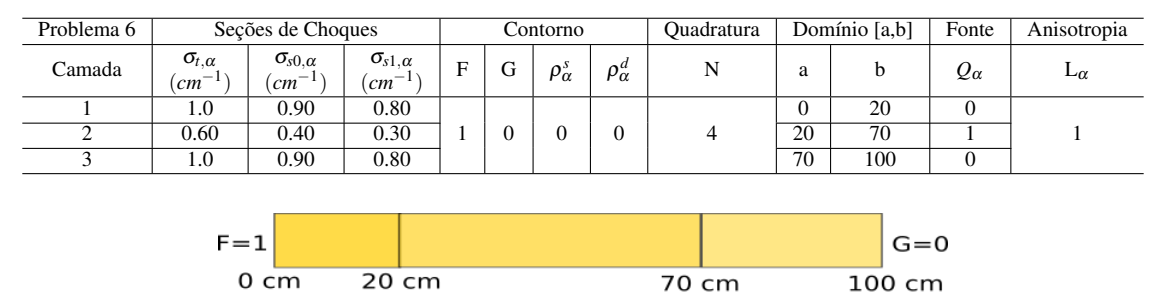

Tabela 5.15 – Parâmetros físicos para o Problema 6.

Figura 5.4 – Representação do meio abordado pelo Problema 6.

 $\sigma_t = 0.60$  cm  $^{-1}$ 

 $\sigma_{s0}$  = 0.00 cm <sup>-1</sup><br> $\sigma_{s1}$  = 0.30 cm <sup>-1</sup>

 $\sigma_t = 1.0$  cm  $^{-1}$ 

 $\sigma_{s0}$ =0.90 cm<sup>-1</sup>

 $\sigma_{s1}$ =0.80 cm<sup>-1</sup>

 $\sigma_t$  =1.0 cm<sup>-1</sup><br> $\sigma_{s0}$ =0.90 cm<sup>-1</sup>

 $\sigma_{s1} = 0.80$  cm<sup>-1</sup>

Tabela 5.16 – Resultados obtidos e comparação com a Literatura para o Fluxo Escalar.

<span id="page-43-2"></span>

| Método de Solução              |                  | Comprimento       |                   |                    |  |  |  |  |  |  |  |
|--------------------------------|------------------|-------------------|-------------------|--------------------|--|--|--|--|--|--|--|
|                                | $0.0 \text{ cm}$ | $20.0 \text{ cm}$ | $70.0 \text{ cm}$ | $100.0 \text{ cm}$ |  |  |  |  |  |  |  |
| <b>DD</b> (Barros, 1990)       | 6.081877e-01     | 4.058436e-03      | 2.497180e-11      | 1.837493e-14       |  |  |  |  |  |  |  |
| Degrau (Barros, 1990)          | 5.897547e-01     | 6.778428e-03      | 8.766846e-10      | 1.477521e-12       |  |  |  |  |  |  |  |
| CN (Barros, 1990)              | 5.993291e-01     | 4.747032e-03      | 4.723552e-11      | 4.365074e-14       |  |  |  |  |  |  |  |
| SGF (Oliveira, 2007)           | 6.081912e-01     | 4.148640e-03      | 3.181725e-11      | 2.419603e-14       |  |  |  |  |  |  |  |
| MED (Libotte et al., 2017)     | $6.082e-01$      | $4.149e-03$       | 3.1817e-11        | 2.4197e-14         |  |  |  |  |  |  |  |
| $ADO_{2N} N=4$ (este trabalho) | 6.119360e-1      | 4.091126e-3       | 3.226082e-11      | 2.418877e-14       |  |  |  |  |  |  |  |

Na tabela [5.16,](#page-43-2) o método ADO2*<sup>N</sup>* é comparado com os métodos DD ( diamond difference), CN (nodal constante), SGF (espectral Green's function) e MED (espectral determinístico). Nela, é possível observar a proximidade de concordância de algumas casas decimais entre o método ADO<sub>2N</sub> e a literatura, tendo resultados mais similares aos métodos DD e SGF. Essa validação aqui apresentada mostra a performance do método e do código desenvolvido, em especial por se conseguir reproduzir os resultados com baixos valores de *N*. Chama-se a atenção também para o fato de que o meio 2, por apresentar menor espalhamento, tem um decaimento mais acentuado dos perfis de fluxo escalar.

<span id="page-43-3"></span>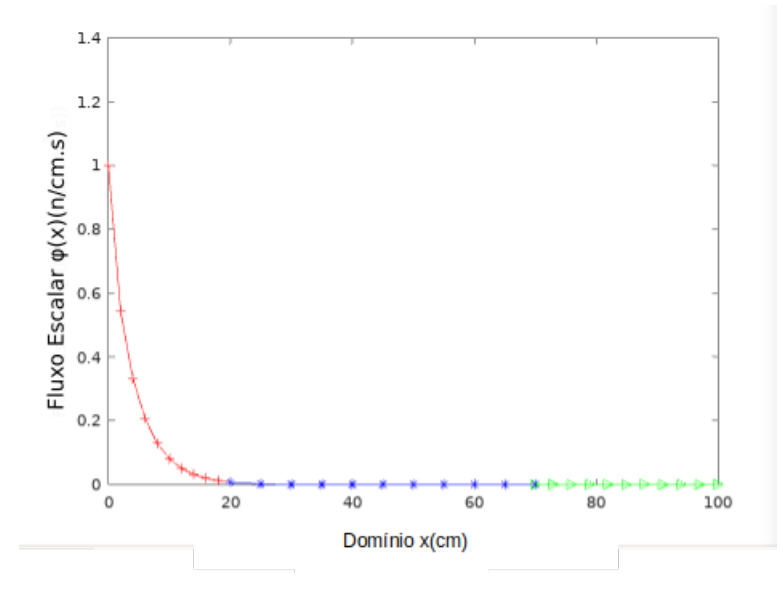

Figura 5.5 – Gráfico do Fluxo Escalar para o Problema 6.

Graficamente, a Figura [5.5](#page-43-3) mostra o decaimento exponencial do perfil de fluxo escalar e o perfeito acoplamento deste entre as 3 regiões.

# ♦ *Problema 7 - Fluxo Escalar em Meios Heterogêneos com Fonte interna na terceira camada.*

Este problema tem o caráter de validação, especialmente pelo método de Variação de Parâmetros desenvolvido aqui para o cálculo da solução particular. Para este problema, se admite apenas o espalhamento isotrópico, diferente para cada um dos meios descritos na Tabela [5.17.](#page-44-0)

<span id="page-44-0"></span>

| Problema <sup>7</sup> |                                  | Seções de Choques                                |                                                  | Contorno |          |                 |                 | Ouadratura | Domínio [a,b] |    | Fonte | Anisotropia |
|-----------------------|----------------------------------|--------------------------------------------------|--------------------------------------------------|----------|----------|-----------------|-----------------|------------|---------------|----|-------|-------------|
| Camada                | $\sigma_{t,\alpha}$<br>$cm^{-1}$ | $\sigma_{s0,\alpha}$<br>$\left( cm^{-1} \right)$ | $\sigma_{s1,\alpha}$<br>$\left( cm^{-1} \right)$ | Е        | G        | $\rho^s_\alpha$ | $\rho^d_\alpha$ |            | a             |    | Qα    | $-\alpha$   |
|                       | 1.0                              | 0.97                                             | 0.00                                             |          |          |                 |                 |            | $\Omega$      | 20 |       |             |
|                       | 0.1                              | 0.95                                             | 0.00                                             |          | $\theta$ |                 | 0               |            | 15            | 30 |       |             |
|                       | 0.1                              | 0.99                                             | 0.00                                             |          |          |                 |                 |            | 30            | 40 |       |             |

Tabela 5.17 – Parâmetros físicos para o Problema 7.

<span id="page-44-1"></span>Tabela 5.18 – Comparação entre os diferentes métodos usando um esquema de quadratura *N* = 8.

| Método de Solução           | Comprimento      |                   |                   |  |  |  |  |  |
|-----------------------------|------------------|-------------------|-------------------|--|--|--|--|--|
|                             | $0.0 \text{ cm}$ | $20.0 \text{ cm}$ | $40.0 \text{ cm}$ |  |  |  |  |  |
| DD                          | 0.852638         | 0.481766          | 7.090416          |  |  |  |  |  |
| Degrau                      | 0.851075         | 0.512658          | 7.126999          |  |  |  |  |  |
| Degrau Característico       | 0.850716         | 0.504515          | 7.245023          |  |  |  |  |  |
| $ADO2N$ N=8 (este trabalho) | 0.852638         | 0.481969          | 7.091600          |  |  |  |  |  |

<span id="page-44-2"></span>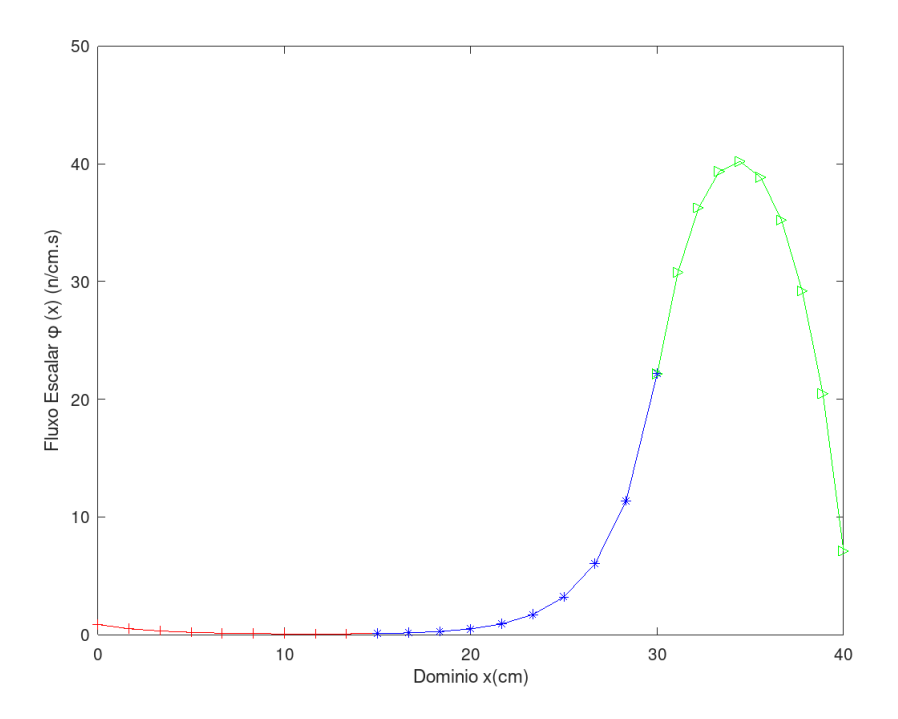

Figura 5.6 – Gráfico do fluxo ecalar para o Problema 7 com N=8.

Na Tabela [5.18](#page-44-1) pode-se observar que os resultados obtidos com o método ADO<sub>2N</sub> novamente se aproximam dos resultados obtidos pelo método DD. Além disso, tanto na Tabela [5.18](#page-44-1) quanto na Figura [5.6,](#page-44-2) é nítido o aumento do perfil de fluxo escalar na região em que foi depositada a fonte.

#### ♦ *Problema 8 - Fluxo Escalar em Meios Heterogêneos com duas Fontes internas*

O Problema 8 trata de um meio com 5 camadas, constituidas de materiais diferentes (devido as reações de choque distintas) contendo duas fontes internas nas camadas 2 e 4.

Tabela 5.19 – Parâmetros físicos do Problema 8.

<span id="page-45-0"></span>

| Problema 8 |                                                   | Seções de Choques                               |                                                 | Contorno    |          |                 |                 | Ouadratura | Domínio [a,b] |    | Fonte        | Anisotropia  |
|------------|---------------------------------------------------|-------------------------------------------------|-------------------------------------------------|-------------|----------|-----------------|-----------------|------------|---------------|----|--------------|--------------|
| Camada     | $\sigma_{t,\alpha}$<br>$\epsilon$ m <sup>-1</sup> | $\sigma_{s0,\alpha}$<br>$\left( cm^{-1}\right)$ | $\sigma_{s1,\alpha}$<br>$\left( cm^{-1}\right)$ | $\mathbf F$ | G        | $\rho^s_\alpha$ | $\rho^d_\alpha$ | N          | a             | b  | $Q_{\alpha}$ | $L_{\alpha}$ |
|            | 1.0                                               | 0.98                                            | 0.80                                            |             |          |                 |                 |            | $\Omega$      | 10 |              |              |
|            | 1.0                                               | 0.96                                            | 0.82                                            |             |          |                 |                 |            | 10            | 20 |              |              |
|            | 1.0                                               | 0.94                                            | 0.84                                            |             | $\theta$ | $\theta$        | 0               | variável   | 20            | 30 |              |              |
| 4          | $1.0\,$                                           | 0.92                                            | 0.86                                            |             |          |                 |                 |            | 30            | 40 |              |              |
|            | 1.0                                               | 0.90                                            | 0.88                                            |             |          |                 |                 |            | 40            | 50 |              |              |

<span id="page-45-1"></span>Tabela 5.20 – Resultados de fluxo escalar para o Problema 8 conforme parâmetros da Tabela [5.19.](#page-45-0)

| h        | $N=2$     | $N=4$     | $N=8$     | $N=16$    |
|----------|-----------|-----------|-----------|-----------|
| $\Omega$ | 2.509404  | 2.5099385 | 2.509403  | 2.509404  |
| 10       | 11.24364  | 11.24611  | 11.24610  | 11.24610  |
| 20       | 9.853060  | 9.853224  | 9.853221  | 9.853221  |
| 30       | 7.136086  | 7.134904  | 7.134904  | 7.134904  |
| 40       | 5.075793  | 5.077282  | 5.077279  | 5.077279  |
| 50       | 0.6633384 | 0.6645011 | 0.6645151 | 0.6645154 |

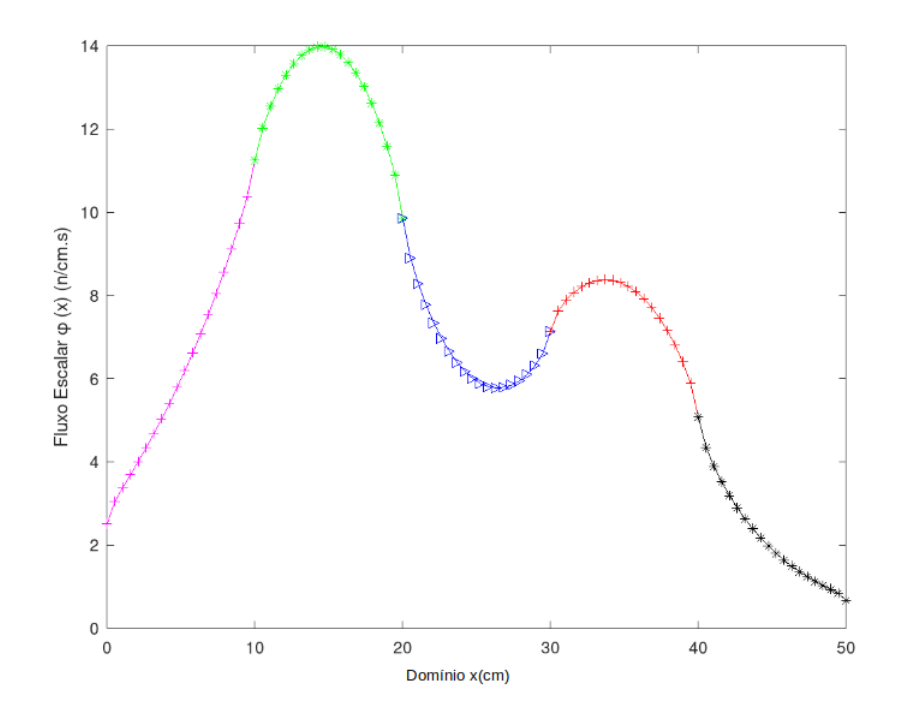

Figura 5.7 – Gráfico do fluxo escalar para o Problema 8 com N=16.

Na Figura [5.7](#page-45-1) percebe-se que nos picos não só há a influência dos termos fonte mas também os efeitos de amortecimento causados pelos coeficientes de anisotropia. O meio 2 é mais isotrópico e menos anisotrópico que o meio 4 e é por esta razão que há um achatamento do perfil de fluxo escalar no meio 4 em relação ao meio 2. Nas regiões onde não há fonte interna, o fenômeno tende a ter o decaimento exponencial esperado. Além disso, apesar dos meios serem anisotrópicos, com *N* = 8 já se obtém uma boa convergência.

## 5.5 Análise de Moderadores

<span id="page-46-0"></span>O moderador é um componente de fundamental importância em um reator. Sua relevância é tamanha que muitas das classificações de reatores se baseiam no tipo de moderador utilizado. Este está localizado no núcleo do reator e tem como função reduzir a velocidade dos nêutrons nas reações de fissão nuclear como mostra a Figura [5.8.](#page-46-0)

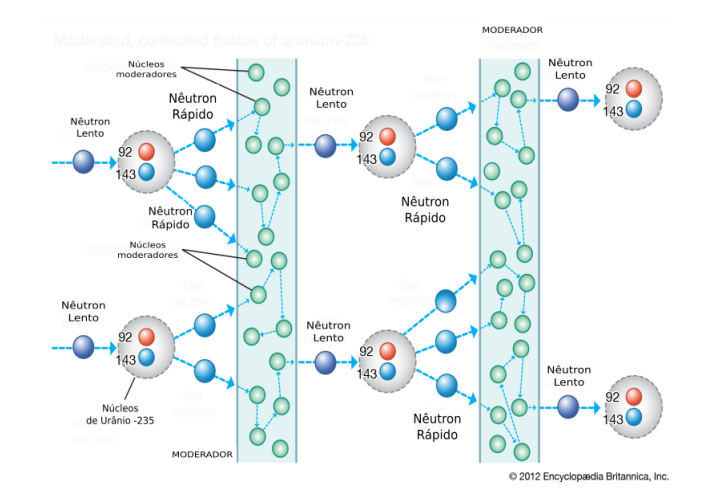

Figura 5.8 – Esquema representativo de um Moderador Fonte: Adaptado de website:www.britannica.com.

Durante as reações nucleares de fissão, os nêutrons colidem com átomos físseis (urânio e plutônio) presentes no combustível nuclear causando fissão. Nêutons "rápidos"não são os mais apropriados nos processos de fissão, então o papel do moderador é transformá-los de nêutrons "rápidos"em nêutrons "térmicos", reduzindo suas velocidades. A ideia de desenvolver um método e construir um programa capaz de lidar com meios heterogêneos torna possível abordar problemas mais complicados, ligados a situações mais reais, utilizando inclusive os parâmetros correspondentes aos materiais utilizados (isolantes, moderadores, revestimentos, etc). No caso específico dos moderadores, os principais são a água (*H*2*O*), água pesada (*D*2*O*), o Berílio (*Be*) ou seu óxido (*BeO*) e grafite.

Nos Problemas 9 e 10 será abordado o comportamento do Fluxo Escalar em dois materias que são utilizados como moderador: a água e o Berílio. O problema se dará em um meio heterogeneo de 7 camadas. A primeira camada é composta por Dióxido de Titânio (*TiO*2), que é utilizado na composição química das tintas que cobrem as chapas de aço dos reatores e que servem como refletores. Inclusive, o *TiO*<sup>2</sup> corresponde a cerca de 82% da tinta spray branca nas chapas de aço do IPEN/MB-01, primeiro reator nuclear projetado e construído no Brasil [\(Silva,](#page-72-0) [2018\)](#page-72-0). A segunda camada será o moderador, a terceira será composta por Ferro (*Fe*) que é utilizado na cobertura das pastilhas de combustível, a quarta camada será composta de Urânio (*U* <sup>235</sup>) principal combustível de ratores nucleares. As camadas quinta, sexta e sétima são, respectivamente, ferro, moderador e refletor. Este modelo de problema representa muito bem situações que ocorrem no núcleo de reatores. Os parâmetros destes componentes foram obtidos através dos trabalhos de [Fleming](#page-70-2) [\(1982\)](#page-70-2) e [McCulloch](#page-71-5) [\(2015\)](#page-71-5), os quais abordam em suas análises as características dos materiais. A representação do meio para os Problemas 9 e 10 é exposta pela Figura [5.9.](#page-47-0)

<span id="page-47-0"></span>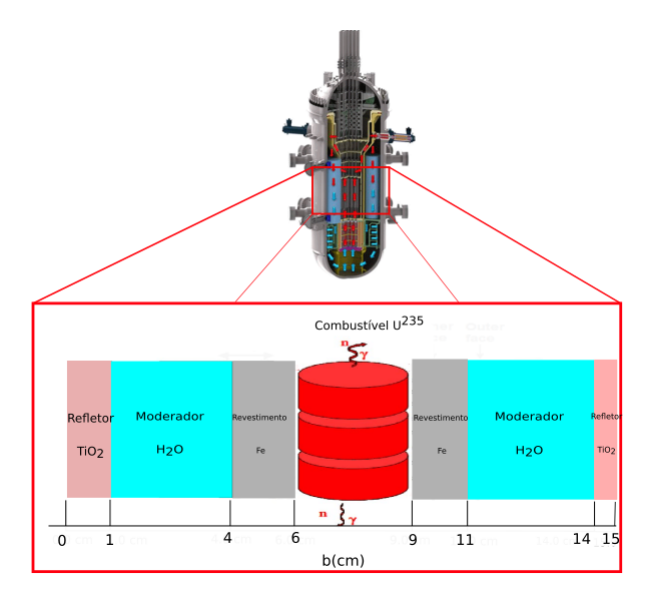

Figura 5.9 – Representação do meio para os Problemas 9, 10 e 11.

# ♦ *Problema 9 - Água como Moderador*

A água é amplamente utilizada como moderador, tanto pelo seu baixo custo quanto pelas suas propriedades. O uso da água como moderador de nêutrons permite que reatores de potência a água sejam mais compactos [\(MAGALHÃES,](#page-70-3) [2010\)](#page-70-3). Outra característica importante da água, no que se refere ao uso em reatores nucleares, diz respeito às propriedades termodinâmicas desse fluído como refrigerante. Baseado na Figura [5.9,](#page-47-0) um modelo simplificado de reator é mostrado. Neste modelo diferentes materiais são usados: como refletor tem-se o dióxido de titânio (*TiO*2), como moderador é usado a água (*H*2*O*), no revestimento das barras de combustível o ferro (*Fe*) e como combustível o Urânio ( $U^{235}$ ). Os parâmetros físicos para o Problema 9 foram retirados dos trabalhos de [\(Fleming,](#page-70-2) [1982\)](#page-70-2) e[\(McCulloch,](#page-71-5) [2015\)](#page-71-5) e estão dispostos na Tabela [5.21.](#page-47-1) Por se tratar idealmente de um problema isotrópico  $\sigma_{s1} = 0$ .

Tabela 5.21 – Parâmetros físicos para o Problema 9.

<span id="page-47-1"></span>

| Problema 9                                 |                                                 | Seções de Choques                                |   |   | Contorno        |                 | Ouadratura | Fonte        |    | Contorno [a,b] | Anisotropia  |
|--------------------------------------------|-------------------------------------------------|--------------------------------------------------|---|---|-----------------|-----------------|------------|--------------|----|----------------|--------------|
| Camada                                     | $\sigma_{t,\alpha}$<br>$\left( cm^{-1} \right)$ | $\sigma_{s0,\alpha}$<br>$\left( cm^{-1} \right)$ | Е | G | $\rho^s_\alpha$ | $\rho^d_\alpha$ | N          | $Q_{\alpha}$ | a  |                | $L_{\alpha}$ |
| Refletor-(Dióxido de Titâtino - $TiO2$ )   | 0.5660                                          | 0.37000                                          |   |   |                 |                 |            |              |    |                |              |
| Moderador-(água- $H_2O$ )                  | 0.54628                                         | 0.491652                                         |   |   |                 |                 |            |              |    |                |              |
| Revestimento Vareta- (Ferro -Fe)           | 0.23256                                         | 0.232094                                         |   |   |                 |                 |            |              |    |                |              |
| Camada 4-Combustível-(Urânio - $U^{235}$ ) | 0.32640                                         | 0.248064                                         | 0 |   |                 |                 | 10         |              |    |                |              |
| Revestimento Vareta - (Ferro - Fe)         | 0.23256                                         | 0.232094                                         |   |   |                 |                 |            |              |    |                |              |
| Moderador-(água- $H_2O$ )                  | 0.54628                                         | 0.491652                                         |   |   |                 |                 |            |              |    | 14             |              |
| Refletor-(Dióxido de Titâtino - $TiO2$ )   | 0.5660                                          | 0.37000                                          |   |   |                 |                 |            |              | 14 | 15             |              |

Tabela 5.22 – Resultados do Problema 9 conforme os parâmetros da Tabela [5.21.](#page-47-1)

<span id="page-47-2"></span>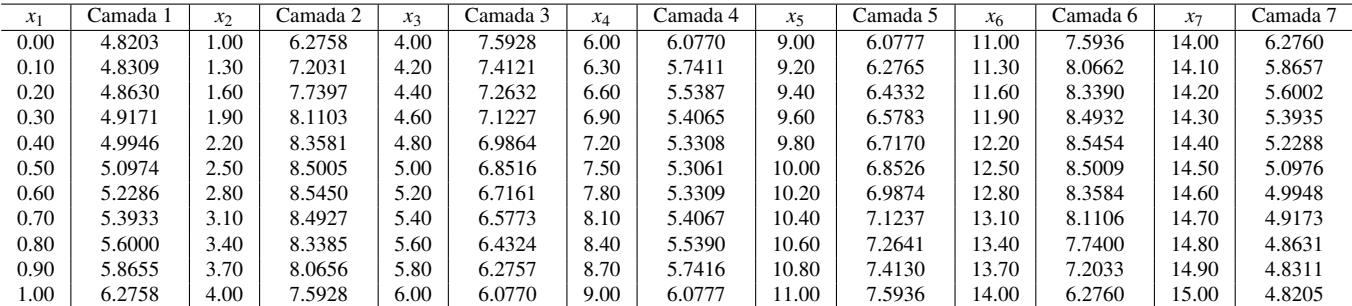

<span id="page-48-0"></span>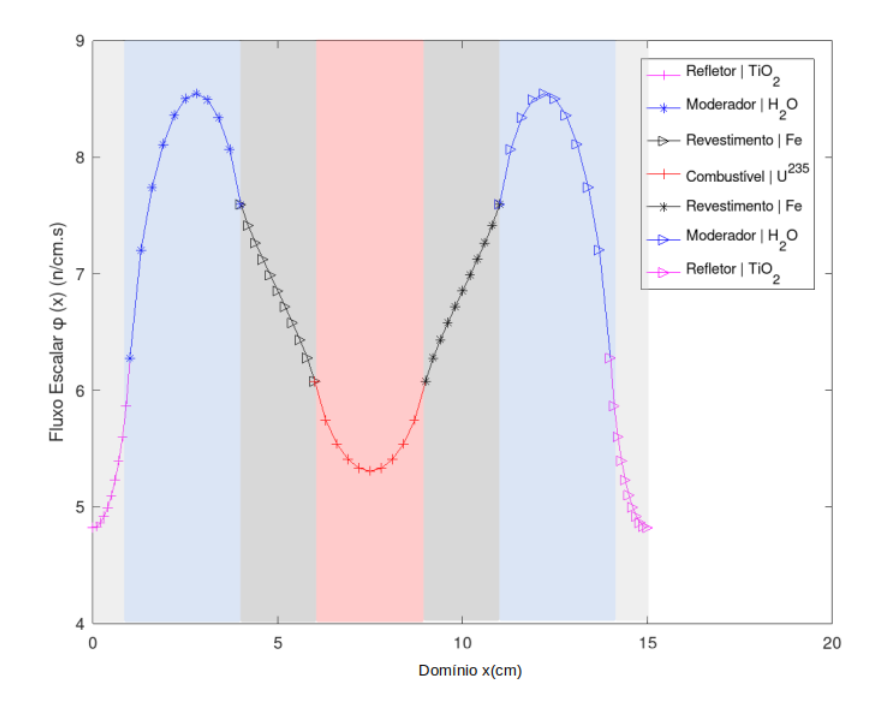

Figura 5.10 – Fluxo Escalar do Problema 9 que utiliza Água como moderador.

Na análise da Figura [5.10,](#page-48-0) observa-se como o fluxo escalar de nêutrons oscila entre as camadas com e sem fonte interna. Em especial, chama-se a atenção de que o problema modela o comportamento dos nêutrons, então as fontes devem estar localizadas nas regiões que podem fornecer nêutrons próprios para a fissão (os moderadores). Na Tabela [5.22](#page-47-2) é possível observar a simetria dos valores dado a simetria na geometria imposta para o problema.

#### ♦ *Problema 10 - Berílio como Moderador*

O berílio é conhecido por ser um dos elementos mais leves que a humanidade conhece, além de ter grande utilidade na área tecnológica. A indústria de energia nuclear usa berílio em reatores nucleares tanto como refletor quanto como moderador de nêutrons. Os parâmetros físicos para o Problema 10 estão dispostos na Tabela [5.23.](#page-48-1)

<span id="page-48-1"></span>

| Problema 10                              |                                                 | Seções de Choques <sup>1</sup>    |   |          | Contorno            |                 | <b>Ouadratura</b> | Fonte        |    | Contorno [a,b] | Anisotropia  |
|------------------------------------------|-------------------------------------------------|-----------------------------------|---|----------|---------------------|-----------------|-------------------|--------------|----|----------------|--------------|
| Camada                                   | $\sigma_{t,\alpha}$<br>$\left( cm^{-1} \right)$ | $\sigma_{s0,\alpha}$<br>$cm^{-1}$ | F | G        | $\rho_{\alpha}^{s}$ | $\rho^u_\alpha$ | N                 | $Q_{\alpha}$ | a  | b              | $L_{\alpha}$ |
| Refletor-(Dióxido de Titâtino - $TiO2$ ) | 0.5660                                          | 0.37000                           |   |          |                     |                 |                   |              |    |                |              |
| Moderador-(Berílio - $Be$ )              | 0.760                                           | 0.759                             |   |          |                     |                 |                   |              |    |                |              |
| Revestimento Vareta- (Ferro - Fe)        | 0.23256                                         | 0.232094                          |   |          |                     |                 |                   |              |    |                |              |
| Combustível-(Urânio - $U^{235}$ )        | 0.32640                                         | 0.248064                          |   | $\Omega$ |                     |                 | 10                |              |    |                |              |
| Revestimento Vareta - (Ferro - $Fe$ )    | 0.23256                                         | 0.232094                          |   |          |                     |                 |                   |              |    |                |              |
| Moderador - (Berílio - $Be$ )            | 0.760                                           | 0.759                             |   |          |                     |                 |                   |              |    | 14             |              |
| Refletor-(Dióxido de Titâtino - $TiO2$ ) | 0.5660                                          | 0.37000                           |   |          |                     |                 |                   |              | 14 | 15             |              |

Tabela 5.23 – Parâmetros físicos para o Problema 10.

<span id="page-49-1"></span>

| $x_1$ | Camada 1 | $x_2$ | Camada 2 | $x_3$ | Camada 3 | $x_4$ | Camada 4 | $x_5$ | Camada 5 | x <sub>6</sub> | Camada 6 | $x_{7}$ | Camada 7 |
|-------|----------|-------|----------|-------|----------|-------|----------|-------|----------|----------------|----------|---------|----------|
| 0.00  | 8.3444   | .00   | 10.728   | 4.00  | 13.600   | 6.00  | 10.9865  | 9.00  | 10.988   | 11.00          | 13.602   | 14.00   | 10.7282  |
| 0.10  | 8.3622   | 1.30  | 12.711   | 4.20  | 13.314   | 6.30  | 10.3853  | 9.20  | 11.344   | 11.30          | 14.649   | 14.10   | 10.0720  |
| 0.20  | 8.4158   | .60   | 13.913   | 4.40  | 13.066   | 6.60  | 10.0234  | 9.40  | 11.622   | 11.60          | 15.291   | 14.20   | 9.6385   |
| 0.30  | 8.5064   | l.90  | 14.769   | 4.60  | 12.827   | 6.90  | 9.7871   | 9.60  | 11.879   | 11.90          | 15.663   | 14.30   | 9.2981   |
| 0.40  | 8.6358   | 2.20  | 15.352   | 4.80  | 12.593   | 7.20  | 9.6518   | 9.80  | 12.124   | 12.20          | 15.794   | 14.40   | 9.0256   |
| 0.50  | 8.8071   | 2.50  | 15.689   | 5.00  | 12.359   | 7.50  | 9.6076   | 10.00 | 12.361   | 12.50          | 15.690   | 14.50   | 8.8076   |
| 0.60  | 9.0251   | 2.80  | 15.793   | 5.20  | 12.122   | 7.80  | 9.6520   | 10.20 | 12.595   | 12.80          | 15.352   | 14.60   | 8.6363   |
| 0.70  | 9.2977   | 3.10  | 15.662   | 5.40  | 11.877   | 8.10  | 9.7876   | 10.40 | 12.829   | 13.10          | 14.769   | 14.70   | 8.5069   |
| 0.80  | 9.6380   | 3.40  | 15.290   | 5.60  | 11.621   | 8.40  | 10.0241  | 10.60 | 13.067   | 13.40          | 13.913   | 14.80   | 8.4163   |
| 0.90  | 10.0714  | 3.70  | 14.648   | 5.80  | 11.342   | 8.70  | 10.3863  | 10.80 | 13.315   | 13.70          | 12.711   | 14.90   | 8.3627   |
| 1.00  | 10.7276  | 4.00  | 13.600   | 6.00  | 10.987   | 9.00  | 10.9879  | 11.00 | 13.602   | 14.00          | 10.728   | 15.00   | 8.3449   |

Tabela 5.24 – Resultados do Problema 10 conforme os parâmetros da Tabela [5.23.](#page-48-1)

<span id="page-49-0"></span>E o comportamento do Fluxo Escalar é dado pela Figura [5.11.](#page-49-0)

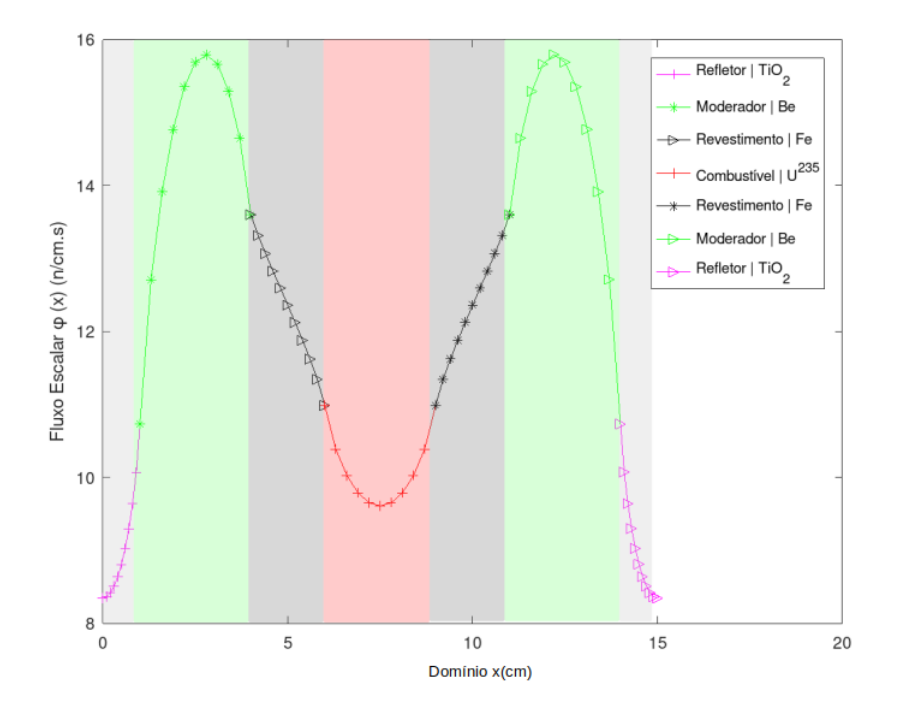

Figura 5.11 – Fluxo Escalar do Problema 10 que utiliza Berílio como moderador.

Na Figura [5.11](#page-49-0) e Tabela [5.24](#page-49-1) observa-se que independente do tipo de moderador, os fluxos tem comportamento similar, diferenciando apenas nos valores atingidos.

Como a água e o Berílio constituem bons moderadores de nêutrons, a discussão fica mais voltada à viabilidade de implementação. O Berílio é um material muito mais caro e de uma complexidade maior de implementação.

<span id="page-50-0"></span>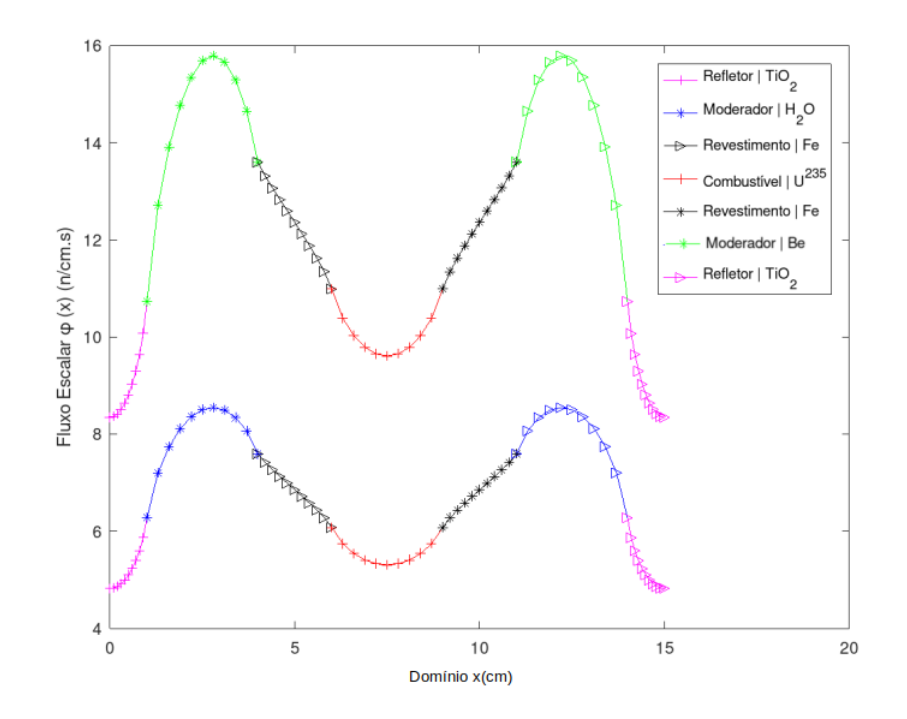

Figura 5.12 – Comparação do Fluxo Escalar de Nêutrons com os moderadores utilizados.

Na Figura [5.12](#page-50-0) é possível fazer a comparação do fluxo escalar de ambos os materiais como moderadores. O fluxo é maior com o moderador composto por Berílio. Isso se deve as suas características de espalhamentos e vai ao encontro de que é observado na literatura. O Berílio e o Carbono como moderadores são os elementos moderadores mais eficientes devido à sua seção transversal de alta dispersão e seção de baixa absorção (Sharma, 2001). Porém os altos custos para a implementação em um reator acarreta em sua pouca viabilidade. No caso do uso de água como moderador, para que o reator alcance seu nível crítico (a quantidade de nêutrons produzidos no processo de fissão é igual a quantidade de nêutrons que são absorvidos) o combustível deve ser enriquecido cerca de 2 a 4% no isótopo físsil. Assim, com material já enriquecido, o pequeno comprimento de migração de nêutrons térmicos na água torna possível projetar um reator compacto [\(Gautier e Pignatel,](#page-70-4) [2006\)](#page-70-4). Apesar dos moderadores compostos por Berílio serem mais eficientes utiliza-se amplamente a água, visto que a disponibilidade desta é enorme, e a diferença relativa entre os fluxos escalares não é significativa.

## 5.6 Blindagem

A Proteção Radiológica consiste no conjunto de medidas que visam proteger o homem e o meio ambiente dos efeitos danosos das radiações ionizantes. Nesse contexo, os projetos de blindagem são parte essencial para a promoção de uma maior proteção. Quando se projeta uma instalação nuclear ou radioativa e o equipamento a ela associado, tem-se que ter sempre presente a necessidade de atenuar as radiações, mediante o uso de blindagens [\(Borges, Vilhena, e Chies,](#page-69-4) [1997\)](#page-69-4). Os nêutrons e raios gama requerem maiores cuidados por possuírem altíssimo poder de penetração. Qualquer material capaz de atenuar essas radiações promoveriam então, uma boa proteção para os tripulantes que estivessem no interior do submarino [\(Giacomazzi,](#page-70-5) [2000\)](#page-70-5).

<span id="page-51-0"></span>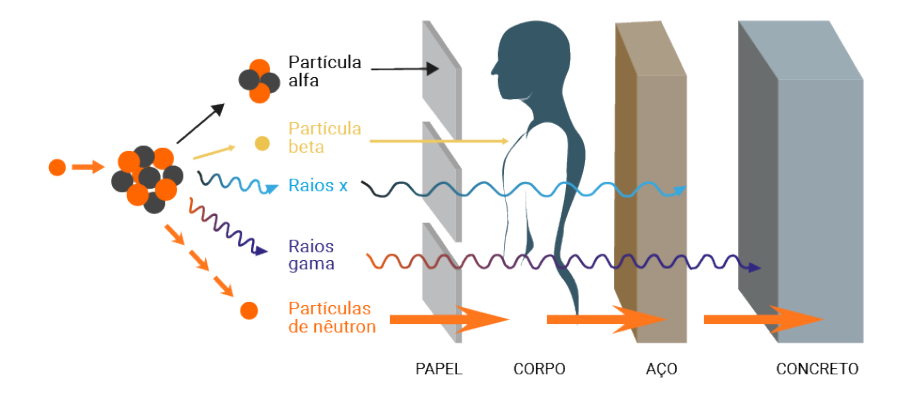

Figura 5.13 – Poder de penetração de diferentes radiações. Fonte: Adaptado de website:radioprotecaonapratica.com.br.

A Figura [5.13](#page-51-0) reforça a necessidade no aprimoramento do estudo de transporte de nêutrons. Os nêutrons possuem um alto grau de penetração sendo potencialmente nocivos a saúde e ao meio ambiente em geral. Fundamentado nessas considerações é que inclui-se neste trabalho o estudo de blindagem desse tipo de radiação.

# ♦ *Problema 11 - Blindagem de Nêutrons*

A produção de nêutrons é dada por diversas fontes. Tal evento ocorre desde a radiatividade natural da interação de partículas alfa e raios gama com o oxigênio e hidrogênio, até o caso das fontes permanentes que são colocadas propositadamente no núcleo do reator para iniciar a reação de fissão em cadeia (Lima et al., 2000). Neste problema em especial será abordado a blindagem de nêutrons, também denominados de problemas de "fonte-fixa" , onde a interação das partículas com o meio não produz novos nêutrons, meio não-multiplicativo [\(Libotte et al.,](#page-70-1) [2017\)](#page-70-1).

Neste problema uma fonte interna é inserida na segunda camada. Esse problema foi comparado com os métodos DD, SGF e MED utilizados no trabalho de [Libotte et al.](#page-70-1) [\(2017\)](#page-70-1). Os parâmetros de análise estão dispostos na Tabela [5.25.](#page-51-1)

<span id="page-51-1"></span>

| Problema 11 |                                                 | Seções de Choques                 |                                                 | Contorno    |   |                 |                 | Ouadratura |                  | Domínio $[a,b]$ | Fonte        | Anisotropia |
|-------------|-------------------------------------------------|-----------------------------------|-------------------------------------------------|-------------|---|-----------------|-----------------|------------|------------------|-----------------|--------------|-------------|
| Camada      | $\sigma_{t,\alpha}$<br>$\left( cm^{-1} \right)$ | $\sigma_{s0,\alpha}$<br>$cm^{-1}$ | $\sigma_{s1,\alpha}$<br>$\left( cm^{-1}\right)$ | $\mathbf F$ | G | $\rho^s_\alpha$ | $\rho^d_\alpha$ | N          | a                | h               | $Q_{\alpha}$ | $-\alpha$   |
|             | 1.0                                             | 0.90                              | 0.50                                            |             |   |                 |                 |            | $\Omega$         |                 | 0            |             |
|             | 1.0                                             | 0.95                              | 0.45                                            |             | 0 |                 | $\theta$        | variável   |                  | 10              |              |             |
|             | $1.0\,$                                         | 0.93                              | 0.50                                            |             |   |                 |                 |            | 10               | 15              | $\theta$     |             |
|             | 0.1                                             | 0.98                              | 0.45                                            |             |   |                 |                 |            | 15 <sup>15</sup> | 20              | 0            |             |

Tabela 5.25 – Parâmetros físicos para o Problema 11.

<span id="page-51-2"></span>Tabela 5.26 – Resultados Obtidos para o Fluxo Escalar do Problema 12 e comparação com a literatura.

| Método de Solução                 |                |                | Comprimento     |                 |                 |  |  |  |  |  |
|-----------------------------------|----------------|----------------|-----------------|-----------------|-----------------|--|--|--|--|--|
|                                   | $0 \text{ cm}$ | $5 \text{ cm}$ | $10 \text{ cm}$ | $15 \text{ cm}$ | $20 \text{ cm}$ |  |  |  |  |  |
| DD (Lewis e Miller, 1984)         | 1.2100         | 6.1179         | 6.6295          | 1.5699          | 0.2266          |  |  |  |  |  |
| SGF (R. C. Barros e Larsen, 1990) | 1.2100         | 6.1179         | 6.6295          | 1.5699          | 0.2266          |  |  |  |  |  |
| MED (Libotte et al., 2017)        | 1.2100         | 6.1179         | 6.6295          | 1.5699          | 0.2266          |  |  |  |  |  |
| $ADO2N$   N=2                     | 1.2077         | 6.1163         | 6.6279          | 1.5768          | 0.2253          |  |  |  |  |  |
| $ADO2N$   N=4                     | 1.2067         | 6.1194         | 6.6312          | 1.5726          | 0.2255          |  |  |  |  |  |
| $ADO2N$   N=8                     | 1.2067         | 6.1194         | 6.6312          | 1.5726          | 0.2255          |  |  |  |  |  |

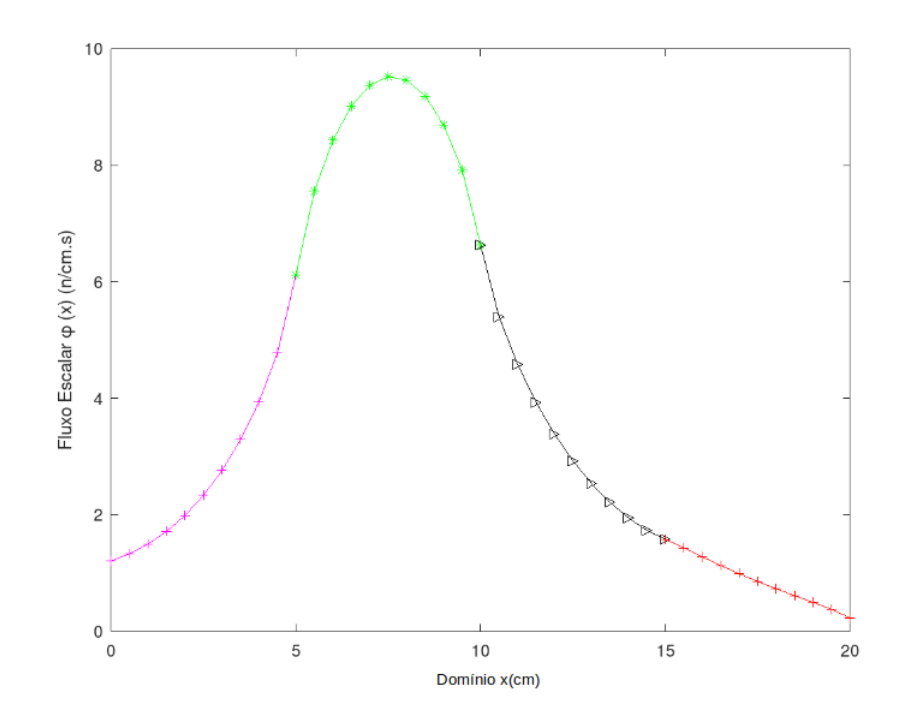

Figura 5.14 – Gráfico do Fluxo Escalar para o Problema 11 com N=4.

Os três métodos utilizados na comparação fazem uso de esquemas de quadratura full-range, e são baseados em esquemas iterativos na avaliação da variável espacial. O método ADO<sub>2N</sub>, como pode ser visto na Tabela [5.26,](#page-51-2) possui uma concordância de até 2 dígitos com a literatura utilizada e com *N* = 4 já se obtém a convergência dos resultados. Pensa-se que tal diferença esteja associada ao tipo de quadratura utilizada, como já observado em problemas anteriores.

## ♦ *Problema 12 - Dose absorvida (D)*

Considerando o caso específico do submarino nuclear, onde a tripulação é fica longos períodos submersa, questões como blindagem do reator nuclear embarcado devem ser consideradas. A proteção da tripulação, estando o submarino no mar ou em base naval, contra riscos à saúde individual e danos ao meio ambiente decorrentes da emissão de substâncias radiativas e radiações ionizantes, deve estar presentes no projeto dessas embarcações.

Entre as regras de proteção radiológica estão as relacionadas ao controle do tempo de exposição, da distância da fonte dessa radiação e também a alocação de barreiras protetoras como escudo da fonte e local de trabalho. Em especial, o estudo de transporte de radiação está relacionado com a proteção, a avaliação de materiais consistentes e eficazes na contenção são objetos de pesquisa.

Quando radiação incide em um meio material, parte ou toda a energia transportada pela radiação é depositada no meio, através dos diferentes processos de interação. Essa deposição de energia resulta em uma dose de radiação, que dependerá da energia e do tipo de radiação, bem como das características do meio material. E é esse tipo de avaliação que se pretende nessa seção: avaliar a dose de radiação em diferentes materiais.

A expressão que corresponde a dose depositada em um determinado material em função do fluxo escalar, é dada por [Chies](#page-69-6) [\(1996\)](#page-69-6)

$$
D = \mu_a E \phi, \tag{5.8}
$$

onde µ*<sup>a</sup>* é o coeficiente de atenuação de massa (passagem da radiação eletromagnética através da matéria), *E* é a energia do feixe incidente e φ é o fluxo escalar de nêutrons. Conforme o valor de coeficiente de atenuação e energia é possível calcular a dose para diferentes materiais.

O Problema 12 busca avaliar a dose em um meio material conforme as características abordadas por [Chies](#page-69-6) [\(1996\)](#page-69-6) e Borges et al.(1997) exibidas na Tabela [5.27.](#page-53-0)

<span id="page-53-0"></span>Problema 12 | Seções de Choques | Coef. de Atenuação | Energia | Contorno | Quadratura | Domínio [a,b] | Fonte | Anisotropia Camada (*cm*−<sup>1</sup> ) σ*s*0,<sup>α</sup> (*cm*−<sup>1</sup> ) σ*s*1,<sup>α</sup> (*cm*−<sup>1</sup> )  $\mu_a$ (*cm*<sup>2</sup>/*g*) E(MeV) F G *s* <sup>α</sup> ρ  $\rho^d_\alpha$  $\begin{array}{c|c|c|c|c} a & N & a & b & Q_\alpha & L_\alpha \end{array}$ 1 | 1.0 | 0.99 | 0.80 | 1.0 | 1.0 | 1 | 0 | 0 | 0 | variável | 0 | variável | 0 | 1

Tabela 5.27 – Parâmetros físicos para o Problema 12.

Neste problema também utilizou-se o método *ADO<sup>N</sup>* que usa a quadratura do tipo *full-range* para a possível comparação com a literatura. Feito isso uma análise de convergência dos resultados entre os métodos *ADO<sup>N</sup>* e *ADO*2*<sup>N</sup>* é feita.

Além disso, para as comparações deve-se admitir as seguintes relações de conversão:

◦ Unidade de Dose Absorvida (Segundo o Sistema Internacional de Unidades - SI): Gray (Gy)

 $1Gy = 1 J/Kg = 10^4 erg/g = 100rad = 6.24x10^{12} MeV/Kg$  de energia depositada.

Realizadas tais considerações a Tabela [5.28](#page-54-0) mostra os resultados obtidos com o método *ADO<sup>N</sup>* e faz-se uma comparação com a literatura.

|          | Chies (1996)               | ADO <sub>N</sub>           | Borges et al. (1997) | ADO <sub>N</sub>  |
|----------|----------------------------|----------------------------|----------------------|-------------------|
| $\tau_0$ | (MeV/g.s)                  | (MeV/g.s)                  | (nGy/s)              | (nGy/s)           |
| 50       | $0.62\overline{129e^{-2}}$ | $0.621\overline{28e^{-2}}$ | $0.994064e^{-3}$     | $0.995641e^{-3}$  |
| 100      | $0.12918e^{-3}$            | $0.12918e^{-3}$            | $0.206688e^{-4}$     | $0.2070192e^{-4}$ |
| 150      | $0.26865e^{-5}$            | $0.26864e^{-5}$            | $0.429840e^{-6}$     | $0.430512e^{-6}$  |
| 200      | $0.55795e^{-7}$            | $0.55868e^{-7}$            | $0.89720e^{-8}$      | $0.895320e^{-8}$  |

<span id="page-54-0"></span>Tabela 5.28 – Resultados de Dose para o Problema 12 e comparação com a Literatura usando os parâmetros da Tabela [5.27.](#page-53-0)

De acordo com a Tabela [5.28](#page-54-0) obteve-se uma concordância de 1 a 5 dígitos entre o método ADO*<sup>N</sup>* e a literatura, usando  $N = 2$ .

<span id="page-54-1"></span>Validado os resultados com o método *ADON*, passamos a análise de convergência comparando com a quadratura dobrada (*ADO*2*N*) que é utilizada nesse trabalho.

|          | ADO <sub>N</sub> | ADO <sub>N</sub> | ADO <sub>N</sub> | ADO <sub>N</sub> | $ADO_{2N}$        |
|----------|------------------|------------------|------------------|------------------|-------------------|
| $\tau_0$ | (MeV/g.s)        | (MeV/g.s)        | (MeV/g.s)        | (MeV/g.s)        | (MeV/g.s)         |
|          | $N=2$            | $N=4$            | $N = 36$         | $N = 200$        | $N=4$             |
| 50       | $0.62128e^{-2}$  | $0.584992e^{-2}$ | $0.578857e^{-2}$ | $0.578798e^{-2}$ | $0.578786e^{-2}$  |
| 100      | $0.12918e^{-3}$  | $0.123528e^{-3}$ | $0.122233e^{-3}$ | $0.122221e^{-3}$ | $0122219x10^{-3}$ |
| 150      | $0.26864e^{-5}$  | $0.260886e^{-5}$ | $0.258151e^{-5}$ | $0.258125e^{-5}$ | $0.258120e^{-5}$  |
| 200      | $0.55868e^{-7}$  | $0.550978e^{-7}$ | $0.545201e^{-7}$ | $0.545146e^{-7}$ | $0.545135e^{-7}$  |

Tabela 5.29 – Análise de Convergência dos métodos *ADO<sup>N</sup>* e *ADO*2*N*.

Na Tabela [5.29](#page-54-1) é mostrado a convergência dos dados. O método *ADO<sup>N</sup>* utilizado para a análise de Dose precisou de 200 pontos de quadratura para promover valores próximos dos obtidos pelo *ADO*2*<sup>N</sup>* com *N* = 4. Mais uma vez a alta convergência do *ADO*2*<sup>N</sup>* se confirma e permite a conclusão que esses dados estão melhores convergidos (inclusive em relação aos apresentados pela literatura). A partir disso, passamos a calcular a Dose em materiais usados para a blindagem de reatores utilizando então, o método *ADO*2*N*.

#### ♦ *Problema 13 - Dose absorvida em diferentes materiais utilizados em Blindagem*

Diferentes materiais são usados em blindagens de reatores nucleares. Entre os rquisitos básicos para um material conduzir uma boa blindagem estão: i) absorver nêutrons térmicos e epitérmicos; ii) atenuar a radiação gama primária; iii) produzir de maneira reduzida radiação secundária. Os principais materiais são que podem ser utilizados para este fim podem ser divididos em: i) Elementos Leves e Compostos ( Boro (*B*), óxido de Boro (*B*2*O*3), água (*H*2*O*)); ii) Elementos Médios e Compostos (Ferro (*Fe*), Minério de ferro, Concreto) e iii) Elementos Pesados (*Pb* e *Bi*).

<span id="page-55-0"></span>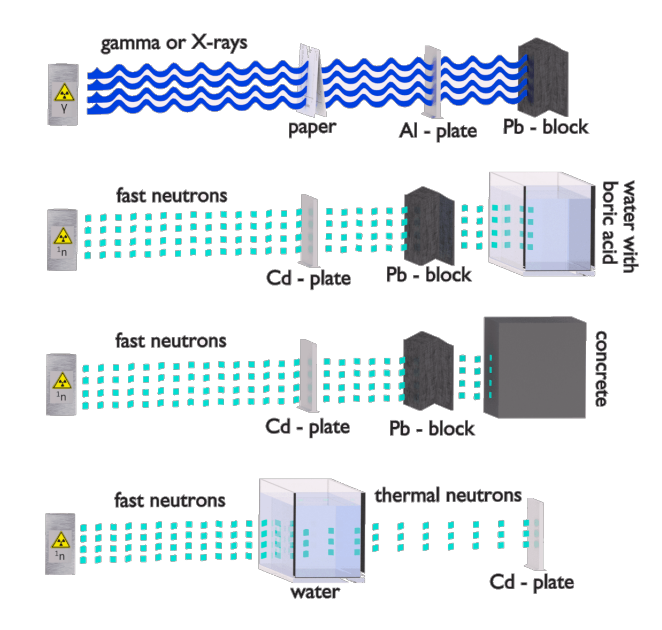

Figura 5.15 – Relação entre radiação e materiais de Blindagem. Fonte: Adaptado de website:www.nuclear-power.net.

A Figura [5.15](#page-55-0) mostra as relações entre as diferentes radiações e os materiais de blindagem. Nela é ilustrado que para nêutrons rápidos, para uma melhor blindagem, usa-se um bloco de chumbo e uma parede de concreto. Tais materiais constituem bons compostos para a blindagem de reatores nucleares e é baseado nisso que o Problema 13 visa a análise de Dose absorvida por diferentes materiais. Aqui os coeficientes de atenuação µ*<sup>a</sup>* e energia *E* usados aqui foram obtidos através do site do *National Institutes of Standards and Technology* (NIST) dos EUA [\(Hubbell e Seltzer,](#page-70-6) [1995\)](#page-70-6), que apresenta uma variabilidade e quantidade considerável de dados para análises nucleares. A Tabela [5.30](#page-55-1) dispões os parâmetros físicos utilizados neste estudo, para um meio homogêneo e isotrópico

<span id="page-55-1"></span>

| Problema 13                                   |                                       | Seções de Choques                                   | Coef. de Atenuação                       | Energia               |   |   | Contorno        |                 | Ouadratura | Fonte        |                | Domínio [a,b] | Anisotropia  |
|-----------------------------------------------|---------------------------------------|-----------------------------------------------------|------------------------------------------|-----------------------|---|---|-----------------|-----------------|------------|--------------|----------------|---------------|--------------|
| Material                                      | $\sigma_{t,\alpha}$<br>$\sim cm^{-1}$ | $\sigma_{s0,\alpha}$<br>$\epsilon$ cm <sup>-1</sup> | $\mu_a$<br>$\left(\frac{cm^2}{g}\right)$ | $E_{\alpha}$<br>(MeV) | E | G | $\rho^s_\alpha$ | $\rho^d_\alpha$ | N          | $Q_{\alpha}$ | a              | b             | $L_{\alpha}$ |
| Chumbo $(Pb)$                                 | 0.328                                 | 0.320                                               | 0.07102                                  |                       |   |   |                 |                 |            |              |                |               |              |
| Germanato<br>de Bismuto<br>$(Bi_4Ge_2O_{12})$ | 0.374                                 | 0.369                                               | 0.0653                                   | 1.0                   |   |   | $\Omega$        | $\Omega$        |            |              | $\overline{0}$ | variável      |              |
| $Boro(^{11}B)$                                | 0.509                                 | 0.508                                               | 0.05890                                  |                       |   |   |                 |                 |            |              |                |               |              |
| Concreto                                      | 0.516                                 | 0.505                                               | 0.06495                                  |                       |   |   |                 |                 |            |              |                |               |              |
| Agua $(H2O)$                                  | 0.5462                                | 0.4916                                              | 0.07072                                  |                       |   |   |                 |                 |            |              |                |               |              |

Tabela 5.30 – Parâmetros físicos para o Problema 13.

<span id="page-55-2"></span>Tabela 5.31 – Resultados de Dose absorvida (nGray/s) para o Problema 13 segundo parâmetros da Tabela [5.30.](#page-55-1)

|          | Chumbo     | Germanato de Bismuto | <b>B</b> oro | Concreto     | Agua       |
|----------|------------|----------------------|--------------|--------------|------------|
| $\tau_0$ | (Pb)       | $(Bi_4Ge_2O_{12})$   | $(^{11}B)$   |              | $(H_2O)$   |
| 5.0      | 1.9775e-03 | 1.7389e-03           | 1.3576e-03   | 1.3051e-03   | 8.4226e-04 |
| 10.0     | 1.1137e-03 | $1.0015e-03$         | 8.0507e-04   | $6.1420e-04$ | 1.9737e-04 |
| 15.0     | 6.8295e-04 | 6.4088e-04           | 5.5731e-04   | 3.1305e-04   | 4.6947e-05 |
| 20.0     | 4.3154e-04 | 4.2716e-04           | 4.1406e-04   | 1.6275e-04   | 1.1180e-05 |
| 25.0     | 2.7589e-04 | 2.8984e-04           | 3.1967e-04   | 8.5059e-05   | 2.6629e-06 |
| 30.0     | 1.7722e-04 | 1.9827e-04           | 2.5246e-04   | 4.4520e-05   | 6.3425e-07 |
| 35.0     | 1.1406e-04 | 1.3614e-04           | $2.0222e-04$ | 2.3311e-05   | 1.5107e-07 |
| 40.0     | 7.3471e-05 | 9.3654e-05           | 1.6344e-04   | 1.2207e-05   | 3.5983e-08 |
| 45.0     | 4.7341e-05 | $6.4480e-05$         | 1.3288e-04   | $6.3924e-06$ | 8.5705e-09 |
| 50.0     | 3.0508e-05 | 4.4412e-05           | 1.0845e-04   | 3.3476e-06   | 2.0414e-09 |

<span id="page-56-0"></span>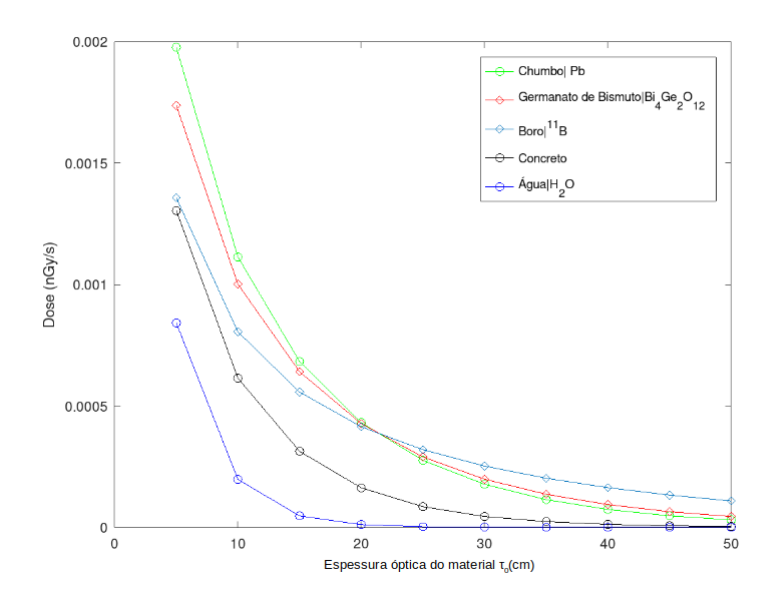

Figura 5.16 – Dose Absorvida para diferentes materiais de Blindagem.

A Figura [5.16](#page-56-0) e Tabela [5.31](#page-55-2) mostram a vantagem do Chumbo em relação aos outros materiais visto a taxa com que a Dose decai, conforme aumenta a espessura do material. O Chumbo e seus derivados são os materiais de proteção contra radiação mais comuns, pois possuem alto valor do coeficiente de atenuação da massa e fornecem uma melhor proteção [\(Sayyed, Akman, Kaçal, e Kumar,](#page-71-6) [2019\)](#page-71-6). Além disso, a blindagem de Chumbo contra diferentes radiações é muito conveniente devido ao seu alto número atômico e sua alta densidade [\(Heusser,](#page-70-7) [1996\)](#page-70-7).

O Germanato de Bismuto tem um comportamento semelhante ao do Chumbo. Isso se justifica graças a sua configuração atômica, próxima ao do Chumbo (*ZPb* = 82, *ZBi* = 83). Então é esperado que os resultados encontrados para ambos os materiais sejam da mesma ordem [\(Correia,](#page-70-8) [2014\)](#page-70-8). O Boro e o concreto também apresentam-se como bons materiais de blindagem.

Comumente, na blindagem de reatores nucleares, os materiais mais usados são o Chumbo e concreto devido ao baixo custo e aplicabilidade. Com os resultados mostrados compreende-se o porquê das barreiras de Chumbo antecederem as paredes de concreto em ambientes sujeitos a radiação, ficando a cargo do Chumbo deter boa parte dos nêutrons rápidos/térmicos emitidos pelo reator e o concreto lida com as partículas remanescentes do processo.

#### ♦ *Problema 14 - Relação de* µ*<sup>a</sup> e E na Dose absorvida para o Chumbo e Concreto*

No Problema 14 visa-se avaliar a relação entre o coeficiente de atenuação e energia em problemas de blindagem. É sabido que a diminuição dos valores dos coeficientes de atenuação está relacionada com o aumento das energias de radiação [\(Sadawy e El Shazly,](#page-71-7) [2019\)](#page-71-7). Sendo assim, procura-se investigar como se dá essa relação no Chumbo e no Concreto, principais materiais de blindagem. A análise é feita usando a faixa de energia de 0.0 a 1.0 Mev, que corresponde a faixa de nêutrons rápidos, cujo o poder de penetração é maior. As características do problema estão nas Tabelas [5.32](#page-57-0) e [5.33.](#page-57-1)

<span id="page-57-0"></span>

| Problema 14   |                                  | Seções de Choques                         | Coef. de Atenuação                       | Energia               |   |   | Contorno        |                 | Ouadratura | Fonte        |          | Domínio [a,b] | Anisotropia |
|---------------|----------------------------------|-------------------------------------------|------------------------------------------|-----------------------|---|---|-----------------|-----------------|------------|--------------|----------|---------------|-------------|
| Material      | $\sigma_{t,\alpha}$<br>$cm^{-1}$ | $\sigma_{s0,\alpha}$<br>$\epsilon m^{-1}$ | $\mu_a$<br>$\left(\frac{cm^2}{g}\right)$ | $E_{\alpha}$<br>(MeV) | Е | G | $\rho^s_\alpha$ | $\rho^d_\alpha$ | N          | $Q_{\alpha}$ | a        | b             | $-\alpha$   |
|               |                                  |                                           | 0.9985                                   | 0.2                   |   |   |                 |                 |            |              |          |               |             |
|               |                                  |                                           | 0.2323                                   | 0.4                   |   |   |                 |                 |            |              |          |               |             |
| Chumbo $(Pb)$ | 0.328                            | 0.320                                     | 0.1248                                   | 0.6                   |   |   | $\Omega$        |                 |            |              | $\Omega$ | variável      |             |
|               |                                  |                                           | 0.08870                                  | 0.8                   |   |   |                 |                 |            |              |          |               |             |
|               |                                  |                                           | 0.07102                                  | 1.0                   |   |   |                 |                 |            |              |          |               |             |

Tabela 5.32 – Parâmetros físicos do Chumbo para o Problema 14.

Tabela 5.33 – Parâmetros físicos do Concreto para o Problema 14.

<span id="page-57-1"></span>

| Problema 14 |                                                   | Seções de Choques <sup>3</sup>    | Coef. de Atenuação <sup>4</sup>          | Energia <sup>5</sup>  |   |   | Contorno        |                 | <b>Ouadratura</b> | Fonte            |          | Domínio [a,b] | Anisotropia  |
|-------------|---------------------------------------------------|-----------------------------------|------------------------------------------|-----------------------|---|---|-----------------|-----------------|-------------------|------------------|----------|---------------|--------------|
| Material    | $\sigma_{t,\alpha}$<br>$\sim$ (cm <sup>-1</sup> ) | $\sigma_{s0,\alpha}$<br>$cm^{-1}$ | $\mu_a$<br>$\left(\frac{cm^2}{g}\right)$ | $E_{\alpha}$<br>(MeV) | F | G | $\rho^s_\alpha$ | $\rho^d_\alpha$ | N                 | $\varrho_\alpha$ | a        |               | $L_{\alpha}$ |
|             |                                                   |                                   | 0.1282                                   | 0.2                   |   |   |                 |                 |                   |                  |          |               |              |
|             |                                                   |                                   | 0.9783                                   | 0.4                   |   |   |                 |                 |                   |                  |          |               |              |
| Concreto    | 0.516                                             | 0.505                             | 0.08236                                  | 0.6                   |   |   |                 |                 | 8                 |                  | $\theta$ | variável      |              |
|             |                                                   |                                   | 0.07227                                  | 0.8                   |   |   |                 |                 |                   |                  |          |               |              |
|             |                                                   |                                   | 0.06495                                  | 1.0                   |   |   |                 |                 |                   |                  |          |               |              |

Os resultados de Dose para Chumbo e Concreto estão disposto nas Tabelas [5.34](#page-57-2) e [5.35,](#page-57-3) respectivamente.

<span id="page-57-2"></span>Tabela 5.34 – Resultados de Dose absorvida (nGy/s) para o Chumbo no Problema 14 conforme os parâmetros da Tabela [5.32.](#page-57-0)

| b    | $E = 0.2   \mu_a = 0.9985$ | $E = 0.4  \mu_a = 0.2323$ | $E = 0.6  \mu_a = 0.1248 $ | $E = 0.8  \mu_a = 0.08870$ | $E = 1.0 \mu_a = 0.07102$ |
|------|----------------------------|---------------------------|----------------------------|----------------------------|---------------------------|
| 5.0  | 5.5604e-03                 | 2.5872e-03                | 2.0849e-03                 | 1.9758e-03                 | 1.9775e-03                |
| 10.0 | 3.1316e-03                 | 1.4571e-03                | 1.1742e-03                 | 1.1128e-03                 | 1.1137e-03                |
| 15.0 | 1.9204e-03                 | 8.9355e-04                | 7.2007e-04                 | 6.8238e-04                 | $6.8295e-04$              |
| 20.0 | 1.2134e-03                 | 5.6461e-04                | 4.5499e-04                 | 4.3117e-04                 | 4.3154e-04                |
| 25.0 | 7.7577e-04                 | $3.6096e-04$              | 2.9088e-04                 | 2.7566e-04                 | 2.7589e-04                |
| 30.0 | 4.9832e-04                 | 2.3187e-04                | 1.8685e-04                 | 1.7707e-04                 | 1.7722e-04                |
| 35.0 | 3.2073e-04                 | 1.4923e-04                | 1.2026e-04                 | 1.1396e-04                 | 1.1406e-04                |
| 40.0 | $2.0659e-04$               | 9.6127e-05                | 7.7464e-05                 | 7.3409e-05                 | 7.3471e-05                |
| 45.0 | 1.3312e-04                 | $6.1939e-05$              | 4.9914e-05                 | 4.7301e-05                 | 4.7341e-05                |
| 50.0 | 8.5786e-05                 | 3.9916e-05                | 3.2167e-05                 | 3.0483e-05                 | 3.0508e-05                |

<span id="page-57-3"></span>Tabela 5.35 – Resultados de Dose (nGy/s) para o Concreto no Problema 14 conforme os parâmetros da Tabela [5.33.](#page-57-1)

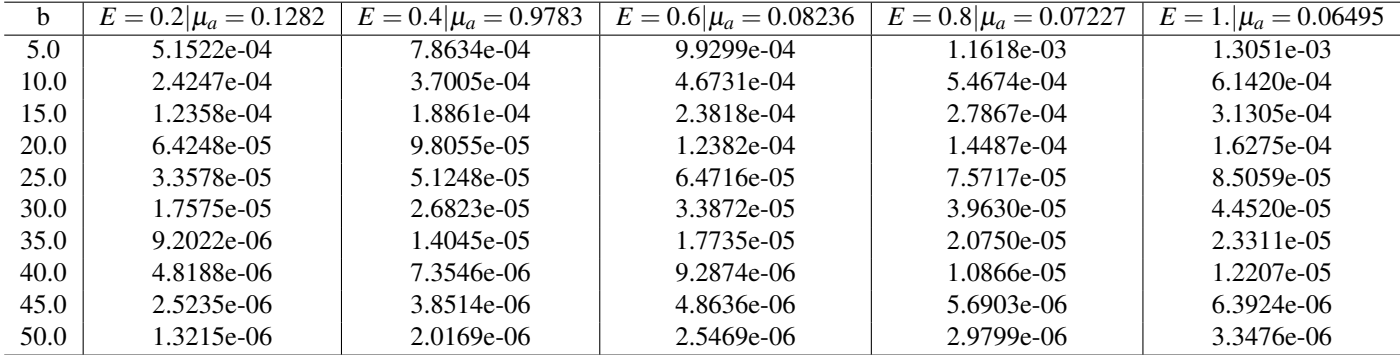

Os dados obtidos na literatura para o coeficiente de atenuação e energia sugerem que estas são grandezas inversamente proporcional. As propriedades do material influenciam no valor da dose abosrvida mas a espessura óptica do material tem importante papel no decaimento do seu valor.

Na Figura [5.17](#page-58-0) pode-se ver que as doses mais altas foram obtidas para casos de baixa energias, com altos coeficientes de atenuação, para domínios com espessuras ópticas pequenas.

<span id="page-58-0"></span>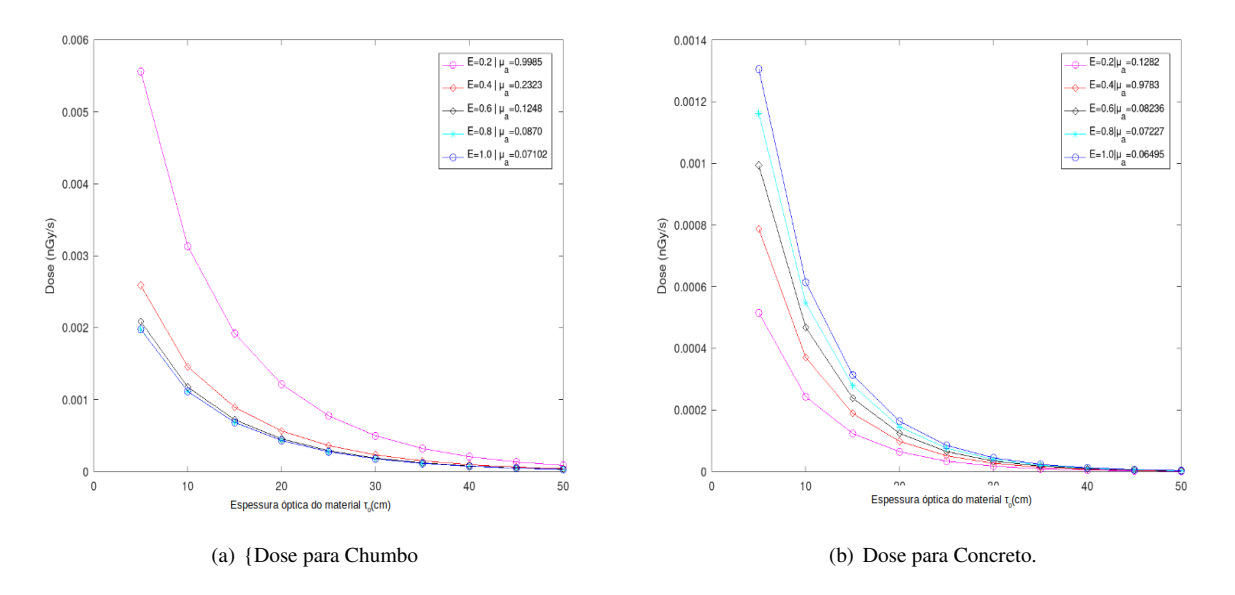

Figura 5.17 – Relações entre µ*<sup>a</sup>* e *E* para o cálculo de Dose em Chumbo e Concreto.

# 5.7 Eficiência Térmica

Diversos fatores interferem no bom rendimento de um reator nuclear, e compreender como é o comportamento destes contribui para uma melhor compreensão e ajuste, visando uma melhor performance de funcionamento. Nesse trabalho será estudada a influência de dois fatores importantes no projeto de reator: o Fator de Desvantgem (ζ ) e o Fator de Utilização Térmica (*f*). Ambos são responsáveis pela medição da dinâmica entre combustível e moderador e a relação entre estes dois fatores é que um é inversamente proporcional ao outro, e essa proporção depende das propriedades de absorção dos meios (seção de choque de absorção σ*a*,α) e das dimensões espaciais.

Os Problemas 15 e 16 tem por objetivo avaliar o comportamento desses fatores em células de um reator com características distintas.

O Fator de Desvantagem (ζ ) é definido como a razão entre a média espacial e angular do fluxo de nêutrons no combustível e no moderador [\(Duderstadt,](#page-70-9) [1976\)](#page-70-9) cuja a expressão é dada por

$$
\zeta = \frac{a \int_a^b \sum_{k=1}^N [\Psi_2(x, \mu_k) + \Psi_2(x, -\mu_k)] dx}{b - a \int_0^a \sum_{k=1}^N [\Psi_1(x, \mu_k) + \Psi_1(x, -\mu_k)] dx},
$$
\n(5.9)

onde os subíndices  $\alpha = 1$  *e*  $\alpha = 2$  estão relacionados, respectivamente, aos fluxos no combustível e no moderador.

Já o Fator de Utilização Térmica (*f*) , representa a fração dos nêutrons que são absorvidos pelo sistema (Kobayashi et al., 1965). Ele é o indicador de quão bem utilizados são os nêutrons térmicos, e é calculado segundo a expressão (Abdallah et al.,1995)

$$
\frac{1}{f} = 1 + \left(\frac{(b-a)\sigma_{a,2}}{a\sigma_{a,1}}\right)\zeta,
$$
\n(5.10)

onde *a* e *b* representam os limites espaciais de cada camada, (*b* − *a*) é o tamanho da camada do moderador,  $\sigma_{a,1}$  e  $\sigma_{a,2}$  são, respectivamente, as seções de choque de absorção do combustível ( $\alpha = 1$ ) e do moderador ( $\alpha = 2$ ).

# ♦ *Problema 15 - Determinação do Fator Desvantagem (*ζ *)*

Para o Problema 15, a fim de possibilitar a comparação com a literatura, dada a diferença na forma como é definido o núcleo do espalhamento, são consideradas as seguintes relações:

$$
\sigma_{s0,\alpha} = \sigma_{t,\alpha} - \sigma_{a,\alpha}, \qquad (5.11)
$$

$$
\beta_{0,\alpha} = \frac{\sigma_{s0,\alpha}}{\varpi_{\alpha}},\tag{5.12}
$$

$$
\beta_{1,\alpha} = \frac{\sigma_{s0,\alpha}\beta_{\alpha}}{\sigma_{\alpha}},\tag{5.13}
$$

onde  $β_{0,\alpha}$  e  $β_{1,\alpha}$  são os coeficientes de expansão de fase na camada  $α$  com grau de anisotropia *L* = 1,  $\overline{\omega}_{\alpha}$  é o coeficiente de espalhamento único na camada α segundo a formulação desenvolvida neste trabalho e  $\beta_{\alpha}$  é o coeficiente de Legendre na expansão do núcleo de espalhamento na camada segundo [Eccleston Jr e McCormick](#page-70-10) [\(1970\)](#page-70-10). Ainda σ*t*,α, σ*s*0,<sup>α</sup> *e* σ*a*,<sup>α</sup> são, respectivamente, as seções de choque macroscópica total, de espalhamento isotrópico e de absorção.

Os parâmetros utilizados são fornecidos na Tabela [5.36](#page-59-0) e a geometria do problema está descrito na Figura [5.18.](#page-59-1)

Tabela 5.36 – Parâmetros físicos para o Problema 15.

<span id="page-59-1"></span><span id="page-59-0"></span>

| Problema 15    |                                                      | Seções de Choques                 | Coef. Exp.<br>Legendre | Contorno |   |                                        |                 | Ouadratura |                             | Domínio [a,b] | Fonte                         | Anisotropia |
|----------------|------------------------------------------------------|-----------------------------------|------------------------|----------|---|----------------------------------------|-----------------|------------|-----------------------------|---------------|-------------------------------|-------------|
| $Camada\alpha$ | $\sigma_{t,\alpha}$<br><b>STATE</b><br>$\epsilon$ cm | $\sigma_{a,\alpha}$<br>$-1$<br>cm | $\beta_{\alpha}$       | Е        | G | $\rho^{\scriptscriptstyle s}_{\alpha}$ | $\rho^d_\alpha$ |            | a                           |               | Vα                            | $-\alpha$   |
| - Combustível  | 0.717                                                | 0.32                              | 0.00                   | ⌒        |   |                                        |                 | 10         | $\cdot$ $\cdot$<br>variável | variável      |                               |             |
| 2 - Moderador  | 2.33                                                 | 0.0195                            | variável               |          |   |                                        |                 |            |                             |               | $-\sigma_{s0.2}/\sigma_{t.2}$ |             |

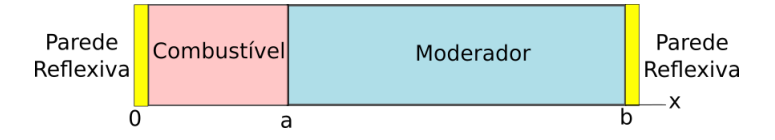

Figura 5.18 – Esquema representativo do Problema 16.

Os resultados e validação com diferentes métodos são apresentados na Tabela [5.37.](#page-60-0)

<span id="page-60-0"></span>

|                                                                           |                  | Célula 1            | Célula 2 | Célula 3 | Célula 4 |
|---------------------------------------------------------------------------|------------------|---------------------|----------|----------|----------|
| Modelo Computacional                                                      | $\beta_2$        | $\overline{a=0.10}$ | $a=0.20$ | $a=0.30$ | $a=0.40$ |
|                                                                           |                  | $b=0.45$            | $b=0.90$ | $b=1.35$ | $b=1.80$ |
| Teoria $P_1$ (Bond e Siewert, 1969)                                       | 0.0              | 1.028               | 1.113    | 1.253    | 1.447    |
| Método Case (Bond e Siewert, 1969)                                        | 0.0              | 1.0978              | 1.2317   | 1.4077   | 1.6284   |
| Aproximação Espacial P <sub>1</sub> (Abdallah, Elsherbiny, e Sobhy, 1995) | 0.0              | 1.1033              | 1.2311   | 1.3870   | 1.5742   |
| Método de Difusão Assintótica (Pomraning e Clark Jr, 1963)                | 0.0              | 1.06                | 1.18     | 1.34     | 1.56     |
| Método ABH modificado (Stroud e Secrest, 1966)                            | 0.0              | 1.08                | 1.20     | 1.36     | 1.58     |
| Método S <sub>8</sub> (Stroud e Secrest, 1966)                            | 0.0              | 1.09                | 1.23     | 1.43     | 1.64     |
| Teoria do Transporte Integral (Carlvik, 1967)                             | 0.0              | 1.0979              | 1.2318   | 1.408    | 1.629    |
| $ADON$   N=80 (Prolo Filho e Rodrigues, 2017)                             | 0.0              | 1.0976              | 1.2316   | 1.4075   | 1.6283   |
| $ADO2N$   N=10 (Este trabalho)                                            | 0.0              | 1.0978              | 1.2317   | 1.4076   | 1.6284   |
| Teoria P <sub>1</sub> (Bond e Siewert, 1969)                              | 0.1              | 1.027               | 1.110    | 1.245    | 1.433    |
| Método Case (Bond e Siewert, 1969)                                        | 0.1              | 1.0970              | 1.2283   | 1.4001   | 1.6151   |
| Aproximação Espacial P <sub>1</sub> (Abdallah et al., 1995)               | 0.1              | 1.026               | 1.2285   | 1.3812   | 1.5638   |
| $ADON$   N=80 (Prolo Filho e Rodrigues, 2017)                             | 0.1              | 1.1026              | 1.2285   | 1.3812   | 1.5638   |
| $ADO2N$   N=10 (Este trabalho)                                            | 0.1              | 1.0969              | 1.2283   | 1.4000   | 1.6151   |
| Teoria $P_1$ (Bond e Siewert, 1969)                                       | $\overline{0.3}$ | 1.026               | 1.103    | 1.230    | 1.407    |
| Método Case (Bond e Siewert, 1969)                                        | 0.3              | 1.0953              | 1.2215   | 1.3849   | 1.5885   |
| Aproximação Espacial P <sub>1</sub> (Abdallah et al., 1995)               | 0.3              | 1.1013              | 1.2233   | 1.3695   | 1.5431   |
| $ADON$   N=80 (Prolo Filho e Rodrigues, 2017)                             | 0.3              | 1.0950              | 1.2213   | 1.3848   | 1.5884   |
| $ADO2N$   N=10 (Este trabalho)                                            | 0.3              | 1.0952              | 1.2215   | 1.3849   | 1.5885   |
| Teoria P <sub>1</sub> (Bond e Siewert, 1969)                              | 0.6              | 1.023               | 1.093    | 1.207    | 1.366    |
| Método Case (Bond e Siewert, 1969)                                        | 0.6              | 1.0927              | 1.2113   | 1.3621   | 1.5485   |
| Aproximação Espacial P <sub>1</sub> (Abdallah et al., 1995)               | 0.6              | 1.0994              | 1.2156   | 1.3521   | 1.5121   |
| $ADON$   N=80 (Prolo Filho e Rodrigues, 2017)                             | 0.6              | 1.0924              | 1.2111   | 1.3620   | 1.5484   |
| $ADO2N$   N=10 (Este trabalho)                                            | 0.6              | 1.0926              | 1.2112   | 1.3620   | 1.5485   |
| Teoria $P_1$ (Bond e Siewert, 1969)                                       | 0.9              | 1.021               | 1.082    | 1.184    | 1.326    |
| Método Case (Bond e Siewert, 1969)                                        | $0.9\,$          | 1.0901              | 1.2010   | 1.3392   | 1.5083   |
| Aproximação Espacial P <sub>1</sub> (Abdallah et al., 1995)               | 0.9              | 1.0974              | 1.2078   | 1.3346   | 1.4810   |
| $ADON$   N=80 (Prolo Filho e Rodrigues, 2017)                             | 0.9              | 1.0898              | 1.2009   | 1.3391   | 1.5082   |
| $ADO2N$   N=10 (Este trabalho)                                            | 0.9              | 1.0900              | 1.2010   | 1.3392   | 1.5083   |
| Teoria P <sub>1</sub> (Bond e Siewert, 1969)                              | $\overline{2.0}$ |                     | 1.1114   |          | 1.3114   |
| Método Case (Bond e Siewert, 1969)                                        | 2.0              |                     | 1.1634   |          | 1.3599   |
| Aproximação Espacial P <sub>1</sub> (Abdallah et al., 1995)               | 2.0              | 1.0903              | 1.1793   | 1.2706   | 1.3672   |
| $ADON$   N=80 (Prolo Filho e Rodrigues, 2017)                             | 2.0              | 1.0804              | 1.1632   | 1.2549   | 1.3598   |
| $ADO2N$   N=10 (Este trabalho)                                            | 2.0              | 1.0806              | 1.1634   | 1.2550   | 1.3599   |
|                                                                           |                  |                     |          |          |          |

Tabela 5.37 – Fator Desvantagem para diferentes células e validação.

A Tabela [5.37](#page-60-0) apresenta o resultado para o Fator de Desvantagem segundo diferentes métodos (numéricos e semi-analíticos). Uma análise preliminar mostra que o método  $ADO_{2N}$ , com N=10, forneceu resultados mais satisfatórios que o ADO*<sup>N</sup>* com N=80. O método de Case é o método com maior perfil analítico entre os citados e, por essa razão o utilizamos como referência para a escolha de N. Também na Tabela [5.37](#page-60-0) verifica-se que o fator de desvantagem independente da geometria da célula, decai com o aumento da anisotropia do moderador e a taxa com que isso acontece depende das dimensões das células. Além disso, percebe-se que a desvantagem entre o núcleo e o moderador na captura de nêutrons térmicos é menor (independente da anisotropia) em células menores.

#### ♦ *Problema 16 - Determinação do Fator de Utilização Térmica (f)*

No Problema 16 serão usados os mesmos parâmetros do Problema 15 porém com o intuito de avaliar o Fator de Utilização dessas células em questão. Como existe uma relação com o fator desvantagem, isso implica na performance do modelo de reator.

<span id="page-61-0"></span>

| $\beta_2$ | Céula 1 |        |        | Célula 2 | Célula 3 |        | Célula 4 |        |  |
|-----------|---------|--------|--------|----------|----------|--------|----------|--------|--|
| $\beta_2$ |         |        |        |          |          |        |          |        |  |
| 0.00      | 1.0978  | 0.8102 | 1.2317 | 0.7919   | 1.4076   | 0.7690 | 1.6284   | 0.7422 |  |
| 0.1       | 1.0969  | 0.8103 | 1.2283 | 0.7924   | 1.4000   | 0.7700 | 1.6151   | 0.7437 |  |
| 0.3       | 1.0952  | 0.8106 | 1.2215 | 0.7933   | 1.3849   | 0.7719 | 1.5885   | 0.7469 |  |
| 0.6       | 1.0926  | 0.8109 | 1.2112 | 0.7946   | 1.3620   | 0.7748 | 1.5485   | 0.7517 |  |
| 0.9       | 1.0900  | 0.8113 | 1.2010 | 0.7960   | 1.3392   | 0.7778 | 1.5089   | 0.7565 |  |
| 2.0       | 1.0806  | 0.8126 | 1.1634 | 0.8011   | 1.2550   | 0.7888 | 1.3599   | 0.7751 |  |

Tabela 5.38 – Fator de Utilização para as diferentes células estudadas.

Como o Fator de Utilização Térmica (*f*) tem uma certa relação com o fator desvantagem, espera-se que a relação entre eles seja inversamente proporcional. Na Tabela [5.38](#page-61-0) a célula 1 com  $\beta_2 = 2.0$  foi a que obteve o maior valor para Utilização Térmica e isso é explicado por ser a célula que tem o menor valor de Desvantagem. Além disso, foi observado que conforme o Fator Desvantagem aumenta há uma crescente diminuição do fator de utilização térmica.

<span id="page-61-1"></span>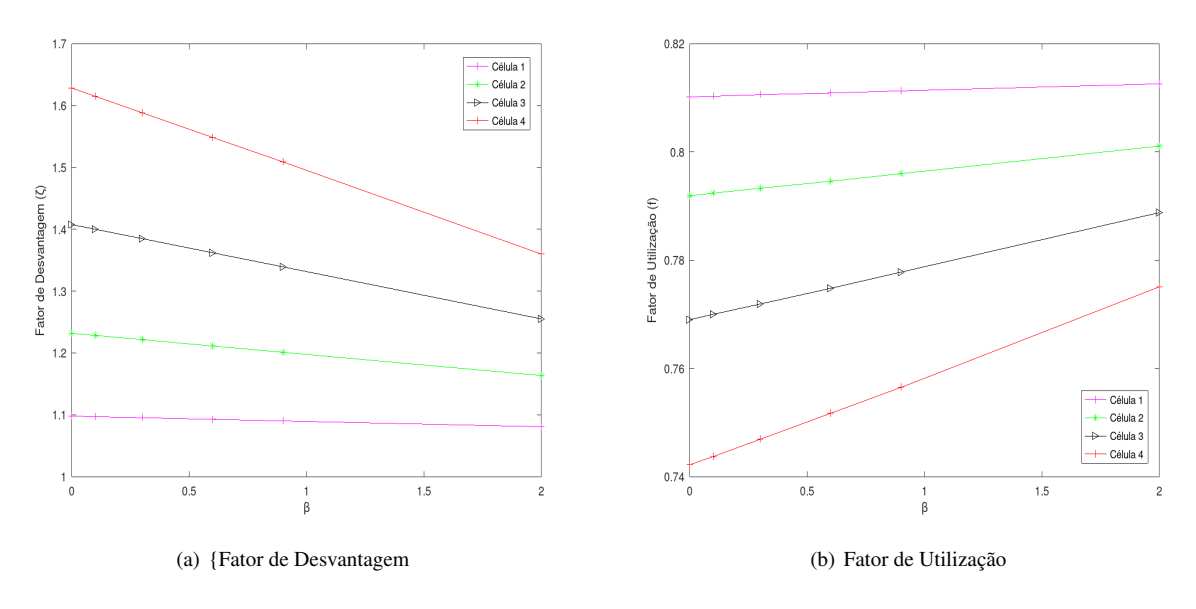

Figura 5.19 – Fator de Desvantagem e Fator de Utilização Térmica.

Uma vez que o Fator de Utilização (Figura [5.19](#page-61-1) (b)) é inversamente proporcional ao Fator de Desvantagem (Figura [5.19](#page-61-1) (a)), quando um perfil sobe, o outro deve descer. E esse crescimento/ decaimento é linear com a anisotropia. Como na fase de projeto, a medição destas quantidades é importante, até para a escolha das dimensões da célula. Por exemplo, a eficiência da célula 4 com  $\beta_2 = 2.0$  é similar a eficiência térmica da célula 3 com  $\beta_2 = 0.6$ . Então, em termos de economia, para uma eficiência equivalente (utilização térmica) poderia-se escolher uma célula menor, com um desperdício (desvantagem) menor.

# 5.8 Problemas com elevado grau de Anisotropia (L)

Na natureza e em sistemas induzidos, a maioria dos processos possuem algum grau de anisotropia. Como visto nos problemas anteriores tal características tem forte influência no fluxo de nêutrons e tantos outros fatores. Nessa seção serão estudados alguns casos de problemas com uma anisotropia mais geral e suas influências.

Diferente de outras abordagens baseada no método ADO para altas ordens de anisotropia [\(Bari](#page-69-9)[chello,](#page-69-9) [2011\)](#page-69-9), este trabalho não faz uso de arranjos matriciais e/ou vetoriais. Fez-se esta opção por ter sido uma forma mais natural de estender o que já vinha sendo desenvolvido para o cálculo em fenômenos de transporte em meios isotrópicos e anisotrópicos lineares.

Assim, esta etapa tem por objetivo validar o código implementado para altas ordens de anisotropia e averiguar a influência deste efeito no cálculo de Densidade de Radiação.

#### Densidade de Radiação (ρ)

Segundo [Barichello](#page-69-9) [\(2011\)](#page-69-9), a partir da Intensidade de Radiação em um meio é possível obter a Densidade de Radiação deste meio, que é a relação entre a massa e o volume de um determinado material. Sua equação é dada por

$$
\rho(x) = \int_{-1}^{1} \Psi(x, \mu) d\mu.
$$
 (5.14)

# ♦ *Problema 17 - Densidade de Radiação (*ρ*)*

O problema 17 visa avaliar a densidade de nêutrons em um meio homogêneo conforme as características da Tabela [5.39.](#page-62-0)

<span id="page-62-0"></span>

| Problema 17 |                                         | Seções de Choques                        | Contorno    |   |                 |                 | Ouadratura |             | Domínio [a,b] | Fonte | Anisotropia |
|-------------|-----------------------------------------|------------------------------------------|-------------|---|-----------------|-----------------|------------|-------------|---------------|-------|-------------|
| Camada      | $\sigma_{t,\alpha}$<br>$\sqrt{cm^{-1}}$ | Espalhamento<br>Unico<br>$\varpi_\alpha$ | $\mathbf F$ | G | $\rho^s_\alpha$ | $\rho^d_\alpha$ |            | a           |               | Qα    | $-\alpha$   |
|             | $1.0\,$                                 | 0.99                                     |             |   |                 | ν               | variável   | $\mathbf 0$ | $1.0\,$       |       |             |

Tabela 5.39 – Parâmetros físicos para o Problema 17.

Nas simulações que resultaram na Tabela [5.40,](#page-62-1) verifica-se que para N=10 os perfis de Densidade de Radiação já estão convergidos, apesar do grau de anisotropia mais elevado. Também se observa a concordância com a literatura, excetuando-se o útlimo dígito para alguns valores de b. Assim concluise que o programa está funcionando como esperado e pode-se então, partir para o estudo da influência do coeficiente de espalhamento único (ϖα) no perfil de Densidade de Radiação (ρ).

Tabela 5.40 – Resultados da Densidade de Radiação obtidos para o Problema 17.

<span id="page-62-1"></span>

|          | Barichello (2011) | ADO <sub>2N</sub> | Barichello (2011) | ADO <sub>2N</sub> | Barichello (2011) | $ADO_{2N}$ |
|----------|-------------------|-------------------|-------------------|-------------------|-------------------|------------|
| $x$ (cm) | $N=10$            | $N=10$            | $N=20$            | $N=20$            | $N=30$            | $N = 30$   |
| 0.0      | 1.2932            | 1.2932            | 1.2932            | 1.2932            | 1.2932            | 1.2932     |
| 0.1      | 1.2003            | 1.2004            | 1.2002            | 1.2003            | 1.2002            | 1.2003     |
| 0.2      | 1.1379            | 1.1380            | 1.1379            | 1.1380            | 1.1379            | 1.1380     |
| 0.3      | 1.0835            | 1.0835            | 1.0835            | 1.0835            | 1.0835            | 1.0835     |
| 0.4      | 1.0327            | 1.0328            | 1.0327            | 1.0328            | 1.0327            | 1.0328     |
| 0.5      | 9.8372e-01        | 9.8373e-01        | 9.8372e-01        | 9.8373e-01        | 9.8372e-01        | 9.8373e-01 |
| 0.6      | 9.3494e-01        | 9.3495e-01        | 9.3494e-01        | 9.3494e-01        | 9.3494e-01        | 9.3494e-01 |
| 0.7      | 8.8508e-01        | 8.8509e-01        | 8.8507e-01        | 8.8507e-01        | 8.8507e-01        | 8.8507e-01 |
| 0.8      | 8.3221e-01        | 8.3221e-01        | 8.3220e-01        | 8.3220e-01        | 8.3220e-01        | 8.3220e-01 |
| 0.9      | 7.7236e-01        | 7.7236e-01        | 7.7246e-01        | 7.7246e-01        | 7.7246e-01        | 7.7246e-01 |
| 1.0      | 6.8471e-01        | 6.8471e-01        | 6.8471e-01        | 6.8471e-01        | 6.8471e-01        | 6.8471e-01 |

♦ *Problema 18 - Influência do espalhamento único* (ϖα) *na Densidade de Radiação (*ρ*)*

A influência do espalhamento único em problemas de radiação é importante para indicar o quanto um meio é absorvedor ou espalhador. Sendo assim, o Problema 18 visa avaliar esse comportamento variando os valores de  $\overline{\omega}_{\alpha}$ , para isso serão usados os parâmetros físicos da Tabela [5.41.](#page-63-0)

<span id="page-63-2"></span><span id="page-63-0"></span>

| Problema 18 |                                         | Seções de Choques                        |   |   | Contorno        |                               | Ouadratura |   | Domínio [a,b] | Fonte | Anisotropia |
|-------------|-----------------------------------------|------------------------------------------|---|---|-----------------|-------------------------------|------------|---|---------------|-------|-------------|
| Camada      | $\sigma_{t,\alpha}$<br>$\sqrt{cm^{-1}}$ | Espalhamento<br>Unico<br>$\varpi_\alpha$ | F | G | $\rho^s_\alpha$ | $\rho^{\it{d}}_{\it{\alpha}}$ |            | a |               | Qα    | $-\alpha$   |
|             | $1.0\,$                                 | variável                                 |   |   |                 |                               | 10         |   |               |       |             |

Tabela 5.41 – Parâmetros físicos para o Problema 18.

| X   | $\overline{\omega}_{\alpha} = 0.2$ | $\overline{\omega}_{\alpha} = 0.4$ | $\overline{\omega}_{\alpha} = 0.6$ | $\overline{\omega}_{\alpha} = 0.8$ | $\overline{\omega}_{\alpha} = 0.99$ |
|-----|------------------------------------|------------------------------------|------------------------------------|------------------------------------|-------------------------------------|
| 0.0 | 1.01779                            | 1.04209                            | 1.07796                            | 1.13680                            | 1.24075                             |
| 0.1 | 0.76870                            | 0.82463                            | 0.89715                            | 1.00057                            | 1.16031                             |
| 0.2 | 0.63076                            | 0.70031                            | 0.79042                            | 0.91733                            | 1.10849                             |
| 0.3 | 0.53051                            | 0.60727                            | 0.70796                            | 0.85048                            | 1.06399                             |
| 0.4 | 0.45244                            | 0.53276                            | 0.63985                            | 0.79302                            | 1.02286                             |
| 0.5 | 0.38942                            | 0.47096                            | 0.58157                            | 0.74176                            | 0.98327                             |
| 0.6 | 0.33743                            | 0.41859                            | 0.53057                            | 0.69486                            | 0.94394                             |
| 0.7 | 0.29389                            | 0.37349                            | 0.48514                            | 0.65095                            | 0.90367                             |
| 0.8 | 0.25698                            | 0.33411                            | 0.44390                            | 0.60864                            | 0.86069                             |
| 0.9 | 0.22531                            | 0.29909                            | 0.40532                            | 0.56580                            | 0.81139                             |
| 1.0 | 0.19736                            | 0.26583                            | 0.36443                            | 0.51250                            | 0.73612                             |

Tabela 5.42 – Resultados para o Problema 18 conforme parâmetros da Tabela [5.41.](#page-63-0)

<span id="page-63-1"></span>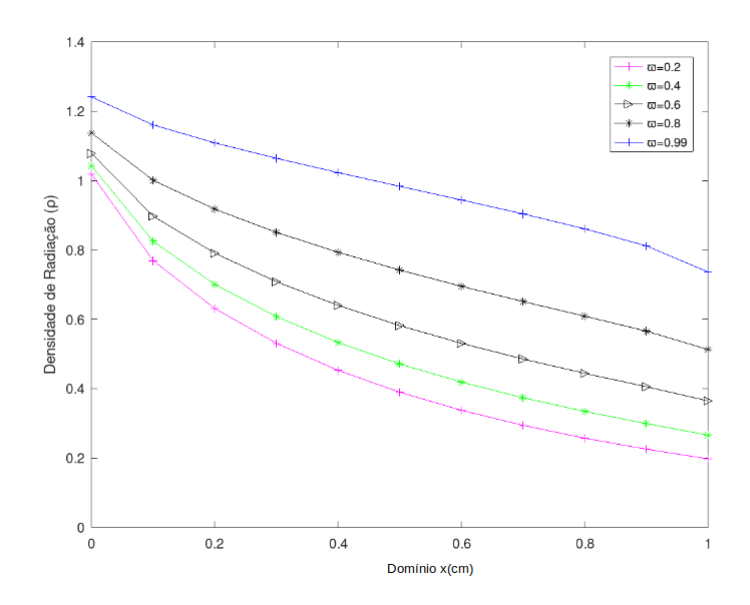

Figura 5.20 – Influência do espalhamento único na densidade de radiação para o Problema 18.

A Figura [5.20](#page-63-1) foi obtida a partir dos perfis descritos na Tabela [5.42,](#page-63-2) onde é possível observar um decaimento exponencial menos acentuado das densidades de radiação. Isto se explicaria pelo fato de, independente do valor ( $\overline{\omega}_{\alpha}$ ), este multiplica todos os termos do núcleo de espalhamento, causando o efeito de achatamento. Além disso, perfis maiores são obtidos a partir de maiores valores de  $\overline{\omega}_{\alpha}$ .

# Condições de Contornos Reflexivas: Especulares e Difusas (*ρ*<sup>*s*</sup> *e ρ*<sup>*d*</sup>)

As reflexões difusas e especulares estão presentes em várias situações do nosso cotidiano. Definidas em termos da forma com que um raio incidente é refletido (se em ângulos iguais, especular; se

em ângulos diferentes, difusa) seus efeitos podem ser observados facilmente quando os raios solares incidem na copa das árvores, nas nuvens e em vidros translúcidos. Para os problemas seguintes, será considerada uma estrutura como representada pelo Problema 19, utilizando o Berílio como moderador e a avaliação será feita com base nos perfis de fluxo escalar. Aqui será consideradas as expressões completas para as condições de contorno, dadas por:

$$
\Psi_1(x_0,\mu_i) = F(\mu) + \rho_1^s \Psi_1(x_0,-\mu) + 2\rho_1^d \int_0^1 \mu' \Psi_1(x_0,-\mu') d\mu', \tag{5.15}
$$

$$
\Psi_M(x_M, -\mu_i) = G(\mu) + \rho_2^s \Psi_M(x_M, \mu) + 2\rho_2^d \int_0^1 \mu' \Psi_M(x_M, \mu') d\mu'.
$$
 (5.16)

$$
(5.17)
$$

# ♦ *Problema 19 - Contorno Reflexivo Difuso-Especular*

No Problema 19 são abordadadas as diferentes reflexões estudadas em quatro casos específicos: caso 1 (puramente especular), caso 2 (difuso especular predominantemente difuso), caso 3 (difuso especular predominantemente especular) e caso 4 (puramente difuso). Os parâmetros do problema estão conforme as Tabelas [5.43](#page-64-0) e [5.44](#page-64-1)

<span id="page-64-0"></span>

| Problema 19                                    |                                  | Seções de Choques                                   |   |          | Contorno        |                 | Ouadratura | Fonte        |          | Contorno [a,b] | Anisotropia  |
|------------------------------------------------|----------------------------------|-----------------------------------------------------|---|----------|-----------------|-----------------|------------|--------------|----------|----------------|--------------|
| $Camada\alpha$                                 | $\sigma_{t,\alpha}$<br>$cm^{-1}$ | $\sigma_{s0,\alpha}$<br>$\epsilon$ cm <sup>-1</sup> | F | G        | $\rho^s_\alpha$ | $\rho^u_\alpha$ |            | $Q_{\alpha}$ | a        | h              | $L_{\alpha}$ |
| 1-Refletor-(Dióxido de Titâtino - $TiO2$ )     | 0.5660                           | 0.37000                                             |   |          |                 |                 |            |              | $\Omega$ |                |              |
| 2-Moderador-(Berílio - $Be$ )                  | 0.760                            | 0.759                                               |   |          |                 |                 |            |              |          |                |              |
| 3-Revestimento Vareta- (Ferro - $Fe$ )         | 0.23256                          | 0.232094                                            |   |          |                 |                 |            |              |          |                |              |
| 4-Combustível-(Urânio - $\overline{U^{235}}$ ) | 0.32640                          | 0.248064                                            | 0 | $\Omega$ | variável        | variável        | 10         |              | h        |                |              |
| 5-Revestimento Vareta - (Ferro - $Fe$ )        | 0.23256                          | 0.232094                                            |   |          |                 |                 |            |              |          |                |              |
| 6- Moderador - (Berílio - $Be$ )               | 0.760                            | 0.759                                               |   |          |                 |                 |            |              |          | 14             |              |
| 7-Refletor-(Dióxido de Titâtino - $TiO2$ )     | 0.5660                           | 0.37000                                             |   |          |                 |                 |            |              | 14       |                |              |

Tabela 5.43 – Parâmetros físicos para o Problema 19.

<span id="page-64-1"></span>Tabela 5.44 – Parâmetros físicos para o Problema 19 - coeficientes de reflexão.

| Casos    |          |     | Coeficientes de Reflexão |   |     |     |
|----------|----------|-----|--------------------------|---|-----|-----|
|          | F        |     |                          | G |     |     |
| Caso 1   |          |     |                          |   |     |     |
| Caso 2   | $\theta$ | 0.2 | 0.8                      | 0 | 0.2 | 0.8 |
| Caso 3   |          | 0.8 | 02                       |   | 0.8 | 02  |
| $\cos 4$ |          |     |                          |   |     |     |

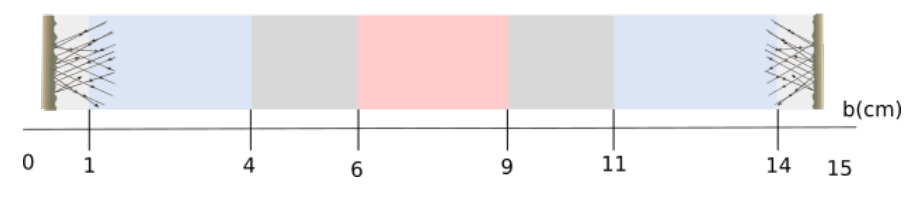

Figura 5.21 – Esquematização do Problema 19.

| $x_1$ | Camada  | $x_2$ | Camada 2 | $x_3$ | Camada 3 | $x_4$ | Camada 4 | $x_{5}$ | Camada 5 | x <sub>6</sub> | Camada 6 | $x_7$ | Camada 7 |
|-------|---------|-------|----------|-------|----------|-------|----------|---------|----------|----------------|----------|-------|----------|
| 0.00  | 8.6573  | .00.  | 10.569   | 4.00  | 12.022   | 6.00  | 10.5154  | 9.00    | 10.516   | 11.00          | 12.023   | 14.00 | 10.5687  |
| 0.10  | 8.6706  | .30   | 11.788   | 4.20  | 11.841   | 6.30  | 10.0634  | 9.20    | 10.748   | 11.30          | 12.616   | 14.10 | 10.0100  |
| 0.20  | 8.7109  | .60   | 12.384   | 4.40  | 11.700   | 6.60  | 9.8075   | 9.40    | 10.911   | 11.60          | 12.928   | 14.20 | 9.6581   |
| 0.30  | 8.7791  | .90   | 12.766   | 4.60  | 11.568   | 6.90  | 9.6448   | 9.60    | 11.056   | 11.90          | 13.103   | 14.30 | 9.3881   |
| 0.40  | 8.8770  | 2.20  | 13.007   | 4.80  | 11.442   | 7.20  | 9.5530   | 9.80    | 11.189   | 12.20          | 13.170   | 14.40 | 9.1755   |
| 0.50  | 9.0076  | 2.50  | 13.138   | 5.00  | 11.316   | 7.50  | 9.5233   | 10.00   | 11.317   | 12.50          | 13.138   | 14.50 | 9.0077   |
| 0.60  | 9.1754  | 2.80  | 13.169   | 5.20  | 11.188   | 7.80  | 9.5532   | 10.20   | 11.443   | 12.80          | 13.007   | 14.60 | 8.8771   |
| 0.70  | 9.3879  | 3.10  | 13.103   | 5.40  | 11.055   | 8.10  | 9.6451   | 10.40   | 11.569   | 13.10          | 12.766   | 14.70 | 8.7792   |
| 0.80  | 9.6579  | 3.40  | 12.928   | 5.60  | 10.910   | 8.40  | 9.8079   | 10.60   | 11.701   | 13.40          | 12.384   | 14.80 | 8.7110   |
| 0.90  | 10.0098 | 3.70  | 12.615   | 5.80  | 10.747   | 8.70  | 10.0641  | 10.80   | 11.842   | 13.70          | 11.789   | 14.90 | 8.6707   |
| 1.00  | 10.5686 | 4.00  | 12.022   | 6.00  | 10.515   | 9.00  | 10.5163  | 11.00   | 12.023   | 14.00          | 10.569   | 15.00 | 8.6574   |

<span id="page-65-0"></span>Tabela 5.45 – Resultados para o Fluxo Escalar no caso 1 do Problema 19, conforme os parâmetros das Tabelas [5.43](#page-64-0) e [5.44.](#page-64-1)

Tabela 5.46 – Resultados para o Fluxo Escalar no caso 2 do Problema 19, conforme os parâmetros das Tabelas [5.43](#page-64-0) e [5.44.](#page-64-1)

| $x_1$ | Camada  | $x_2$            | Camada 2 | $x_3$ | Camada 3 | $x_4$ | Camada 4 | $x_{5}$ | Camada 5 | x <sub>6</sub> | Camada 6 | $x_{7}$ | Camada 7 |
|-------|---------|------------------|----------|-------|----------|-------|----------|---------|----------|----------------|----------|---------|----------|
| 0.00  | 9.2415  | .00.             | 10.514   | 4.00  | 1.816    | 6.00  | 10.3216  | 9.00    | 10.323   | 11.00          | 11.817   | 14.00   | 10.5142  |
| 0.10  | 9.0240  | .30              | 11.687   | 4.20  | 11.636   | 6.30  | 9.8759   | 9.20    | 10.551   | 11.30          | 12.409   | 14.10   | 9.9706   |
| 0.20  | 8.9529  | .60              | 12.249   | 4.40  | 11.495   | 6.60  | 9.6234   | 9.40    | 10.712   | 11.60          | 12.723   | 14.20   | 9.6378   |
| 0.30  | 8.9443  | .90 <sub>1</sub> | 12.606   | 4.60  | 11.364   | 6.90  | 9.4628   | 9.60    | 10.855   | 11.90          | 12.901   | 14.30   | 9.3908   |
| 0.40  | 8.9857  | 2.20             | 12.831   | 4.80  | 11.238   | 7.20  | 9.3722   | 9.80    | 10.988   | 12.20          | 12.973   | 14.40   | 9.2062   |
| 0.50  | 9.0727  | 2.50             | 12.950   | 5.00  | 11.113   | /.50  | 9.3429   | 10.00   | 11.115   | 12.50          | 12.950   | 14.50   | 9.0729   |
| 0.60  | 9.2061  | 2.80             | 12.973   | 5.20  | 10.987   | 7.80  | 9.3724   | 10.20   | 11.239   | 12.80          | 12.831   | 14.60   | 8.9858   |
| 0.70  | 9.3906  | 3.10             | 12.901   | 5.40  | 10.854   | 8.10  | 9.4631   | 10.40   | 11.365   | 13.10          | 12.607   | 14.70   | 8.9444   |
| 0.80  | 9.6376  | 3.40             | 12.723   | 5.60  | 10.711   | 8.40  | 9.6238   | 10.60   | 11.496   | 13.40          | 12.249   | 14.80   | 8.9530   |
| 0.90  | 9.9705  | 3.70             | 12.408   | 5.80  | 10.550   | 8.70  | 9.8765   | 10.80   | 11.637   | 13.70          | 11.687   | 14.90   | 9.0242   |
| 1.00  | 10.5140 | 4.00             | 11.816   | 6.00  | 10.322   | 9.00  | 10.3225  | 11.00   | 11.817   | 14.00          | 10.514   | 15.00   | 9.2417   |

Tabela 5.47 – Resultados para o Fluxo Escalar no caso 3 do Problema 19, conforme os parâmetros das Tabelas [5.43](#page-64-0) e [5.44.](#page-64-1)

| $x_1$ | Camada i | $x_2$            | Camada 2 | $x_3$ | Camada 3 | $x_4$ | Camada 4 | $x_{5}$ | Camada 5 | x <sub>6</sub> | Camada 6 | $\chi_7$ | Camada 7 |
|-------|----------|------------------|----------|-------|----------|-------|----------|---------|----------|----------------|----------|----------|----------|
| 0.00  | 8.8147   | .00.             | 10.554   | 4.00  | 1.968    | 6.00  | 10.4638  | 9.00    | 10.516   | 1.00           | 11.968   | 14.00    | 10.5541  |
| 0.10  | 8.7650   | .30 <sub>1</sub> | 11.761   | 4.20  | 1.787    | 6.30  | 10.0135  | 9.20    | 10.748   | 11.30          | 12.561   | 14.10    | 9.9994   |
| 0.20  | 8.7753   | 60               | 12.348   | 4.40  | 11.645   | 6.60  | 9.7585   | 9.40    | 10.911   | 11.60          | 12.874   | 14.20    | 9.6526   |
| 0.30  | 8.8229   | .90              | 12.723   | 4.60  | 11.514   | 6.90  | 9.5964   | 9.60    | 11.056   | 11.90          | 13.049   | 14.30    | 9.3887   |
| 0.40  | 8.9058   | 2.20             | 12.960   | 4.80  | 11.387   | 7.20  | 9.5049   | 9.80    | 11.189   | 12.20          | 13.117   | 14.40    | 9.1836   |
| 0.50  | 9.0248   | 2.50             | 13.088   | 5.00  | 11.262   | 7.50  | 9.4752   | 10.00   | 11.317   | 12.50          | 13.088   | 14.50    | 9.0249   |
| 0.60  | 9.1834   | 2.80             | 13.117   | 5.20  | 11.135   | 7.80  | 9.5050   | 10.20   | 11.443   | 12.80          | 12.961   | 14.60    | 8.9059   |
| 0.70  | 9.3885   | 3.10             | 13.049   | 5.40  | 11.001   | 8.10  | 9.5967   | 10.40   | 11.569   | 13.10          | 12.723   | 14.70    | 8.8231   |
| 0.80  | 9.6524   | 3.40             | 12.873   | 5.60  | 10.857   | 8.40  | 9.7589   | 10.60   | 11.701   | 13.40          | 12.348   | 14.80    | 8.7754   |
| 0.90  | 9.9993   | 3.70             | 12.560   | 5.80  | 10.694   | 8.70  | 10.0141  | 10.80   | 11.842   | 13.70          | 11.762   | 14.90    | 8.7651   |
| 1.00  | 10.5540  | 4.00             | 11.968   | 6.00  | 10.464   | 9.00  | 10.4647  | 1.00    | 12.023   | 14.00          | 10.554   | 15.00    | 8.8148   |

<span id="page-65-1"></span>Tabela 5.48 – Resultados para o Fluxo Escalar no caso 4 do Problema 19, conforme os parâmetros das Tabelas [5.43](#page-64-0) e [5.44.](#page-64-1)

| $\mathcal{X}_1$ | Camada  | $x_2$            | Camada 2 | $x_3$ | Camada 3 | $x_4$ | Camada 4 | $x_{5}$ | Camada 5 | x <sub>6</sub> | Camada 6 | $x_7$ | Camada 7 |
|-----------------|---------|------------------|----------|-------|----------|-------|----------|---------|----------|----------------|----------|-------|----------|
| 0.00            | 9.3703  | .00              | 10.502   | 4.00  | 11.770   | 6.00  | 10.2780  | 9.00    | 10.279   | 11.00          | 11.771   | 14.00 | 10.5020  |
| 0.10            | 9.1032  | .30 <sub>1</sub> | 11.664   | 4.20  | 11.590   | 6.30  | 9.8337   | 9.20    | 10.506   | 11.30          | 12.362   | 14.10 | 9.9619   |
| 0.20            | 9.0074  | 60               | 12.218   | 4.40  | 11.448   | 6.60  | 9.5819   | 9.40    | 10.668   | 11.60          | 12.677   | 14.20 | 9.6334   |
| 0.30            | 8.9816  | .90              | 12.571   | 4.60  | 11.318   | 6.90  | 9.4219   | 9.60    | 10.810   | 11.90          | 12.855   | 14.30 | 9.3915   |
| 0.40            | 9.0103  | 2.20             | 12.791   | 4.80  | 11.192   | 7.20  | 9.3315   | 9.80    | 10.942   | 12.20          | 12.929   | 14.40 | 9.2133   |
| 0.50            | 9.0876  | 2.50             | 12.907   | 5.00  | 11.068   | .50   | 9.3023   | 10.00   | 11.069   | 12.50          | 12.908   | 14.50 | 9.0878   |
| 0.60            | 9.2132  | 2.80             | 12.929   | 5.20  | 10.941   | 7.80  | 9.3317   | 10.20   | 11.193   | 12.80          | 12.792   | 14.60 | 9.0105   |
| 0.70            | 9.3914  | 3.10             | 12.855   | 5.40  | 10.809   | 8.10  | 9.4221   | 10.40   | 11.319   | 13.10          | 12.571   | 14.70 | 8.9818   |
| 0.80            | 9.6332  | 3.40             | 12.676   | 5.60  | 10.667   | 8.40  | 9.5824   | 10.60   | 11.449   | 13.40          | 12.218   | 14.80 | 9.0075   |
| 0.90            | 9.9617  | 3.70             | 12.362   | 5.80  | 10.505   | 8.70  | 9.8343   | 10.80   | 11.590   | 13.70          | 11.665   | 14.90 | 9.1034   |
| 1.00            | 10.5018 | 4.00             | 11.770   | 6.00  | 10.278   | 9.00  | 10.2789  | 11.00   | 11.771   | 14.00          | 10.502   | 15.00 | 9.3704   |

<span id="page-66-0"></span>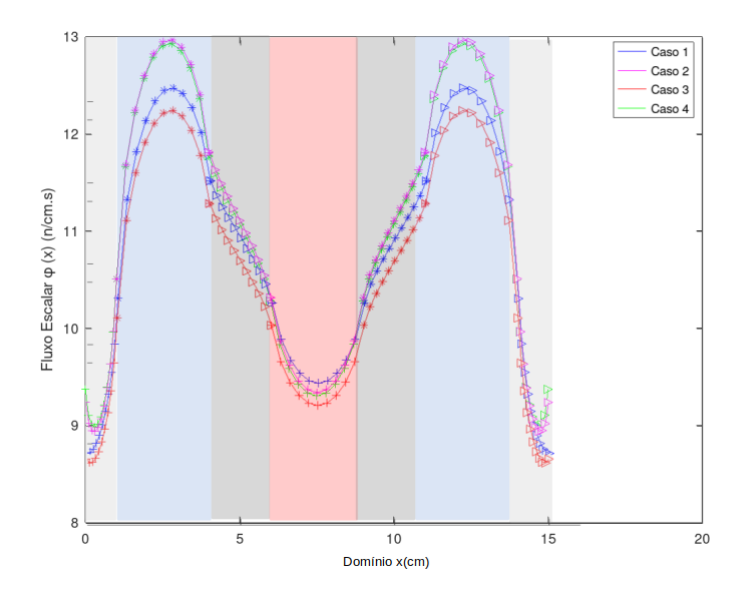

Figura 5.22 – Fluxo Escalar para o Problema 19 .

A Figura [5.22](#page-66-0) foi elaborada a partir das Tabelas [5.45](#page-65-0) - [5.48](#page-65-1) e mostra o comportamento do fluxo escalar para os diferentes casos. Nos casos 1 e 3 o fluxo tem valores mais altos que nos casos 2 e 4, ou seja a reflexão difusa atenua o fluxo. Além disso, a reflexão puramente especular faz com que o fluxo assuma valores maiores do que a a reflexão predominantemente especular.

O Problema 19 é o mais completo apresentado aqui pois engloba inúmeras características, tais como: o efeito dos contornos difuso e especular, é considerado um meio heterogêneo com um grau de anisotropia elevado, os parâmetros físicos são baseados em materiais utilizados em reatores e ainda possui uma fonte interna na segunda e na sexta camada cuja solução particular foi obtida pelo método de Variação de Parâmetros.

# 6 CONCLUSÃO

Neste trabalho, uma série de quantidades de interesse, com potencial aplicação em fenômenos de transporte, foram tratados com o objetivo de simular diversos aspectos que podem estar envolvidos na utilização de reatores nucleares na propulsão de submarinos nucleares.

Todas as quantidades aqui trabalhadas são de suma importância para o projeto de um reator, em especial nas escolhas dos materiais a serem utilizados e dimensionamento das estruturas. O cálculo de Dose de radiação tem principal foco na proteção radiológica dos dispositivos, tripulantes e meio ambiente; o Fator de Desvantagem e o Fator de Utilização Térmica visam determinar a performance das células de combustível; o Fluxo Escalar e a Densidade de Radiação são úteis no sentido de mostrar o comportamento da população de partículas (na media em termos de variavel angular) no interior do meio material; a Reflectância e a Transmitância dão o entendimento quanto aos efeitos de parede causados pelo uso de diferentes materiais com características estruturais distintas. O próprio uso de condições de contorno difuso especular, bem como a aplicabilidade de diferentes graus de anisotropia (independente do modelo de espalhamento), possibilitam uma descrição mais realística dos materiais a serem utilizados. Além disso, a adaptação do núcleo de espalhamento feita neste trabalho permite uma maior abrangência e possibilidade de comparação com a literatura pois se adapta bem aos trabalhos que utilizam outras formulações.

Em todas as análises, o método ADO2*<sup>N</sup>* não só teve uma boa performance quando comparado com diferentes trabalhos na literatura, como possibilitou também a geração de resultados *benchmark*. No método e código computacional aqui desenvolvidos, buscou-se formular da maneira mais geral possível, no sentido de ser capaz de lidar com diferentes graus de anisotropia (quando do uso do espalhamento único ( $\overline{\omega}_{\alpha}$ ) e versátil quando da troca dos termos do núcleo de espalhamento ( $\beta_{l,\alpha}$ ) para se adequar aos outros modelos existentes. Entende-se que o desenvolvimento de uma solução particular através do método de Variação de Parâmetros também é um ganho visto que permite a associação de fontes internas mais complexas. Destaca-se também que o uso das expressões de reflexão difuso-especular tornou o código multifuncional quando da aplicação de diferentes condições de contorno.

Apesar de ser dedicado à resolução de problemas unidimensionais em geometria cartesiana, a possibilidade de considerar o meio material dividido em camadas, às quais se pode atribuir parâmetros físicos distintos, torna o código capaz de lidar com os problemas de transporte de forma mais realística.

Diferente das habituais formulações baseadas no método ADO, aqui não utilizou-se expressões na forma matricial /vetorial, por ter sido mais natural a ampliação do que já vinha sendo feito pelos alunos do PPGEO vinculados a essa linha de pesquisa.

De modo geral, esta formulação, apesar de mais complexa, mantém as boas características que o método ADO já vinha apresentando, principalmente quanto ao baixo custo computacional, uma vez que: i) as soluções (homogêneas e particular) têm uma forma fechada e são analíticas na variável espacial, o que dispensa a construção de malhas computacionas e o uso de esquemas iterativos ou interpolação; ii) as constantes de separação são obtidas a partir de um problema de autovalores de tamanho reduzido em comparação a outras formulações existentes na literatura também baseadas no método *SN*; iii) a flexibilidade quanto ao uso de quadraturas para a representação discreta do termo integral de espalhamento. Esta última contribui significativamente na aceleração da convergência , ficando evidente a melhora do desempenho quando alterado o esquema de Gauss-Legendre *full-range* (intervalo [-1,1]) para o *half-range* (intervalo[0,1]). O fato de usar menos termos na quadratura, implica na obtenção de sistemas menores, o que torna o código mais rápido na sua execussão.

O esforço computacional na resolução dos problemas aqui testados foi relativamente baixo, gastando menos de um minuto (em um computador com processador Intel core I7 3.10GHz e 8GB de memória RAM) para gerar cada perfil. Aliado a isso, a simplicidade do método possibilitou o uso de software de livre distribuição Octave (versão 4.2.1) para a implementação, o que torna a proposta deste trabalho acessível a todos os níveis acadêmicos.

Os resultados obtidos com o método ADO<sub>2N</sub> (mesmo para baixos valores de N) mostraram uma boa concordância com a literatura, principalmente com os perfis ditos exatos ou obtidos por outras formulações com características também analíticas, garantindo a confiabilidade necessária para o seguimento dos trabalhos e contribuição para a área de pesquisa.

Os perfis de fluxo escalar gerados tanto para meios homogêneos quanto heterogêneos (em camadas) mostraram coerência com os parâmetros utilizados. O coeficiente de espalhamento único ( $\bar{\omega}$ ) influi consideravelmente na amplitude dos fluxos escalares, mesmo para meios com altos graus de anisotropia, devido a sua incidência em todos os termos do núcleo de espalhamento. Os efeitos dos espalhamentos isotrópicos e anisotrópicos permitiram avaliações importantes do processo de tranporte. A possibilidade de calcular Dose absorvida permitiu uma noção mais realística devido ao uso de materias que são utilizados e de suas qualidades em dinâmicas importantes como a blindagem de reatores nucleares. Também salienta-se a aplicação do Fator de Desvantagem (ζ) associado ao Fator de Utilização térmica (*f*) e suas relações. Com tais fatores é possível analisar de uma forma mais completa a eficiência térmica de células em um reator. A Reflectância e Transmitância também possibilitaram uma maior abrangência do código na simulação de problemas distintos. Com esses resultados foi possível a submissão de trabalhos para eventos importantes, o que contribui para o bom andamento da pesquisa.

Para trabalhos futuros, tem-se a intenção de manter a utilização do método  $ADO_{2N}$  com a inserção de problemas de multigrupos, em geometrias bidimensionais e resoluções de problemas de transporte unidimensionais mais gerais, com a determinação de outras grandezas físicas importantes.

# REFERÊNCIAS

- <span id="page-69-8"></span>ABDALLAH A., ELSHERBINY E. and SOBHY M. (1963) Calculation of the thermal utilization factor in a heterogeneous slab cell scattering neutrons anisotropically, *Nuclear Science and Engineering* v.17(2), p.66–75.
- ALVARENGA, SARMENTO T., FEDERICO C. A., VALERIANO, CESAR C. and CALDAS L. V. (2017) [Determinação da](http://repositorio.ipen.br:8080/xmlui/handle/123456789/28461) [Radiação Espalhada no Laboratório de Calibração com Nêutrons do IPEN,](http://repositorio.ipen.br:8080/xmlui/handle/123456789/28461) *Brazilian Journal of Radiation Sciences*  $v.5(3-A)$ .
- ARRUDA W. O. (1996) [Wilhelm Conrad Röntgene58; 100 years of X-rays discovery Wilhelm Conrad Röntgene58; 100](http://www.scielo.br/scielo.php?script=sci_arttext&pid=S0004-282X1996000300027) [anos da descoberta do raios X,](http://www.scielo.br/scielo.php?script=sci_arttext&pid=S0004-282X1996000300027) *Arquivos de Neuro-Psiquiatria* v.54(3), p.525–531.
- <span id="page-69-2"></span>BARBOSA B. V. (2018) Desenvolvimento de uma interface gráfica para o tratamento de problemas de transporte de nêutrons., *Trabalho de conclusão de curso-Institudo de Matemática, Estatística e Física. Rio Grande.* .
- <span id="page-69-1"></span>BARICHELLO L. B. (1992) [Formulação analítica para solução do problema de ordenada discreta unidimensional,](http://www.lume.ufrgs.br/handle/10183/1383) *Tese de Doutorado ( Programa de Pós-Graduação em Engenharia Mecânica)- Escola de Engenharia, Unversidade Federal do Rio Grande do Sul, Porto Alegre.* .
- <span id="page-69-9"></span>BARICHELLO L. B. (2011) [Explicit formulations for radiative transfer problems,](https://www.taylorfrancis.com/books/e/9781439845561/chapters/10.1201%2Fb10918-17) *Thermal Measurements and Inverse Techniques* pp. p.541–562.
- BARICHELLO L. B., RODRIGUES P. and SIEWERT C. E. (2002) An analytical discrete-ordinates solution for dual-mode heat transfer in a cylinder, *Journal of Quantitative Spectroscopy and Radiative Transfer* v.73(6), p.583–602.
- BARICHELLO L. B. and SIEWERT C. (1999a) [A discrete-ordinates solution for a non-grey model with complete frequency](https://www.sciencedirect.com/science/article/pii/S002240739800096X) [redistribution,](https://www.sciencedirect.com/science/article/pii/S002240739800096X) *Journal of Quantitative Spectroscopy and Radiative Transfer* 62(6), 665–675.
- BARICHELLO L. B. and SIEWERT C. E. (1999b) A discrete-ordinates solution for a non-grey model with complete frequency redistribution, *Journal of Quantitative Spectroscopy and Radiative Transfer* v.62(6), p.665–675.
- BARRIO R. and SERRANO S. (2006) Modifications of the method of variation of parameters, *Computers e Mathematics with Applications* 51(3-4), 451–466.
- <span id="page-69-0"></span>BARROS and LARSEN E. W. (1992) [A spectral nodal method for one-group X, Y-geometry discrete ordinates problems,](https://www.tandfonline.com/doi/abs/10.13182/NSE92-A23921) *Nuclear Science and Engineering* 111(1), 34–45.
- BARROS R. C. (2010) [Analytical reconstruction scheme for the coarse-mesh solution generated by the spectral nodal](https://www.sciencedirect.com/science/article/pii/S0306454910002379) [method for neutral particle discrete ordinates transport model in slab geometry,](https://www.sciencedirect.com/science/article/pii/S0306454910002379) *Annals of Nuclear Energy* v.37(11), p.1461–1466.
- <span id="page-69-5"></span>BARROS R. C. and LARSEN E. W. (1990) A numerical method for one-group slab-geometry discrete ordinates problems with no spatial truncation error, *Nuclear Science and Engineering* v.104(3), p.199–208.

BARROSO D. E. G. (2009) *A física dos explosivos nucleares*, Editora Livraria da Física.

- BELL G. I. and GLASSTONE S. (1970) Nuclear reactor theory, Tech. rep., US Atomic Energy Commission, Washington, DC (United States).
- BELL G. I. and GLASSTONE S. (1979) *Nuclear Reactor Theory*, Krieger Publishing Co. Inc.
- <span id="page-69-7"></span>BOND G. and SIEWERT C. (1969) The effect of linearly anisotropic neutron scattering on disadvantage factor calculations, *Nuclear Science and Engineering* v.35(2), p.277–282.
- <span id="page-69-4"></span>BORGES V., VILHENA M. and CHIES R. (1997) Cálculo de espessura de blindagem pela combinação dos métodos ltsn e decomposição, *XI ENFIR* pp. 202–206.
- BRAGA M. C. S. (2015) Análise da cinética espacial em reatores nucleares utilizando o método dos elementos finitos .
- CAMPBELL J. (2001) *Rutherford, Scientist Supreme (Campbell, John)*, ACS Publications.
- CHADWICK J. (1932) [Possible existence of a neutron,](https://www.nature.com/articles/129312a0) *Nature* v.129(3252), 312.

CHANDRASEKHAR S. (1950) *[Radiative transfer](https://books.google.com.br/books/about/Radiative_Transfer.html?id=zPVQAAAAMAAJ&redir_esc=y)*, Oxford University Press,.

- <span id="page-69-6"></span>CHIES R. P. (1996) *Tese de Doutorado ( Programa de Pós-Graduação em Matemática Aplicada)- Unversidade Federal do Rio Grande do Sul, Porto Alegre.* .
- <span id="page-69-3"></span>CLEMENTS T. and ÖZIŞIK M. (1983) Effects of stepwise variation of albedo on reflectivity and transmissivity of an

isotropically scattering slab, *International journal of heat and mass transfer* 26(10), 1419–1426.

- COLE C. and BONIN H. (2007) [The Near Boiling Reactor: Design of a Small, Inherently Safe, Nuclear Reactor to Extend](https://www.tandfonline.com/doi/abs/10.13182/NT07-A3852) [the Operational Envelope of the Victoria-Class Submarine,](https://www.tandfonline.com/doi/abs/10.13182/NT07-A3852) *Nuclear Technology* v.159(1), p.1–14.
- <span id="page-70-8"></span>CORREIA P. D., GRANZOTTI C. R. F., SANTOS Y. D. S., BROCHI M. A. C. and AZEVEDO-MARQUES P. M. D. (2014) Caracterização de uma blindagem de chumbo protetora de mamas para redução de dose em exames de tomografia computadorizada, *Radiologia Brasileira* v.47(4), p.223–227.
- CROMIANSKI S. R. (2016) [Um estudo sobre equações auxiliares em formulações nodais explícitas para solução da](http://www.lume.ufrgs.br/handle/10183/148763?show=full) [equação de transporte de nêutrons bidimensional,](http://www.lume.ufrgs.br/handle/10183/148763?show=full) *Tese de Doutorado ( Programa de Pós-Graduação em Engenharia Mecânica)- Escola de Engenharia, Unversidade Federal do Rio Grande do Sul, Porto Alegre.* .
- <span id="page-70-9"></span>DRONAMRAJU K. R. (1999) [Erwin Schrödinger and the origins of molecular biology,](http://www.genetics.org/content/153/3/1071) *Genetics* v.153(3), p.1071–1076.
- DUDERSTADT J. J. (1976) *Nuclear reactor analysis*, Wiley.
- <span id="page-70-10"></span>ECCLESTON JR G. and MCCORMICK N. (1970) One-speed transport disadvantage factor calculations for general anisotropic scattering, *Journal of Nuclear Energy* v.24(1), p.23–34.
- <span id="page-70-2"></span>FLEMING R. F. (1982) Neutron self-shielding factors for simple geometries, *International Journal of Applied Radiation and Isotopes* v.33(11), p.1263–1268.
- FRÖMAN N. (1996) [Marie and Pierre Curie and the discovery of polonium and radium,](https://www.nobelprize.org/prizes/themes/marie-and-pierre-curie-and-the-discovery-of-polonium-and-radium/) *Lecture at the Royal Swedish Academy of Sciences, Stockholm* v28.
- FU, QIANG, LIOU K., CRIBB M., CHARLOCK T. and GROSSMAN A. (1997) [Multiple scattering parameterization in](https://journals.ametsoc.org/doi/full/10.1175/1520-0469(1997)054%3C2799:MSPITI%3E2.0.CO%3B2) [thermal infrared radiative transfer,](https://journals.ametsoc.org/doi/full/10.1175/1520-0469(1997)054%3C2799:MSPITI%3E2.0.CO%3B2) *Journal of the atmospheric sciences* v.54(24), p.2799–2812.
- <span id="page-70-4"></span>GAUTIER G.-M. and PIGNATEL J.-F. (2006) Compact pressurized water nuclear reactor, uS Patent 7,154,982.
- <span id="page-70-5"></span>GIACOMAZZI E. T. P. (2000) Cálculo de dose absorvida em blindagens múltiplas, devido a nêutrons monoenergéticos, usando o método ltsn, *Tese de Doutorado ( Programa de Pós-Graduação em Engenharia Mecânica)- Escola de Engenharia, Universidade Federal do RIo de Janeiro, Rio de Janeiro.* .
- GONÇALVES G. (2003) Solução analítica da equação de transporte de partícula neutra em geometrias cartesiana e cilíndrica, *Tese de Doutorado ( Programa de Pós-Graduação em Engenharia Mecânica)- Escola de Engenharia, Unversidade Federal do Rio Grande do Sul, Porto Alegre.* .
- HAUSER E. B. (2002) [Estudo e solução da equação de transporte de nêutrons bidimensionais pelo método LTSn para](http://www.lume.ufrgs.br/handle/10183/2390) [elevadas ordens de quadraturas angulares: LTSn2D-Diag e LTSn2D-DiagExp,](http://www.lume.ufrgs.br/handle/10183/2390) *Tese de Doutorado ( Programa de Pós-Graduação em Engenharia Mecânica)- Escola de Engenharia, Unversidade Federal do Rio Grande do Sul, Porto Alegre.* .
- <span id="page-70-7"></span>HEUSSER G. (1996) Cosmic ray interaction study with low-level ge-spectrometry, *Nuclear Instruments and Methods in Physics Research Section A: Accelerators, Spectrometers, Detectors and Associated Equipment* v.369(2-3), p.539– 543.
- HOLTON G. J. (2000) *[Einstein, history, and other passions: The rebellion against science at the end of the twentieth](http://www.hup.harvard.edu/catalog.php?isbn=9780674004337) [century](http://www.hup.harvard.edu/catalog.php?isbn=9780674004337)*, Harvard University Press.
- <span id="page-70-6"></span>HUBBELL J. H. and SELTZER S. M. (1995) Tables of x-ray mass attenuation coefficients and mass energy-absorption coefficients 1 kev to 20 mev for elements z= 1 to 92 and 48 additional substances of dosimetric interest, Tech. rep., National Inst. of Standards and Technology-PL, Gaithersburg, MD (United . . . .
- KING J. I. and FLORANCE E. (1964) [Moment Method for Solution of the Schwarzschild-Milne Integral Equation.,](http://adsbit.harvard.edu/cgi-bin/nph-iarticle_query?1964apj...139..397k&defaultprint=YES&filetype=.pdf) *The Astrophysical Journal* v.139, pp.397.
- <span id="page-70-1"></span><span id="page-70-0"></span>LEWIS E. E. and MILLER W. F. (1984) [Computational methods of neutron transport](https://www.osti.gov/biblio/5538794) .
- LIBOTTE R. B., ALVES F. and OLIVA A. M. (2017) Calculation of neutron shielding using an unidimensional model of transportation in formulation of discrete ordinates with scattering linearly anisotropic and a speed, *INAC 2017: International Nuclear Atlantic Conference, Brazil* .
- LIOU K.-N. (1973) [A numerical experiment on Chandrasekhar's discrete-ordinate method for radiative transfer: Appli](https://journals.ametsoc.org/doi/abs/10.1175/1520-0469(1973)030%3C1303%3AANEOCD%3E2.0.CO%3B2)[cations to cloudy and hazy atmospheres,](https://journals.ametsoc.org/doi/abs/10.1175/1520-0469(1973)030%3C1303%3AANEOCD%3E2.0.CO%3B2) *Journal of the Atmospheric Sciences* v.30(7), p.1303–1326.
- <span id="page-70-3"></span>LOUREIRO M. D. (1980) *Energia nuclear*, Bloch.
- MAGALHÃES M. A. D. S. (2010) Efeitos de transitórios de boro no comportamento do reator iris através de modelagem dinâmica com simulink, Master's thesis, Universidade Federal de Pernambuco.

MAIA C. R. M. (1979) [Cálculos em teoria de transporte no modelo de um grupo para célula de três regiões,](http://www.iaea.org/inis/collection/NCLCollectionStore/_Public/12/642/12642076.pdf) IEA.

- MARINHA DO BRASIL M. (2013) Amazônia azul, *Marinha do Brasil website. Brasília, 2011. Disponível em< http://www. mar. mil. br/menu\_v/amazonia\_azul/html/importancia. html>. Acesso em: 12 mar* .
- <span id="page-71-3"></span>MARTINS FILHO J. R. (2011) O projeto do submarino nuclear brasileiro, *Contexto Internacional* v.33(2), 277.
- MASOTTI A. S. (2005) [Avaliação da transmitância direta de resinas compostas por meio de espectrofotometria de UV](http://tede2.pucrs.br/tede2/bitstream/tede/1288/1/330875.pdf)[visível,](http://tede2.pucrs.br/tede2/bitstream/tede/1288/1/330875.pdf) *Tese de Doutorado, Programa de Pós-Graduação em Odontologia, PUC-RS, Porto Alegre, 2005.* .
- MCCORMICK N. and SANCHEZ R. (1981) Inverse problem transport calculations for anisotropic scattering coefficients, *Journal of Mathematical Physics* v.22(1), p.199–208.
- <span id="page-71-5"></span>MCCULLOCH R. (2015) Advances in radiation transport modeling using lattice boltzmann methods, Ph.D. thesis, Kansas State University.
- <span id="page-71-1"></span>MELO A. P. (2007) [Análise da influência da transmitância térmica no consumo de energia de edificações comerciais,](http://www.labeee.ufsc.br/sites/default/files/publicacoes/dissertacoes/DISSERTACAO_Ana_Paula_Melo.pdf) *Dissertação de Mestrado,Pós-Graduação em Engenharia Civil, UFSC, Florianópolis, 2007.* .
- MONGELLI S. T. (2006) [Geração Núcleo-Elétrica: retrospectiva, situação atual e perspectivas futuras.](http://www.teses.usp.br/teses/disponiveis/85/85133/tde-08062007-151208/en.php)
- MOORE T. J. (2014) [Application of variation of parameters to solve nonlinear multimode heat transfer problems,](https://scholarsarchive.byu.edu/etd/4254/) *Tese de Doutorado ( Programa de Pós-Graduação em Filosofia)- Engenharia Mecância, Brigham Young University, Estados Unidos.* .
- NUNES C. E. A. and BARROS R. C. (2009) Aplicativo computacional para cálculo de blindagem com modelo de transporte sn unidimensional e monoenergético, in *Proceedings of INAC 2009 International Nuclear Atlantic Conference, Rio de Janeiro, Brazil*.
- <span id="page-71-0"></span>OLIVEIRA F. B. (2007) [Problema Inverso de Reconstrução Analítica Aproximada da Solução da Equação Monoenergética](http://www.bdtd.uerj.br/tde_busca/arquivo.php?codArquivo=779) [de Transporte de Partículas Neutras em Geometria Unidimensional Cartesiana com Espalhamento Isotrópico.](http://www.bdtd.uerj.br/tde_busca/arquivo.php?codArquivo=779)
- <span id="page-71-4"></span>ÖZIŞIK M. N. (1973) *Radiative transfer and interactions with conduction and convection*, Werbel e Peck.
- <span id="page-71-2"></span>PATTERSON M. S., CHANCE B. and WILSON B. C. (1989) [Time resolved reflectance and transmittance for the noninva](https://www.osapublishing.org/ao/abstract.cfm?uri=ao-28-12-2331)[sive measurement of tissue optical properties,](https://www.osapublishing.org/ao/abstract.cfm?uri=ao-28-12-2331) *Applied optics* v.28(12), p.2331–2336.
- PERROTTA J. A. (1999) [Curso de Introdução à Engenharia do Núcleo de Reatores,](https://www.ipen.br/portal_por/conteudo/posgraduacao/arquivos/200906040956360-apperrotta.pdf) *Instituto de Pesquisas Energéticas e Nucleares* .
- <span id="page-71-8"></span>POMRANING G. and CLARK JR M. (1963) A new asymptotic diffusion theory, *Nuclear Science and Engineering* v.17(2), p.227–233.
- <span id="page-71-9"></span>PROLO FILHO J. F. and RODRIGUES M. P. (2017) Application of the ado method on disadvantage-factor calculation for heterogeneous slab cells considering linear anisotropic scattering effects, *Scientia Plena* v.13(4), p.2–7.
- RADVANYI P. (1996) [The Discovery of Radioactivity,](https://www.europhysicsnews.org/articles/epn/pdf/1996/02/epn19962702p57.pdf) *Europhysics News* v.27(2), p.57–59.
- REFSNES J. E. G. (2007) [Nonlinear model-based control of slender body AUVs,](https://pdfs.semanticscholar.org/3f47/ebada4bd43db1278b241efa954585a111631.pdf) *Norwegian University of Science and Technology* v.30(226), p.229–231.
- ROSENDO R. C. R. and PEDONE L. (2016) [PROSUB-Programa de Desenvolvimento de Submarinos: contribuições para](http://jmksistemas.com.br/ojs/index.php/revistadaegn/article/view/212) [a consolidação da base industrial de defesa marítima brasileira,](http://jmksistemas.com.br/ojs/index.php/revistadaegn/article/view/212) *CAPA-REVISTA DA EGN* v.22(1), p.33–68.
- RUTHERFORD E. (1911) LXXIX. The scattering of  $\alpha$  and  $\beta$  [particles by matter and the structure of the atom,](http://web.ihep.su/dbserv/compas/src/rutherford11/eng.pdf) *The London*, *Edinburgh, and Dublin Philosophical Magazine and Journal of Science* v.21(125), p.669–688.
- <span id="page-71-7"></span>SADAWY M. and EL SHAZLY R. (2019) Nuclear radiation shielding effectiveness and corrosion behavior of some steel alloys for nuclear reactor systems, *Defence Technology* .
- SANCHEZ R. and MCCORMICK N. J. (1982) [A review of neutron transport approximations,](https://www.tandfonline.com/doi/abs/10.13182/NSE80-04-481) *Nuclear Science and Engineering* v.80(4), p.481–535.
- <span id="page-71-6"></span>SAYYED M., AKMAN F., KAÇAL M. and KUMAR A. (2019) Radiation protective qualities of some selected lead and bismuth salts in the wide gamma energy region, *Nuclear Engineering and Technology* v.51(3), p.860–866.
- SCHERER C. S. and BARICHELLO L. B. (2010) An analytical approach to the unified solution of kinetic equations in rarefied gas dynamics. iii. evaporation and condensation problems, *Zeitschrift für angewandte Mathematik und Physik* v.61(1), p.95–117.
- SCHERER C. S., PROLO FILHO J. F. and BARICHELLO L. B. (2009) An analytical approach to the unified solution of kinetic equations in rarefied gas dynamics. i. flow problems, *Zeitschrift für angewandte Mathematik und Physik*  $v.60(1)$ , p.70-115.
- SILVA G. S. D. A. (2018) Experimentos no reator ipen/mb-01 com refletores de aço inoxidável, aço carbono e níquel, Ph.D. thesis, Universidade de São Paulo.
- SOBOL I. M. (1994) [,](https://books.google.com.br/books?hl=pt-BR&lr=&id=P5jWKfR91OkC&oi=fnd&pg=PR5&dq=Primer+for+the+Monte+Carlo+Method.&ots=1Bddc5voCm&sig=A43GbF0MtKFon2YCznH2itlLcoQ##v=onepage&q=Primerprimer for the Monte Carlo method) CRC press.
- STAMNES K., TSAY S.-C., WISCOMBE W. and JAYAWEERA (1988) [Numerically stable algorithm for discrete-ordinate](https://www.osapublishing.org/ao/abstract.cfm?uri=ao-27-12-2502)[method radiative transfer in multiple scattering and emitting layered media,](https://www.osapublishing.org/ao/abstract.cfm?uri=ao-27-12-2502) *Applied optics* v.27(12), p.2502–2509.

STROUD A. H. and SECREST D. (1966) Gaussian quadrature formulas .

- TEIXEIRA C. M. (2002) Resolução analítica da equação de transporte de nêutrons em um reator anelar com fonte pulsada rotativa .
- TRES A., PICOLOTO C. B., FILHO J. P., DA CUNHA R. D. and BARICHELLO L. B. (2014) Explicit formulation of a nodal transport method for discrete ordinates calculations in two-dimensional fixed-source problems, *Kerntechnik* 79(2), 155–162.

VAN MELSEN A. G. (2004) *[From atomos to atom: The history of the concept atom](https://archive.org/details/fromatomostoatom00mels)*, Courier Corporation.

WALTERS W. and HAGHIGHAT A. (2016) [,](https://www.epj-conferences.org/articles/epjconf/abs/2016/01/epjconf-ISRD2015_03006/epjconf-ISRD2015_03006.html) in *EPJ Web of Conferences*, vol. 106, p. 03006, EDP Sciences.

WEBER R. L. (1980) [Pioneers of science: Nobel prize winners in physics](http://cds.cern.ch/record/101064) .

WICK G. C. (1943) [über ebene Diffusionsprobleme](https://link.springer.com/article/10.1007%2FBF01339167) v.121(11-12), p.702–718.

ZOHURI B. (2017) *Neutronic analysis for nuclear reactor systems*, Springer.

## APÊNDICE A - Dedução da proposta de solução utilizada na formulação do método ADO neste trabalho

O decaimento exponencial na variável espacial que se encontra na solução da Equação

$$
\mu \frac{d}{dx} \Psi(x,\mu) + \sigma_t \Psi(x,\mu) = \frac{\sigma_{s0}}{2} \int_{-1}^{1} \Psi(x,\mu') d\mu'
$$
 (A.1)

Pode ser deduzindo por meio do método de separação de variáveis, no qual propõe-se que

<span id="page-73-1"></span><span id="page-73-0"></span>
$$
\Psi(x,\mu) = X(x,v)\Phi(v,\mu),\tag{A.2}
$$

onde ν é um parâmetro arbitrário. Desta maneira, a Eq.[\(A.1\)](#page-73-0) pode ser reescrita como

$$
\mu \frac{d}{dx} X(x, v) \Phi(v, \mu) + \sigma_t X(x, v) \Phi(v, \mu) = \frac{\sigma_{s0}}{2} \int_{-1}^{1} X(x, v) \Phi(v, \mu') d\mu', \tag{A.3}
$$

onde os termos constantes podem ser removidos do termo diferencial e integral, de acordo comando

$$
\mu\Phi(\nu,\mu)\frac{d}{dx}X(x,\nu)+\sigma_tX(x,\nu)\Phi(\nu,\mu)=\frac{\sigma_{s0}}{2}X(x,\nu)\int_{-1}^1\Phi(\nu,\mu')d\mu',\qquad (A.4)
$$

dividindo a Eq.[\(A.4\)](#page-73-1) por  $\mu X(x, v)\Phi(v, \mu)$ , obtendo

$$
\frac{1}{X(x,v)}\frac{d}{dx}X(x,v) + \frac{\sigma_t}{\mu} = \frac{\sigma_{s0}}{2\mu\Phi(v,\mu)}\int_{-1}^1 \Phi(v,\mu')d\mu',\tag{A.5}
$$

Sendo assim, pode-se fazer que,

$$
\frac{1}{X(x,v)}\frac{dX(x,v)}{dx} = \frac{\sigma_{s0}}{2\mu\Phi(v,\mu)}\int_{-1}^{1} \Phi(v,\mu')d\mu' - \frac{\sigma_t}{\mu} = \frac{-1}{v},\tag{A.6}
$$

tendo-se então duas equações diferenciais que podem ser resolvidas separadamente, e ν como o parâmetro que relaciona ambas equações.

Partindo para a resolução da parte dependente de *X*(*x*,ν), tem-se

$$
\frac{1}{X(x,v)}\frac{dX(x,v)}{dx} = \frac{-1}{v},\tag{A.7}
$$

pode ser obtida através de outra separação de variáveis, de modo que se obtenha

<span id="page-73-2"></span>
$$
\frac{dX(x, v)}{X(x, v)} = -\frac{1}{v}dx,\tag{A.8}
$$

consequentemente, pode-se integrar ambos os lados da Eq.[\(A.8\)](#page-73-2) . Assim

$$
\int \frac{dX(x, v)}{X(x, v)} = \int -\frac{1}{v} dx.
$$
\n(A.9)

A solução destas integrais é dada como

$$
\ln(X(x, v)) = -\frac{x}{v} + C,\tag{A.10}
$$

onde é conveniente utilizar uma exponencial para simplificação, conforme

$$
e^{\ln(X(x,v))} = e^{-x/v} e^C.
$$
\n(A.11)

Dessa forma, pode-se concluir o decaimento exponencial na variável espacial, dado poro

$$
X(x, v) = Ce^{-x/v},\tag{A.12}
$$

fazendo com que a solução possa ser escrita como

$$
\Psi(x,\mu) = \Phi(v,\mu)e^{-x/v}.
$$
\n(A.13)

## APÊNDICE B - Dedução do sistema para cálculo de pontos da quadratura de Gauss Legendre

<span id="page-75-1"></span>A forma de recorrência dos polinômios de Legendre é dada por

$$
(n+1)P_{n+1}(\mu) - (2n+1)_{n}(\mu) + nP_{(n-1)}(\mu) = 0
$$
\n(B.1)

<span id="page-75-0"></span>onde, ordenando-se os termos, pode-se reescrever como

$$
\mu P_n(\mu) = \frac{1}{2n+1} [(n+1)P_{n+1}(\mu) + nP_{n-1}(\mu)]
$$
 (B.2)

<span id="page-75-2"></span>As versões da Eq.[\(B.2\)](#page-75-0) para  $\mu P_{n-1}(\mu)$  e  $\mu P_{n+1}(\mu)$  são obtidas substituindo-se *n*, respectivamente, por (*n*−1) e (*n*+1), da forma

$$
\mu P_{n-1}(\mu) = \frac{1}{2n-1} [nP_n(\mu) + (n-1)P_{n-2}(\mu)],
$$
\n(B.3)

$$
\mu P_{n+1}(\mu) = \frac{1}{2n+3} [(n+2)P_{n+2}(\mu) + (n+1)P_n(\mu)].
$$
\n(B.4)

<span id="page-75-3"></span>Multiplicando-se a Eq.  $(B.1)$  por  $\mu$  se alcança como expressão

<span id="page-75-4"></span>
$$
(n+1)\mu P_{n+1}(\mu) - (2n+1)\mu^2 P_n(\mu) + n\mu P_{n-1}(\mu) = 0,
$$
\n(B.5)

onde pode-se substituir as Eqs. [\(B.3\)](#page-75-2) e [\(B.4\)](#page-75-3), resultando em

$$
(n+1)\frac{1}{2n+3}[(n+2)P_{n+2}(\mu) + (n+1)P_n(\mu)] - (2n+1)\mu^2 P_n(\mu) +
$$
  

$$
\frac{n}{2n-1}[nP_n(\mu) + (n-1)P_{n-2}(\mu)] = 0.
$$
 (B.6)

Reorganizando os termos da Eq. [\(B.6\)](#page-75-4), obtém-se

$$
\left[\frac{(n+1)(n+2)}{2n+3}\right]P_{n+2}(\mu) + \left[\frac{(n+1)^2}{(2n+3)} + \frac{n^2}{(2n-1)}\right]P_n(\mu) + \left[\frac{n(n-1)}{(2n-1)}\right]P_{n-2}(\mu) = (2n+1)\mu^2 P_n(\mu)
$$
 (B.7)

e, portanto

$$
\mu^{2}P_{n}(\mu) = \left[\frac{(n+1)(n+2)}{(2n+1)(2n+3)}\right]P_{n+2}(\mu)+\n\left[\frac{(n+1)^{2}}{(2n+3)(2n+1)} + \frac{n^{2}}{(2n-1)(2n+1)}\right]P_{n}(\mu)+\n\left[\frac{n(n-1)}{(2n-1)(2n+1)}\right]P_{n-2}(\mu).
$$
 (B.8)

Definindo

<span id="page-76-0"></span>
$$
h_n = 2n + 1,\tag{B.9}
$$

$$
h_{n-1} = 2n - 1,\tag{B.10}
$$

<span id="page-76-1"></span>
$$
h_{n+1} = 2n + 3, \tag{B.11}
$$

a Eq [\(B.8\)](#page-76-0) pode ser reescrita como

$$
\mu^2 P_n(\mu) = \left[ \frac{(n+1)(n+2)}{h_n h_{n+1}} \right] P_{n+2}(\mu) + \left[ \frac{(n+1)^2}{h_{n+1} h_n} + \frac{n^2}{h_n h_{n-1}} \right] P_n(\mu) + \left[ \frac{n(n-1)}{h_n h_{n-1}} \right] P_{n-2}(\mu). \quad (B.12)
$$

Além disso, realiza-se as seguintes mudanças:

$$
a_n = \frac{n^2}{h_n h_{n-1}}; \quad \sqrt{a_n h_n h_{n-1}} = n,
$$
\n(B.13)

$$
a_{n+1} = \frac{(n+1)^2}{h_n h_{n+1}}; \quad \sqrt{a_{n+1} h_n h_{n+1}} = (n+1),
$$
 (B.14)

$$
a_{n+2} = \frac{(n+2)^2}{h_{n+2}h_{n+1}}; \quad \sqrt{a_{n+2}h_{n+2}h_{n+1}} = (n+2),
$$
 (B.15)

<span id="page-76-2"></span>
$$
a_{n-1} = \frac{(n+1)^2}{h_{n-2}h_{n-1}}; \quad \sqrt{a_{n-1}h_{n-2}h_{n-1}} = (n-1),
$$
 (B.16)

de forma que a Eq. [\(B.12\)](#page-76-1) pode ser reescrita como

$$
\mu^{2}P_{n}(\mu) = \left[\frac{\sqrt{a_{n+1}h_{n}h_{n+1}a_{n+2}h_{n+2}h_{n+1}}}{h_{n}h_{n+1}}\right]P_{n+2}(\mu) + [a_{n+1} + a_{n}]P_{n}(\mu) + \left[\frac{\sqrt{a_{n}h_{n}h_{n-1}a_{n-1}h_{n-2}h_{n-1}}}{h_{n}h_{n-1}}\right]P_{n-2}(\mu). \quad (B.17)
$$

Após algumas simplificações, tem-se que

$$
\mu^2 P_n(\mu) = \sqrt{a_{n+1}a_{n+2}\frac{h_{n+2}}{h_n}}P_{n+2}(\mu) + [a_{n+1} + a_n]P_n(\mu) + \sqrt{a_n a_{n-1}\frac{h_{n-2}}{h_n}}P_{n-2}(\mu). \quad (B.18)
$$

Por fim, realiza-se a seguinte mudança de variável

$$
P_n(\mu) = \sqrt{\frac{2}{h_n}} P_n^*(\mu), \qquad (B.19)
$$

$$
P_{n+2}(\mu) = \sqrt{\frac{2}{h_{n+2}}} P_{n+2}^*(\mu),
$$
 (B.20)

$$
P_{n-2}(\mu) = \sqrt{\frac{2}{h_{n-2}}} P_{n-2}^*(\mu),
$$
 (B.21)

que, substituindo na Eq. [\(B.18\)](#page-76-2), resulta em

$$
\mu^{2} \sqrt{\frac{2}{h_{n}}} P_{n}^{*}(\mu) = \left[ \sqrt{\frac{2a_{n+1}a_{n+2}h_{n+2}}{h_{n}h_{n+2}}} \right] P_{n+2}^{*}(\mu) + \left[ \sqrt{\frac{2}{h_{n}} [a_{n+1} + a_{n}]} \right] P_{n}^{*}(\mu) + \left[ \sqrt{\frac{2a_{n}a_{n-1}h_{n-2}}{h_{n}h_{n-2}}} \right] P_{n-2}^{*}(\mu). \quad (B.22)
$$

Dessa forma, realizando-se as devidas simplificações, se obtém

$$
\mu^2 P_n^*(\mu) = [\sqrt{a_{n+1}a_{n+2}}]P_{n+2}^*(\mu) + [a_{n+1} + a_n]P_n^*(\mu) + [\sqrt{a_n a_{n-1}}]P_{n-2}^*(\mu), \tag{B.23}
$$

de modo que substituindo os valores *a<sup>n</sup>* e *h<sup>n</sup>* têm-se

$$
\mu^{2} P_{n}^{*}(\mu) = \left[ \sqrt{\frac{(n+1)^{2}(n+2)^{2}}{(2n+1)(2n+3)(2n+5)(2n+3)}} \right] P_{n+2}^{*}(\mu) +
$$

$$
\left[ \frac{(n+1)^{2}}{(2n+1)(2n+3)} + \frac{n^{2}}{(2n+1)(2n-1)} \right] P_{n}^{*}(\mu) +
$$

$$
\left[ \sqrt{\frac{n^{2}(n-1)^{2}}{(2n+1)(2n-1)(2n-1)(2n-3)}} \right] P_{n-2}^{*}(\mu). \quad (B.24)
$$

Então, sabendo-se que

<span id="page-77-0"></span>
$$
P_0(\mu) = 1,\tag{B.25}
$$

e

$$
P_1(\mu) = \mu, \tag{B.26}
$$

<span id="page-77-1"></span>e que para valores maiores de *n* (com *n* par), pode-se calcular *Pn*(µ) pela Eq. [\(B.2\)](#page-75-0). A Eq. [\(B.24\)](#page-77-0) é utilizada para montagem do sistema onde são obtidos os µ*<sup>j</sup>* pontos da quadratura.

$$
(n+1)P'_{n+1}(\mu) - (2n+1)[P_n(\mu) + \mu P'_n(\mu)] + nP'_{n-1}(\mu) = 0.
$$
 (B.27)

Utilizando-se de outra relação de recorrência para *Pn*(µ)

<span id="page-78-0"></span>
$$
P_n(\mu) = P'_{n+1}(\mu) - 2\mu P'_n(\mu) + P'_{n-1}(\mu),
$$
\n(B.28)

<span id="page-78-2"></span>isola-se o termo  $P'_n$  $p'_{n+1}(\mu)$  na Eq. [\(B.28\)](#page-78-0) e substitui-se na Eq. [\(B.27\)](#page-77-1), resultando em

$$
nP_n(\mu) - \mu P'_n(\mu) + P'_{n-1}(\mu) = 0.
$$
 (B.29)

<span id="page-78-1"></span>Da mesma forma, isolando o termo  $P'_{n-1}(\mu)$  da Eq. [\(B.28\)](#page-78-0) na Eq. [\(B.27\)](#page-77-1), obtém-se que

$$
(n+1)P_n(\mu) - P'_{n+1}(\mu) + \mu P'_n(\mu) = 0.
$$
 (B.30)

Trocando *n* por *n* − 1 na Eq.[\(B.30\)](#page-78-1), isolando  $P'_{n-1}(\mu)$ , na Eq. [\(B.29\)](#page-78-2), consegue-se queima

$$
P'_n(\mu) = \frac{nP_{n-1}(\mu) - \mu_n P_n(\mu)}{1 - \mu^2}.
$$
 (B.31)

Encontrada a fórmula de recorrência para  $P'_n(\mu)$ , pode-se proceder com o cálculo dos pesos da quadratura de Gauss Legendre, segundo as relações

$$
x_j = \sqrt{\mu_j} \tag{B.32}
$$

e

$$
w_j = \frac{2}{(1 - x_j^2)(P'_{2n+1})^2}.
$$
 (B.33)